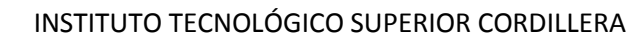

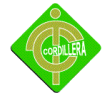

# **CAPÍTULO I**

# **1.1 .-Planteamiento Del Problema**

En la Institución existen aproximadamente 350 a 400 computadoras, y la Institución carece de un sistema que controle o automatice estas tareas por el cual existen problemas.

Los equipos a ser adquiridos por la institución no son debidamente registrados en una base de datos por lo tanto se corre el riesgo que se extravíen los mismos, los equipos a ser entregados a los usuarios de la institución, no se tiene un debido control en donde se encuentran ubicados y quien es responsable del equipo. Los equipos informáticos no son entregados a los usuarios por características o capacidad del equipo, ya que se deberían entregar los equipos a los usuarios tomando en cuenta la actividad que vaya a ejecutar dicho usuario. En la institución existen otras instituciones que prestan servicios tales como Alfa medical y esta posee sus propios empleados y equipos y no se tiene control de que equipos pertenecen a la institución y cuáles no. La institución no tiene un control de cuantos equipos en mal y en buen estado existen, y que equipos deberían ser dado de baja por su mal estado o por la capacidad ya no soporta con las funciones de dichos servicios. El usuario la requerir un repuesto informático por daño o por necesidad para dicha tarea, no se posee un control que registre el motivo para la entrega.

Se podría decir en sí que el problema es que no hay una forma adecuada de cómo llevar el inventario de los equipos informáticos de la institución, ya que por el momento se los está llevando con un tipo de plantilla pero está a la vez como son hojas volantes se corre el riesgo que se pierdan, se rompan, y estas pueden o

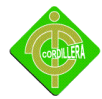

no ser archivadas o registradas, por la cual es necesario implementar un sistema que ayude a automatizar dichos procesos.

### **1.2.- Formulación Del Problema**

¿Con la implementación del Sistema se tendrá un debido control del Equipo Informático de la Institución?

## **1.3.- Delimitación del Problema**

El sistema a Desarrollarse será en la Institución ubicada en la siguiente dirección Ecuador limita al norte con Colombia, al sur y al este con Perú y al oeste con el océano Pacífico. El país tiene una extensión de 283 561 km² y una población de más de 15 millones de personas, en la provincia de Pichincha en la Según estima el municipio, para el año 2010, la urbe tendrá 1,619,791 habitantes (2,151,993 en todo el Distrito Metropolitano) en el sector de Queseras del Medio en la calle 521 y Av. Gran Colombia en el HOSPITAL GENERAL DE LAS FUERZAS ARMADAS No. 1, en el departamento de Sistemas

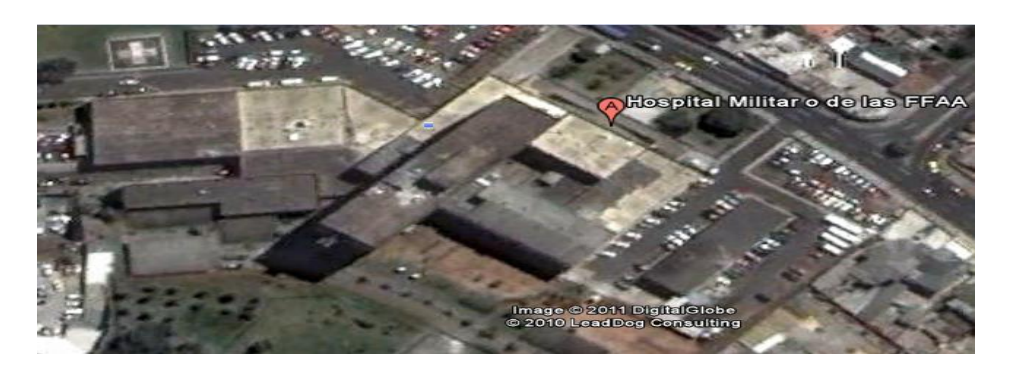

**HOSPITAL MILITAR Fig. 1 Fuente Internet**

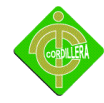

# **1.4.- Objetivos**

### **1.4.1.- Objetivo General**

Desarrollar e implementar un Sistema de Control de Inventario Con Código de Barras del equipo informático del Hospital Militar FFAA de Quito

## **1.4.2.- Los objetivos específicos son:**

- Analizar los procesos y reglas de negocio que realizan para llevar a cabo dicha tarea
- Diseñar los procesos y reglas de negocio
- Desarrollar el código Fuente de la aplicación
- Realizar las pruebas de campo y banco del aplicativo
- Implementar sistema

# **1.5.-Justificación e Importancia**

Después de haber indagado los procesos de la Institución en el área de sistemas, y haber dialogado con el jefe de sistemas Se ha tomado la decisión de desarrollar el sistema de control de Inventarios, ya que este ayudaría bastante a la institución con el control del equipo informático.

El sistema a desarrollarse ayudara en los siguientes procesos

Registro de los usuarios que trabajen con equipo informático, ya que cuando el usuario adquiere un equipo este se responsabiliza del mismo.

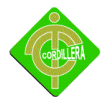

Registro de los equipos nuevos adquiridos, ya que no se posee una base de datos donde guardar el equipo existente que posee la institución, y que se los está guardando el hojas.

Impresión de código de barras, con el sistema podremos imprimir el código de barras en etiquetas que se colocaran en cada equipo informático de la institución.

Control de ingreso al sistema el sistema será controlado por dos tipos de usuario un administrador que tendrá el control total del sistema él podrá registrar los usuarios, los equipos todo lo que tenga que ver con el ingreso de registro del sistema en sí, y un usuario con permisos de lectura.

Proceso de entrega de equipos, Cuando se contrata un nuevo empleado a la institución, y dependiendo del área y el puesto asignado se le entregara un equipo con ciertas características, con el sistemas podemos registrar que usuario está a cargo del equipo informático

Proceso de cambio de equipos, este proceso se lo hará solo y cuando sufra un daño el equipo que esté utilizando actualmente, o en el caso que se adquiera nuevo equipo y se los cambie.

Informe de dar de baja a equipos, este proceso se lo hará cuando el equipo ya no tenga forma de reparar o que su estructura ya no sirva para cumplir con cierta función o tarea

Control de devolución de equipos, este proceso se lo hace cuando el empleado a cargo del equipo sale de la institución.

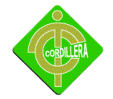

Es importante llegar a automatizar estos procesos ya que le permitirá ahorrar tiempo y trabajo al departamento de sistemas. Pero para ello es necesario tener muy en cuenta cuales son los procesos que siguen en el departamento de sistemas para realizar estas tareas. Con ello se puede llegar a que el sistema sea capaz de realizar estas tareas de forma automática sin verse influido por aspectos externos como el usuario

### **Alcance**

- Módulo de seguridad.- En este módulo tendremos todos los procesos de seguridad tales como Ingreso al sistema, tipos de usuario, ingresaran solo usuarios Administrador y user.
- Módulo de mantenimiento.- Este llevara el proceso de mantenimiento de tablas tales como eliminar, actualizar, buscar.
- Módulo de transacción.- En esta fase tendremos los procesos que tendrá el sistema tales como:
	- Registro de Usuario por área, se registrara los usuarios responsables de los equipos, repuestos entregados por la institución para que el empleado cumpla con sus tareas respectivas.
	- Registro de nuevo equipo adquirido, se registraran los nuevos equipos adquiridos por la institución
	- Impresión de código de barras, se imprimirán etiquetas que contengan un número de serie que serán implementados en cada equipo informático tales como monitor, mouse, teclado, case, disco duro, lectores ópticos, memorias, impresoras, portátiles.
	- Entrega y Devolución de equipos, en la entrega de equipos se registrara al usuario responsable, el área donde será ocupado y las características

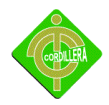

que posee el equipo informático, se registraran también los repuestos entregados. En la devolución se verificara el estado del equipo que el usuario entrega ya a su salida de la institución

- Dar de baja a un equipo en mal estado, se realizará un informe o un reporte explicando por qué el equipo se va a dar de baja, en qué condiciones se encuentra el equipo y si justifica dar de baja al equipo.
- Impresión de reportes, se imprimirán los reportes requeridos para respectivos informes.

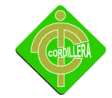

# **CAPÍTULO II**

# **2.1.- Marco Teórico**

## **Antecedentes**

La institución posee un sistema integrado que posee ciertos módulos como son: Estadística.- Obtener Indicadores estadísticos de la situación actual de la institución que serán aporte para la toma de decisiones a nivel gerencial.

Dietas.- pedido y control de comidas por paciente.

Abastecimientos.- controla los inventarios y bodegas.

Rancho.- controla el expendio diario de raciones alimenticias (desayuno, almuerzo, merienda)

Costos.- costeo de prestaciones que la institución brinda a los usuarios, pacientes para recuperar costos de inversión

Agenda Médica.- reservación de turnos

Partes operatorios.- registra cirugías programadas

Historia clínica.- control físico de historial clínico

Y otros como Consulta Externa, Imagen (Rayos x, tomografías), Laboratorios clínicos, Hospitalización.-Emergencia, Cirugías.

Para la adquisición de nuevos equipos el usuario que requiere el equipo realiza un documento solicitando al departamento de activos fijos, el departamento de sistemas valida el requerimiento del usuario, en el caso que el requerimiento sea válido, hace un informe de las características de los equipos a ser adquiridos dependiendo las necesidades del usuario, por último el departamento de adquisiciones realiza la compra de los equipos.

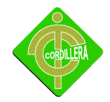

En el sistema integrado que posee la institución no cuenta con un módulo que automatice el control de los equipos existentes, ya que estos procesos se los lleva en plantillas y estas corren el riesgo que se pierdan o no ser registradas.

Con la elaboración de este sistema esperamos llenar todos los requerimientos necesarios para un buen manejo del inventario del equipo informático de la institución.

### **Reseña Histórica**

Experiencia y tecnología al servicio de la salud de los ecuatorianos, este es un ideal que guía el trabajo del Hospital General de las Fuerzas Armadas, desde sus inicios.

El actual Hospital Militar funcionó en el antiguo San Juan de Dios para luego ocupar Las instalaciones de la Escuela Militar, ubicada en donde hoy funciona el Instituto Ecuatoriano de Seguridad Social. Más tarde se trasladó al edificio construido en 1919 para el Sanatorio de Tuberculosos y que luego ocupó el Grupo de Artillería Bolívar, en la loma de San Juan. 1977 marca una nueva etapa; se inaugura su moderno, funcional y bien equipado edificio que servirá para la atención médica de los ecuatorianos. En los años que siguieron se implementaron varias especializaciones y servicios con sofisticados equipos, lo cual le confirió el prestigio del que hoy goza.

En 1996 el Hospital abre sus puertas a la comunidad civil proporcionando atención de calidad con calidez. Actualmente es considerado como uno de los mejores Hospitales del Ecuador gracias a su continuo mejoramiento.

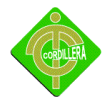

### **Misión Institucional**

Asegurar el apoyo de sanidad a las operaciones militares y proporcionar atención integral de salud de tercer nivel, con calidad y calidez, dentro del sistema de referencia y contra referencia, a todo el personal militar, dependiente, derechohabiente y civil, en el marco del Sistema Nacional de Salud.

Ser un hospital Militar, Universitario, de especialidades, referente a nivel nacional, con un sistema de gestión de calidad, administrado por procesos automatizados e integrados; con recurso humano comprometido, altamente capacitado; equipamiento e infraestructura modernos y especializados; con financiamiento sostenible y sustentable; que priorice el apoyo adecuado a las operaciones militares y brinde atención médica efectiva y cálida, al personal militar y a la ciudadanía en general.

## **OBJETIVOS ESTRATÉGICOS**

- Modernizar y desconcentrar la gestión hospitalaria implantando una nueva estructura organizacional que privilegie el establecimiento y desarrollo de los procesos de calidad.
- Incrementar la productividad sobre la base del mejoramiento continuo de la calidad, con un recurso humano capacitado y comprometido.
- Mantener y mejorar la eficiencia y eficacia organizacional

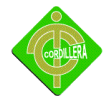

# **2.2.-Marco Referencial**

**Código de Barras** es un arreglo en paralelo de barras y espacios que contiene información codificada en las barras y espacios del símbolo. Esta información puede ser leída por dispositivos ópticos, los cuales envían la información leída hacia una computadora como si la información se hubiera tecleado. Un símbolo de código de barras es la impresión física de un código de barras.

Una Simbología es la forma en que se codifica la información en las barras y espacios del símbolo de código de barras.

Las simbologías más usadas son:

EAN/UPC: Comercio detallista, auto verificable, numérico, longitud fija.

Código 39: Industrial, alfanumérico, 44 caracteres

Codabar: Bancos de sangre, bibliotecas

I 2/5: Aplicaciones numéricas, aerolíneas, numérico

Código 93: Complementa al código 39, alfanumérico

Código 128: Industrial, alfanumérico, 128 caracteres ASCII

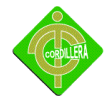

### **Impresora Zebra.**

- El cabezal de impresión de 300 dpi que tiene la TLP 3842 permite una alta calidad de impresión tanto de códigos de barras como texto o gráficos complejos.
- Su resolución de 300 dpi asegura que etiquetas muy pequeñas, tales como las usadas para frascos de laboratorio o artículos de joyería, sean fáciles para leer y escanear.
- La impresora de escritorio TLP 3842 ahorra espacio, está diseñada para anchos de impresión de hasta 4 pulgadas, y agrega la capacidad de impresión de alta resolución a la popular y comprobada serie Desktop de Zebra.
- El cabezal de impresión de 300 dpi de la impresora TLP 3842 permite una impresión nítida y clara de alta calidad de códigos de barras bidimensionales, texto pequeño y gráficos complejos todo lo cual garantiza que los datos de alta densidad en etiquetas muy pequeñas sean fáciles de leer y de escanear.

**Lector de Código de barras**.- La función del escáner es leer el símbolo del código de barras y proporcionar una salida eléctrica a la computadora, correspondiente a las barras y espacios del código de barras. Sin embargo, es el decodificador el que reconoce la simbología del código de barras, analiza el contenido del código de barras leído y transmite dichos datos a la computadora en un formato de datos tradicional

**Base De Datos.**- Una base de datos o banco de datos es un conjunto de datos pertenecientes a un mismo contexto y almacenados sistemáticamente para su

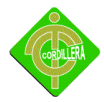

posterior uso. En este sentido, una biblioteca puede considerarse una base de datos compuesta en su mayoría por documentos y textos impresos en papel e indexados para su consulta.

**Base de datos orientada a objetos** es una base de datos que incorpora todos los conceptos importantes del paradigma de objetos:

Encapsulación - Propiedad que permite ocultar la información al resto de los objetos, impidiendo así accesos incorrectos o conflictos.

Herencia - Propiedad a través de la cual los objetos heredan comportamiento dentro de una jerarquía de clases.

Polimorfismo - Propiedad de una operación mediante la cual puede ser aplicada a distintos tipos de objetos.

**Modelo Relacional** Este modelo considera la base de datos como una colección de relaciones. De manera simple, una relación representa una tabla que no es más que un conjunto de filas, cada fila es un conjunto de campos y cada campo representa un valor que interpretado describe el mundo real. Cada fila también se puede denominar tupla o registro y a cada columna también se le puede llamar campo o atributo

**Instancia** de manera formal es la aplicación de un esquema a un conjunto finito de datos. En palabras no tan técnicas, se puede definir como el contenido de una tabla en un momento dado, pero también es válido referirnos a una instancia cuando trabajamos o mostramos únicamente un subconjunto de la información contenida en una relación o tabla.

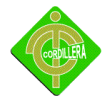

**Diagrama entidad-relación**.-Formalmente, los diagramas ER son un lenguaje gráfico para describir conceptos. Informalmente, son simples dibujos o gráficos que describen información que trata un sistema de información y el software que lo automatiza.

**Entidad**.-Las entidades son el fundamento del modelo entidad relación. Podemos adoptar como definición de entidad cualquier cosa o parte del mundo que es distinguible del resto. Por ejemplo, en un sistema bancario, las personas y las cuentas bancarias se podrían interpretar como entidades. Las entidades pueden representar entes concretos, como una persona o un avión, o abstractas, como por ejemplo un préstamo o una reserva

**Atributo**.-Se representan mediante un círculo o elipse etiquetado mediante un nombre en su interior. Cuando un atributo es identificativo de la entidad se suele subrayar dicha etiqueta.

**Relaciones**.-Se representa mediante un rombo etiquetado en su interior con un verbo. Este rombo se debe unir mediante líneas con las entidades (rectángulos) que relaciona.

Por motivos de legibilidad, los atributos no suelen representarse en un diagrama entidad-relación, sino que se describen textualmente en otros documentos adjuntos.

**Herencia** es un intento de adaptación de estos diagramas al paradigma orientado a objetos. La herencia es un tipo de relación entre una entidad "padre" y una entidad "hijo". La entidad "hijo" hereda todos los atributos y relaciones de la entidad "padre". Por tanto, no necesitan ser representadas dos veces en el diagrama. La

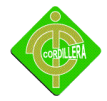

relación de herencia se representa mediante un triángulo interconectado por líneas a las entidades. La entidad conectada por el vértice superior del triángulo es la entidad "padre". Solamente puede existir una entidad "padre" (herencia simple). Las entidades "hijo" se conectan por la base del triángulo.

**Lenguaje de programación**.- Un conjunto de sintaxis y reglas semánticas que definen los programas del computador. Es una técnica estándar de comunicación para entregarle instrucciones al computador. Un lenguaje le da la capacidad al programador de especificarle al computador, qué tipo de datos actúan y que acciones tomar bajo una variada gama de circunstancias, utilizando un lenguaje relativamente próximo al lenguaje humano.

Un programa escrito en un lenguaje de programación necesita pasar por un proceso de compilación, interpretación o intermedio, es decir, ser traducido al lenguaje de máquina para que pueda ser ejecutado por el ordenador.

**Algoritmo**.-Conjunto finito de instrucciones para llevar a cabo una tarea. Constan de pasos finitos, no ambiguos y, de ser posible, eficientes.

**Hardware**.- corresponde a todas las partes físicas y tangibles de una computadora: sus componentes eléctricos, electrónicos, electromecánicos y mecánicos;[2] sus cables, gabinetes o cajas, periféricos de todo tipo y cualquier otro elemento físico involucrado; contrariamente, el soporte lógico es intangible, y que es llamado software.

**Software**.- Se conoce como software al equipamiento lógico o soporte lógico de una computadora digital; comprende el conjunto de los componentes lógicos

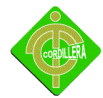

necesarios que hacen posible la realización de tareas específicas, en contraposición a los componentes físicos, que son llamados hardware.

Los componentes lógicos incluyen, entre muchos otros, las aplicaciones informáticas; tales como el procesador de textos, que permite al usuario realizar todas las tareas concernientes a la edición de textos; el software de sistema, tal como el sistema operativo, que, básicamente, permite al resto de los programas funcionar adecuadamente, facilitando también la interacción entre los componentes físicos y el resto de las aplicaciones, y proporcionando una interfaz para el usuario.

**Servidor.-** servidor es una computadora que, formando parte de una red, provee servicios a otras computadoras denominadas clientes.

Una aplicación informática o programa que realiza algunas tareas en beneficio de otras aplicaciones llamadas clientes. Algunos servicios habituales son los servicios de archivos, que permiten a los usuarios almacenar y acceder a los archivos de una computadora y los servicios de aplicaciones, que realizan tareas en beneficio directo del usuario final. Este es el significado original del término. Es posible que un ordenador cumpla simultáneamente las funciones de cliente y de servidor.

**Servidor de uso:** realiza la parte lógica de la informática o del negocio de un uso del cliente, aceptando las instrucciones para que se realicen las operaciones de un sitio de trabajo y sirviendo los resultados a su vez al sitio de trabajo, mientras que el sitio de trabajo realiza la interfaz operadora o la porción del GUI del proceso (es decir, la lógica de la presentación) que se requiere para trabajar correctamente

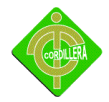

**Servidor de Base de Datos (database server):** provee servicios de base de datos a otros programas u otras computadoras, como es definido por el modelo clienteservidor. También puede hacer referencia a aquellas computadoras (servidores) dedicadas a ejecutar esos programas, prestando el servicio

**Cliente-servidor.-**Esta arquitectura consiste básicamente en un cliente que realiza peticiones a otro programa (el servidor) que le da respuesta. Aunque esta idea se puede aplicar a programas que se ejecutan sobre una sola computadora es más ventajosa en un sistema operativo multiusuario distribuido a través de una red de computadoras.

En esta arquitectura la capacidad de proceso está repartida entre los clientes y los servidores, aunque son más importantes las ventajas de tipo organizativo debidas a la centralización de la gestión de la información y la separación de responsabilidades, lo que facilita y clarifica el diseño del sistema.

La separación entre cliente y servidor es una separación de tipo lógico, donde el servidor no se ejecuta necesariamente sobre una sola máquina ni es necesariamente un sólo programa. Los tipos específicos de servidores incluyen los servidores web, los servidores de archivo, los servidores del correo, etc. Mientras que sus propósitos varían de unos servicios a otros, la arquitectura básica seguirá siendo la misma.

Una disposición muy común son los sistemas multicapa en los que el servidor se descompone en diferentes programas que pueden ser ejecutados por diferentes computadoras aumentando así el grado de distribución del sistema.

16

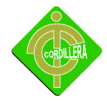

**Red.-** Una red de computadoras, también llamada red de ordenadores o red informática, es un conjunto de equipos informáticos conectados entre sí por medio de dispositivos físicos que envían y reciben impulsos eléctricos, ondas electromagnéticas o cualquier otro medio para el transporte de datos para compartir información y recursos. Este término también engloba aquellos medios técnicos que permiten compartir la información.

La finalidad principal para la creación de una red de computadoras es compartir los recursos y la información en la distancia, asegurar la confiabilidad y la disponibilidad de la información, aumentar la velocidad de transmisión de los datos y reducir el coste general de estas acciones.

La estructura y el modo de funcionamiento de las redes informáticas actuales están definidos en varios estándares, siendo el más importante y extendido de todos ellos el modelo TCP/IP basado en el modelo de referencia OSI. Este último, estructura cada red en 7 capas con funciones concretas pero relacionadas entre sí; en TCP/IP se reducen a 4 capas. Existen multitud de protocolos repartidos por cada capa, los cuales también están regidos por sus respectivos estándares

**Clase:** definiciones de las propiedades y comportamiento de un tipo de objeto concreto. La instanciación es la lectura de estas definiciones y la creación de un objeto a partir de ellas.

**Herencia:** (por ejemplo, herencia de la clase C a la clase D) Es la facilidad mediante la cual la clase D hereda en ella cada uno de los atributos y operaciones de C, como si esos atributos y operaciones hubiesen sido definidos por la misma D. Por lo tanto, puede usar los mismos métodos y variables públicas declaradas en C. Los componentes registrados como "privados" (private) también se heredan, pero

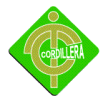

como no pertenecen a la clase, se mantienen escondidos al programador y sólo pueden ser accedidos a través de otros métodos públicos. Esto es así para mantener hegemónico el ideal de OOP.

**Objeto:** entidad provista de un conjunto de propiedades o atributos (datos) y de comportamiento o funcionalidad (métodos) los mismos que consecuentemente reaccionan a eventos. Se corresponde con los objetos reales del mundo que nos rodea, o a objetos internos del sistema (del programa). Es una instancia a una clase.

**Método:** Algoritmo asociado a un objeto (o a una clase de objetos), cuya ejecución se desencadena tras la recepción de un "mensaje". Desde el punto de vista del comportamiento, es lo que el objeto puede hacer. Un método puede producir un cambio en las propiedades del objeto, o la generación de un "evento" con un nuevo mensaje para otro objeto del sistema.

**Evento:** Es un suceso en el sistema (tal como una interacción del usuario con la máquina, o un mensaje enviado por un objeto). El sistema maneja el evento enviando el mensaje adecuado al objeto pertinente. También se puede definir como evento, a la reacción que puede desencadenar un objeto, es decir la acción que genera.

**Mensaje:** una comunicación dirigida a un objeto, que le ordena que ejecute uno de sus métodos con ciertos parámetros asociados al evento que lo generó.

Propiedad o atributo: contenedor de un tipo de datos asociados a un objeto (o a una clase de objetos), que hace los datos visibles desde fuera del objeto y esto se define como sus características predeterminadas, y cuyo valor puede ser alterado por la ejecución de algún método.

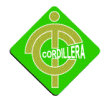

**Estado interno:** es una variable que se declara privada, que puede ser únicamente accedida y alterada por un método del objeto, y que se utiliza para indicar distintas situaciones posibles para el objeto (o clase de objetos). No es visible al programador que maneja una instancia de la clase.

**Componentes de un objeto:** atributos, identidad, relaciones y métodos.

**Identificación de un objeto:** un objeto se representa por medio de una tabla o entidad que esté compuesta por sus atributos y funciones correspondientes.

**Abstracción:** denota las características esenciales de un objeto, donde se capturan sus comportamientos. Cada objeto en el sistema sirve como modelo de un "agente" abstracto que puede realizar trabajo, informar y cambiar su estado, y "comunicarse" con otros objetos en el sistema sin revelar cómo se implementan estas características. Los procesos, las funciones o los métodos pueden también ser abstraídos y cuando lo están, una variedad de técnicas son requeridas para ampliar una abstracción. El proceso de abstracción permite seleccionar las características relevantes dentro de un conjunto e identificar comportamientos comunes para definir nuevos tipos de entidades en el mundo real. La abstracción es clave en el proceso de análisis y diseño orientado a objetos, ya que mediante ella podemos llegar a armar un conjunto de clases que permitan modelar la realidad o el problema que se quiere atacar.

**Encapsulamiento:** Significa reunir a todos los elementos que pueden considerarse pertenecientes a una misma entidad, al mismo nivel de abstracción. Esto permite aumentar la cohesión de los componentes del sistema. Algunos autores confunden este concepto con el principio de ocultación, principalmente porque se suelen emplear conjuntamente.

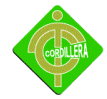

**Modularidad:** Se denomina Modularidad a la propiedad que permite subdividir una aplicación en partes más pequeñas (llamadas módulos), cada una de las cuales debe ser tan independiente como sea posible de la aplicación en sí y de las restantes partes. Estos módulos se pueden compilar por separado, pero tienen conexiones con otros módulos. Al igual que la encapsulación, los lenguajes soportan la Modularidad de diversas formas.

**Principio de ocultación:** Cada objeto está aislado del exterior, es un módulo natural, y cada tipo de objeto expone una interfaz a otros objetos que especifica cómo pueden interactuar con los objetos de la clase. El aislamiento protege a las propiedades de un objeto contra su modificación por quien no tenga derecho a acceder a ellas, solamente los propios métodos internos del objeto pueden acceder a su estado. Esto asegura que otros objetos no pueden cambiar el estado interno de un objeto de maneras inesperadas, eliminando efectos secundarios e interacciones inesperadas. Algunos lenguajes relajan esto, permitiendo un acceso directo a los datos internos del objeto de una manera controlada y limitando el grado de abstracción. La aplicación entera se reduce a un agregado o rompecabezas de objetos.

**Polimorfismo:** comportamientos diferentes, asociados a objetos distintos, pueden compartir el mismo nombre, al llamarlos por ese nombre se utilizará el comportamiento correspondiente al objeto que se esté usando. O dicho de otro modo, las referencias y las colecciones de objetos pueden contener objetos de diferentes tipos, y la invocación de un comportamiento en una referencia producirá el comportamiento correcto para el tipo real del objeto referenciado. Cuando esto ocurre en "tiempo de ejecución", esta última característica se llama asignación tardía o asignación dinámica. Algunos lenguajes proporcionan medios más estáticos

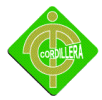

(en "tiempo de compilación") de polimorfismo, tales como las plantillas y la sobrecarga de operadores de C++.

**Herencia:** las clases no están aisladas, sino que se relacionan entre sí, formando una jerarquía de clasificación. Los objetos heredan las propiedades y el comportamiento de todas las clases a las que pertenecen. La herencia organiza y facilita el polimorfismo y el encapsulamiento permitiendo a los objetos ser definidos y creados como tipos especializados de objetos preexistentes. Estos pueden compartir (y extender) su comportamiento sin tener que volver a implementarlo. Esto suele hacerse habitualmente agrupando los objetos en clases y estas en árboles o enrejados que reflejan un comportamiento común. Cuando un objeto hereda de más de una clase se dice que hay herencia múltiple.

**Recolección de basura:** la recolección de basura o garbage collector es la técnica por la cual el entorno de objetos se encarga de destruir automáticamente, y por tanto desvincular la memoria asociada, los objetos que hayan quedado sin ninguna referencia a ellos. Esto significa que el programador no debe preocuparse por la asignación o liberación de memoria, ya que el entorno la asignará al crear un nuevo objeto y la liberará cuando nadie lo esté usando. En la mayoría de los lenguajes híbridos que se extendieron para soportar el Paradigma de Programación Orientada a Objetos como C++ u Object Pascal, esta característica no existe y la memoria debe desasignarse manualmente.

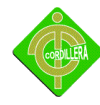

#### **Marco Legal**

#### **GRAD. MARCELO DELGADO ALVEAR**

#### **MINISTRO DE DEFENSA NACIONAL**

#### **CONSIDERANDO:**

- **Que** El Plan Estratégico del Hospital General de las Fuerzas Armadas, para el periodo 2003-2010, aprobado por la Jefatura del Comando Conjunto de las Fuerzas Armadas, señala como Objetivo Estratégico la modernización y desconcentración del Hospital, para darle una estructura funcional, operativa, administrativa y financiera que le permita competir con calidad en la prestación de los servicios médicos;
- **Que** El Ministerio de Defensa Nacional, mediante Acuerdo No. 789, de fecha 31 de agosto del 2004, publicado en la Orden General Ministerial No. 135 de la misma fecha; resolvió: Desconcentrar al Hospital General de las Fuerzas Armadas, de acuerdo a las funciones y atribuciones descritas en la Matriz de Competencias y para la transferencia de recursos financieros será considerado como Unidad Ejecutora;
- **Que** Mediante Acuerdo Ministerial No. 925 del Ministerio de Defensa Nacional, publicado en la Orden General Ministerial 193/11-OCT-2004; se aprobó el Reglamento General del Sistema de Sanidad de las Fuerzas Armadas, que tiene como objetivo el acceso continuo, equitativo y de calidad para la prestación de servicios de salud, como parte del Sistema Nacional de Salud, integrado con las entidades públicas, autónomas privadas y comunitarias del

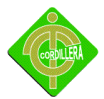

sector, el mismo que funcionará de manera descentralizada, desconcentrada y participativa;

- **Que** Mediante Acuerdo Ministerial No. 224 del Ministerio de Defensa Nacional, publicado en la Orden General Ministerial No. 050, de fecha 14 de Marzo de 2006; se aprobó el Reglamento para la Organización y Administración del Sistema de Salud de las Fuerzas Armadas, que tiene como objetivo establecer normas y procedimientos para la organización y administración del Sistema de Salud de FF. AA, modernizar, dar mayor capacidad resolutiva y cumplir las políticas de salud;
- **Que** Es necesario expedir un Reglamento Interno para el Funcionamiento adecuado de la Unidad Ejecutora, con el fin de que la misma consiga los objetivos de modernización y desconcentración funcional, operativa, administrativa y financiera;
- **A** pedido del señor Jefe del Comando Conjunto de las Fuerzas Armadas, mediante Oficio No. COSAFA-06-014-G-6-4-a, de fecha 28 de noviembre del 2006; y,
- **En** uso de las atribuciones que le confieren los artículos: 179, numeral 6 de la Constitución Política de la República del Ecuador; 15, literal c) de la Ley Orgánica de las Fuerzas Armadas; y, 202 de la Ley de Personal de las Fuerzas Armadas

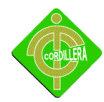

# **Propiedad Intelectual en el Desarrollo de Software**

## **Los Derechos de Autor en la Legislación**

# **Derechos Morales**

- Reconocer la paternidad de la obra
- Conservar la obra inédita o anónima a petición expresa del autor.
- Modificar la obra antes o después de su publicación.
- Oponerse a toda modificación, circulación o forma de utilización de la obra cuando esto afecte la reputación del autor.

### **Derechos Patrimoniales**

- Disponer de la obra a título gratuito u oneroso.
- Reproducción de la obra a través de cualquier medio conocido o por conocerse. Derecho de Copia
- Realizar ediciones, traducciones o cualquier otra forma de adaptación.

## **Limitación y Excepciones**

- Citar
- Enseñanza
- Medios de Comunicación
- Copia privada

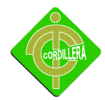

Software: Patente o Propiedad Intelectual -

#### **PROGRAMAS DE ORDENADOR**

Artículo 95. Régimen jurídico.

El derecho de autor sobre los programas de ordenador se regirá por los preceptos del presente Título y, en lo que no esté específicamente previsto en el mismo, por las disposiciones que resulten aplicables de la presente Ley.

Artículo 96. Objeto de la protección.

1. A los efectos de la presente Ley se entenderá por programa de ordenador toda secuencia de instrucciones o indicaciones destinadas a ser utilizadas, directa o indirectamente, en un sistema informático para realizar una función o una tarea o para obtener un resultado determinado, cualquiera que fuere su forma de expresión y fijación. A los mismos efectos, la expresión programas de ordenador comprenderá también su documentación preparatoria. La documentación técnica y los manuales de uso de un programa gozarán de la misma protección que este Título dispensa a los

Programas de ordenador.

2. El programa de ordenador será protegido únicamente si fuese original, en el sentido de ser una creación intelectual propia de su autor.

3. La protección prevista en la presente Ley se aplicará a cualquier forma de expresión de un programa de ordenador. Asimismo, esta protección se extiende a cualquier versión sucesiva del programa así como a los programas derivados,

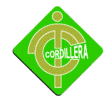

salvo aquellas creadas con el fin de ocasionar efectos nocivos a un sistema informático. Cuando los programas de ordenador forman parte de una patente o un modelo de utilidad gozarán, sin perjuicio de lo dispuesto en la presente Ley, de la protección que pudiera corresponderles por aplicación del régimen jurídico de la propiedad industrial.

4. No estarán protegidos mediante los derechos de autor con arreglo a la presente Ley las ideas y principios en los que se basan cualquiera de los elementos de un programa de ordenador incluidos los que sirven de fundamento a sus interfaces.

Artículo 97. Titularidad de los derechos.

1. Será considerado autor del programa de ordenador la persona o grupo de personas naturales que lo hayan creado, o la persona jurídica que sea contemplada como titular de los derechos de autor en los casos expresamente previstos por esta Ley.

2. Cuando se trate de una obra colectiva tendrá la consideración de autor, salvo pacto en contrario, la persona natural o jurídica que la edite y divulgue bajo su nombre.

3. Los derechos de autor sobre un programa de ordenador que no sea resultado

unitario de la colaboración entre varios autores serán propiedad común y corresponderán a todos éstos en la proporción que determinen.

4. Cuando un trabajador asalariado cree un programa de ordenador, en el ejercicio de las funciones que le han sido confiadas o siguiendo las instrucciones

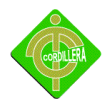

de su empresario, la titularidad de los derechos de explotación correspondientes al programa de ordenador así creado, tanto el programa fuente como el programa objeto, corresponderán, exclusivamente, al empresario, salvo pacto en contrario.

5. La protección se concederá a todas las personas naturales y jurídicas que cumplan los requisitos establecidos en esta Ley para la protección de los derechos de autor.

Artículo 98. Duración de la protección.

1. Cuando el autor sea una persona natural la duración de los derechos de explotación de un programa de ordenador será, según los distintos supuestos que pueden plantearse, la prevista en el capítulo I del Título III de este Libro.

2. Cuando el autor sea una persona jurídica la duración de los derechos a que se refiere el párrafo anterior será de setenta años, computados desde el día 1 de enero del año siguiente al de la divulgación lícita del programa o al de su creación si no se hubiera divulgado.

Artículo 99. Contenido de los derechos de explotación.

Sin perjuicio de lo dispuesto en el artículo 100 de esta Ley los derechos exclusivos de la explotación de un programa de ordenador por parte de quien sea su titular con arreglo al artículo 97, incluirán el derecho de realizar o de autorizar:

a) La reproducción total o parcial, incluso para uso personal, de un programa de ordenador, por cualquier medio y bajo cualquier forma, ya fuere permanente o

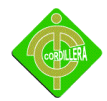

transitoria. Cuando la carga, presentación, ejecución, transmisión o almacenamiento de un programa necesiten tal reproducción deberá disponerse de autorización para ello, que otorgará el titular del derecho.

b) La traducción, adaptación, arreglo o cualquier otra transformación de un programa de ordenador y la reproducción de los derechos de la persona que transforme el programa de ordenador.

c) Cualquier forma de distribución pública incluido el alquiler del programa de ordenador original o de sus copias. A tales efectos, cuando se produzca cesión del derecho del uso de un programa de ordenador, se entenderá, salvo prueba en contrario, que dicha cesión tiene carácter no exclusivo e intransferible, presumiéndose, asimismo, que lo es para satisfacer únicamente las necesidades del usuario. La primera venta en la Unión Europea de una copia de un programa por el titular de los derechos o con su consentimiento, agotará el derecho de distribución de dicha copia, salvo el derecho de controlar el subsiguiente alquiler del programa o de una copia del mismo.

Artículo 100. Límites a los derechos de explotación.

1. No necesitarán autorización del titular, salvo disposición contractual en contrario, la reproducción o transformación de un programa de ordenador incluida la corrección de errores, cuando dichos actos sean necesarios para la utilización del mismo por parte del usuario legítimo, con arreglo a su finalidad propuesta.

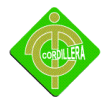

2. La realización de una copia de seguridad por parte de quien tiene derecho a utilizar el programa no podrá impedirse por contrato en cuanto resulte necesaria para dicha utilización.

3. El usuario legítimo de la copia de un programa estará facultado para observar, estudiar o verificar su funcionamiento, sin autorización previa del titular, con el fin de determinar las ideas y principios implícitos en cualquier elemento del programa, siempre que lo haga durante cualquiera de las operaciones de carga, visualización, ejecución, transmisión o almacenamiento del programa que tiene derecho a hacer.

4. El autor, salvo pacto en contrario, no podrá oponerse a que el cesionario titular de derechos de explotación realice o autorice la realización de versiones sucesivas de su programa ni de programas derivados del mismo.

5. No será necesaria la autorización del titular del derecho cuando la reproducción del código y la traducción de su forma en el sentido de los párrafos a) y b) del artículo 99 de la presente Ley, sea indispensable para obtener la información necesaria para la interoperabilidad de un programa creado de forma independiente con otros programas, siempre que se cumplan los siguientes requisitos:

a) Que tales actos sean realizados por el usuario legítimo o por cualquier otra persona facultada para utilizar una copia del programa, o en su nombre, por parte de una persona debidamente autorizada.

29

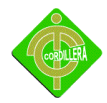

b) Que la información necesaria para conseguir la interoperabilidad no haya sido puesta previamente y de manera fácil y rápida, a disposición de las personas a que se refiere el párrafo anterior.

c) Que dichos actos se limiten a aquellas partes del programa original que resulten necesarias para conseguir la interoperabilidad.

6. La excepción contemplada en el apartado 5 de este artículo será aplicable siempre que la información así obtenida:

a) Se utilice únicamente para conseguir la interoperabilidad del programa creado de forma independiente.

b) Sólo se comunique a terceros cuando sea necesario para la interoperabilidad del programa creado de forma independiente.

c) No se utilice para el desarrollo, producción o comercialización de un programa sustancialmente similar en su expresión, o para cualquier otro acto que infrinja los derechos de autor.

7. Las disposiciones contenidas en los apartados 5 y 6 del presente artículo no podrán interpretarse de manera que permitan que su aplicación perjudique de forma injustificada los legítimos intereses de la titular de los derechos o sea contraria a una explotación normal del programa informático.

Artículo 101. Protección registral.

Los derechos sobre los programas de ordenador, así como sobre sus sucesivas versiones y los programas derivados, podrán ser objeto de inscripción en el

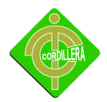

Registro de la Propiedad Intelectual. Reglamentariamente se determinarán aquellos elementos de los programas registrados que serán susceptibles de consulta pública.

Artículo 102. Infracción de los derechos.

A efectos del presente Título y sin perjuicio de lo establecido en el artículo 100 tendrán la consideración de infractores de los derechos de autor quienes, sin autorización del titular de los mismos, realicen los actos previstos en el artículo 99 y en particular:

a) Quienes pongan en circulación una o más copias de un programa de ordenador conociendo o pudiendo presumir su naturaleza ilegítima.

b) Quienes tengan con fines comerciales una o más copias de un programa de ordenador, conociendo o pudiendo presumir su naturaleza ilegítima.

c) Quienes pongan en circulación o tengan con fines comerciales cualquier instrumento cuyo único uso sea facilitar la supresión o neutralización no autorizadas de cualquier dispositivo técnico utilizado para proteger un programa de ordenador.

Artículo 103. Medidas de protección.

El titular de los derechos reconocidos en el presente Título podrá instar las acciones y procedimientos que, con carácter general, se disponen en el Título I, Libro III de la presente Ley y las medidas cautelares procedentes, conforme a lo dispuesto en la Ley de Enjuiciamiento Civil.

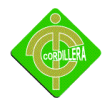

(Según la redacción dada por la Disposición final segunda de la Ley 1/2000, de 7 de enero, de Enjuiciamiento Civil).

Artículo 104. Salvaguardia de aplicación de otras disposiciones legales.

Lo dispuesto en el presente Título se entenderá sin perjuicio de cualesquiera otras disposiciones legales tales como las relativas a los derechos de patente, marcas, competencia desleal, secretos comerciales, protección de productos semiconductores

o derecho de obligaciones.

# **CAPITULO III**

# **3. Metodología**

# **3.1 Tipos De Investigación**

# **3.1.1 Descriptiva**

El objetivo de la investigación descriptiva consiste en llegar a conocer las situaciones, costumbres y actitudes predominantes a través de la descripción exacta de las actividades, procesos que se realizan en los departamentos de sistemas, adquisiciones y activos fijos para controlar el inventario de los equipos informáticos de la institución, los objetos u materiales que se utilizan para realizar este trabajo (plantillas hojas en Excel), procesos tales como adquisición de nuevos equipos, entrega de equipos a los usuarios, entrega de repuestos, formas de ingreso a la bodega de los equipos, proceso de dar de baja a los equipos en mal estado, y personas responsables de realizar estas tareas, sabiendo estos procesos se llegara a desarrollar un sistema que ayude a automatizar los procesos anteriormente dichos

# **3.1.2 Documental**

Se ha tomado como referencia a revistas y reportes, y varios sitios de internet, con estas referencias podremos recolectar la información necesaria para el diseño y elaboración del sistema a implementar. Con la información recolectada sobre los siguientes temas:

Formatos de código de barras.- Código 128 es una muy eficaz, la simbología de alta densidad que permite la codificación de los datos alfanuméricos. La

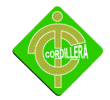

simbología incluye una suma de comprobación dígito de verificación, y el código de barras también puede ser verificada carácter por carácter de la verificación de la paridad de cada byte de datos. Esta simbología se ha aplicado en muchas aplicaciones donde debe ser una cantidad relativamente grande de datos codificados en una cantidad relativamente pequeña de espacio. Es una estructura específica también permite que los datos numéricos que se codificarán de los casos, efectivamente, de doble densidad.

Estándares de programación.- La programación por capas es un estilo de programación en el que el objetivo primordial es la separación de la lógica de negocios de la lógica de diseño; un ejemplo básico de esto consiste en separar la capa de datos de la capa de presentación al usuario.

#### **3.2 METODOS DE INVESTIGACIÓN**

#### **3.2.1 Deductivo**

El sistema de control de inventarios de equipos informáticos con código de barras para el hospital militar, que tiene por motivo, ayudar a controlar el inventario de los equipos informáticos, ya que se colocaran etiquetas de código de barras en cada equipo que pertenece a la institución con el fin de poder identificarlos, ya que existen equipos de otras empresas laborando en la institución, evitando así el cambio de equipos en mal estado por los usuarios, ya que partirá desde el requerimiento del usuario que hace para la adquisición del nuevo equipo, las características del equipo que se requiere para cumplir con las funciones del usuario, la forma de ingreso del nuevo equipo adquirido a bodegas y la forma de etiquetar los equipos, la forma de entrega de equipos, repuestos, la forma de dar de baja a los equipos en mal estado. El ingreso de los

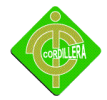

equipos a la base de datos se tomara características tales como el modelo, el tipo de equipo, el número de serie, la forma de ingreso de los usuarios responsables de los equipos se los ara por medio de su cedula, nombre, apellido y área donde se encuentra ubicado su lugar de trabajo.

#### **3.2.2 Inductivo**

Tomando en consideración casos particulares, se buscará la forma de obtener detalles específicos para atacar cada uno de los problemas implícitos en el proceso. Cada uno de los procesos que se realizan, el requerimiento del usuario de un nuevo equipo, la validación del departamento de sistemas para el uso del mismo ya que se toma en cuenta el tipo de requerimiento y que procesos piensa realizar el usuario con el equipo solicitado, con este requerimiento el departamento de sistemas hace un informe sobre las características de los equipos aptos para que el usuario cumpla con su trabajo. El departamento de adquisiciones hace la compra de los equipos correspondientes, y estos equipos son entregados al departamento de activos fijos para ser ingresados al inventario de la institución.

La entrega de equipos a los usuarios se los hace mediante un formato o una plantilla donde se llenan los datos del equipo tales como tipo de equipo, marca, modelo, serie, el departamento o área donde se va ser ubicado el equipo y un número de serie colocado por el departamento de activos fijos, el usuario que adquiere el equipo es registrado como responsable del equipo adquirido, al momento de la devolución del equipo el usuario hace un documento de entrega o traspaso a otro usuario, ya que cuando el usuario culmina sus servicios en la institución tiene que entregar los equipos. Los equipos en mal estado, el

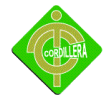

departamento de sistemas hace un análisis sobre el estado del equipo, dependiendo como se encuentre el equipo, si el equipo ya no está en condiciones para su uso o si no hay forma de repararlo se da de baja al equipo y estos a la ves son reciclados. Los repuestos de los equipos son entregados por sistemas o por activos fijos, en el caso que sistemas no tenga el repuesto lo hace el departamento de activos fijos, y si en el caso que ambos departamentos carezcan de repuestos se hace un listado de repuestos que faltan en bodega y el departamento de adquisiciones hace la compra. La colocación de las etiquetas de código de barras será hechas por el departamento de activos fijos ya que luego que adquisiciones hace la compra de los equipos son ingresados al inventario por el departamento de activos fijos, así se podrá tener un control del equipo existente en la institución.

El proyecto pretende cubrir en toda su totalidad cada una de las siguientes características, ya sean estos realizados a través de menús, módulos, pantallas, reportes.

### **3.3 TECNICAS DE INVESTIGACIÓN**

**3.3.1 Observación.-** Se analiza los procesos que los departamentos de Sistemas, abastecimientos y activos fijos para realizar las siguientes tareas:

**Proceso Adquirir Equipo**.- el usuario hace un oficio de requerimiento al departamento de activos fijos, el departamento de Sistemas realiza el estudio de la necesidad del usuario y envía el informe al departamento de activos fijos dando como respuesta de si o no según el requerimiento del usuario, en el caso que la respuesta sea si, el departamento de sistemas hace un informe sobre las característica del equipo a ser adquirido según necesidad del usuario.
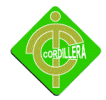

Con este informe del equipo, el departamento de Adquisiciones hace la compra del equipo.

**Proceso Entrega De Equipos Usuarios.-** Los departamentos de Abastecimientos y Activos Fijos se encargan de la entrega de los equipos a los usuarios que los requieren, el departamento de sistemas hace un informe sobre el estado y características de los equipos.

**Proceso Dar De baja Equipos Informáticos.**- El departamento de sistemas hace un informe sobre el estado del equipo informando así el estado del mismo. Luego de analizar cómo se llevaba los diferentes procesos en años anteriores, y se ha podido observar que los equipos informáticos de la institución no poseen un sello o una marca visible que pueda asegurar que estos pertenezcan a la institución con este análisis se pretende automatizar estos procesos con el fin de mejorar, para esto se definirá por diferentes módulos los cuales serán viables, contemplando las funcionalidades que prestará al usuario dentro del contexto que implica el uso del Sistema Automatizado el consta de los siguientes módulos: Mantenimiento, Seguridad y Transaccional.

De acuerdo a lo observado y logrando entender cómo se realizan los procesos se realizara un sistema que automatice estos procesos logrando así la disminución del tiempo que se toma para realizar estas tareas, disminuyendo la perdida de equipos, se realizaran varias pruebas para determinar cada proceso y cada posible error que se puede sucintar, para que el sistema cumpla con las necesidades requeridas del usuario que va a utilizar el sistema a implementar.

37

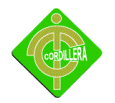

**3.3.2 Entrevista Estructurada.**- A través de entrevistas con cada una de las personas implicadas en los procesos se podrá saber si el sistema a implementar ayudara o no a la institución a controlar el los equipos informáticos de la institución, ya que se sabrá cuáles son las fallas, posibles errores que se cometen a realizar estas tareas.

# **1.- ¿Con la creación del sistema mejorara el control y movimiento de los equipos?**

De acuerdo al estudio realizado se podrá saber la ubicación de los equipos, en qué áreas y personal a cargo del mismo, y se podrá tener un registro de las maquinas existentes en la institución.

Análisis.- E sistema será de ayuda para el departamento de sistemas ya que se tendrá un registro de los equipos existentes en cada área y los usuarios responsables de los mismos

### **2.- ¿Serán de gran utilidad la impresión de las etiquetas de código de barras?**

Con la finalidad de identificar a los equipos pertenecientes de la institución ya que hay otra instituciones que prestan servicios en la misma, y para evitar el cambio de equipos en mal estado.

Análisis.- Con la impresión de las etiquetas se podrá proteger a los equipos que pertenecen a la institución evitando así posibles cambios con equipos en mal estado

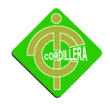

#### **3.- ¿Las etiquetas podrán ser colocadas en otros activos?**

Las etiquetas podrán ser colocadas en cualquier activo fijo que pertenezca a la institución

Análisis.- Con las etiquetas podrán ser colocadas en cada activo fijo que pertenece a la institución para evitar posibles cambios.

#### **4.- ¿El alcance satisface las necesidades del usuario?**

El alcance esta creado de acuerdo a las necesidades de la institución, ya que se podrá asegurar el equipo informático.

Análisis.- El sistema está diseñado de acuerdo a los requerimientos solicitados por el departamento de sistemas, ya que el principal objetivo es etiquetar los equipos con el código de barras.

**5.- ¿Cree usted que se cometen errores o existen fallas a realizar estas tareas en forma manual….?**

Existen errores y fallas ya que los registros se los tienen en documentos y estos pueden ser borrados o con el tiempo se pueden perder.

Análisis.- Con el sistema se pretende disminuir la perdida de información, ya guardando los registros en la base de datos se podrá resguardar la información.

Se puede concluir con las respuestas de la entrevista que el sistema a implementar será de gran ayuda para la institución, ya que se podrá tener un mayor control de los equipos informáticos.

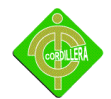

## **CAPITULO IV**

### **4.1.- DIAGNOSTICO SITUACIONAL**

El Hospital General de las Fuerzas Armadas es uno de los Hospitales referentes del Ecuador, gracias a su mejoramiento continuo, constituyéndose en uno de los mejores centros de atención de tercer nivel. Ofrece servicios médicos respaldados por un óptimo nivel tecnológico, ya que sin la tecnología el trabajo sería más difícil y se tomaría más tiempo en realizarlo, la institución cuenta con un alrededor de 350 a 400 máquinas y no se posee un debido sistema que controle el número de equipos informáticos existentes, y a la vez como existen otras empresas prestando servicios a la institución tales como Alfamedical existen problemas al distinguir que equipos pertenecen a la institución y cuales no . Por la cual se ha requerido diseñar e implementar un sistema que registre los equipos y sus áreas donde se encuentran ubicados, y las personas encargadas de los mismos.

La institución posee un sistema integrado que posee ciertos módulos como son:

Costos, Estadística, Rancho, Dietas, Abastecimientos, Agenda Médica, Historial Clínico y otros módulos que ayudan con el funcionamiento de las tareas de la Institución. Pero carece de un sistema que controle el movimiento de los equipos informáticos que posee la institución.

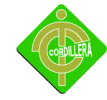

#### **4.2.- ESTRUCTURA ORGANIZACIONAL**

## **HOSPITAL GENERAL DE LAS FF.AA**

#### **ORGANIGRAMA ESTRUCTURAL**

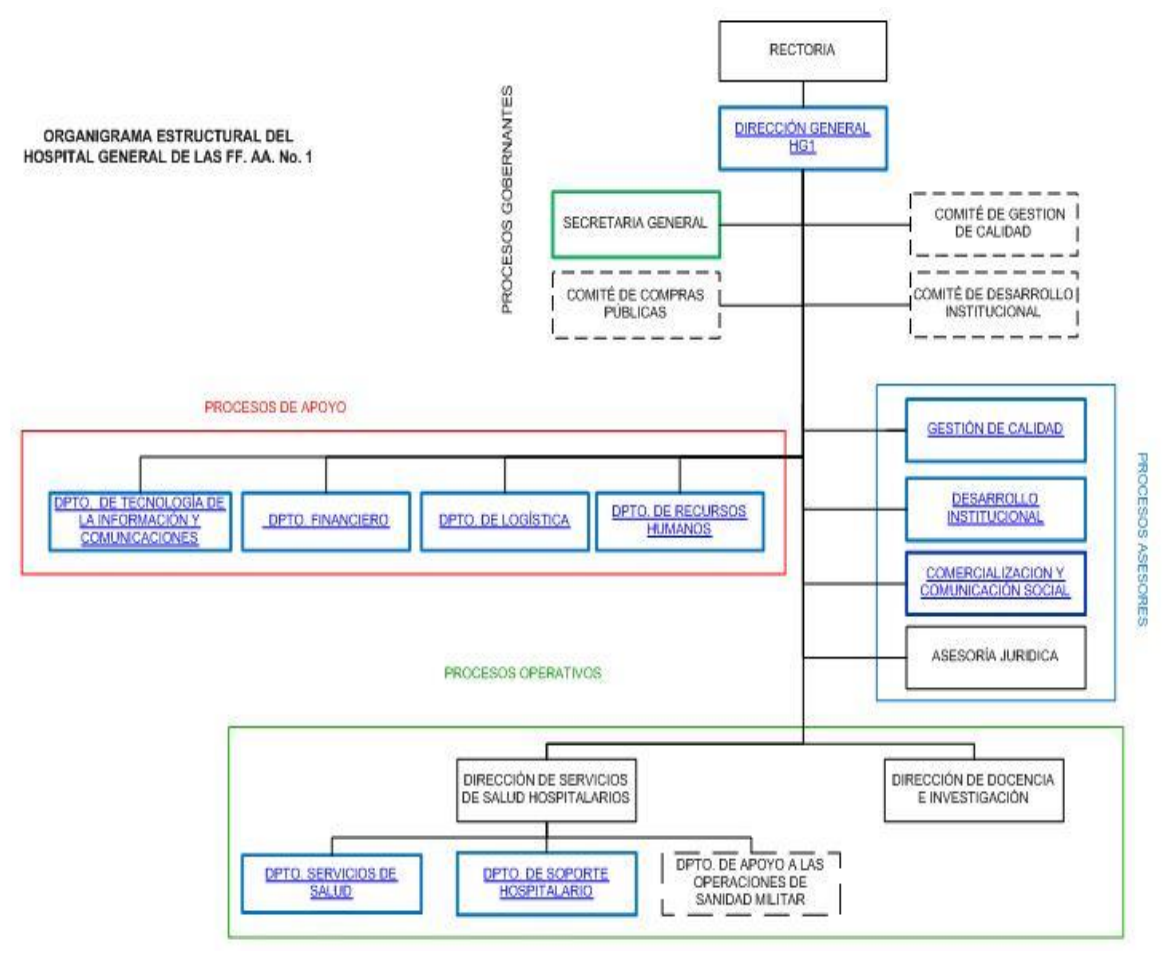

Organigrama Estructural Fig.2 Fuente Hospital Militar

#### PROCESOS DE APOYO

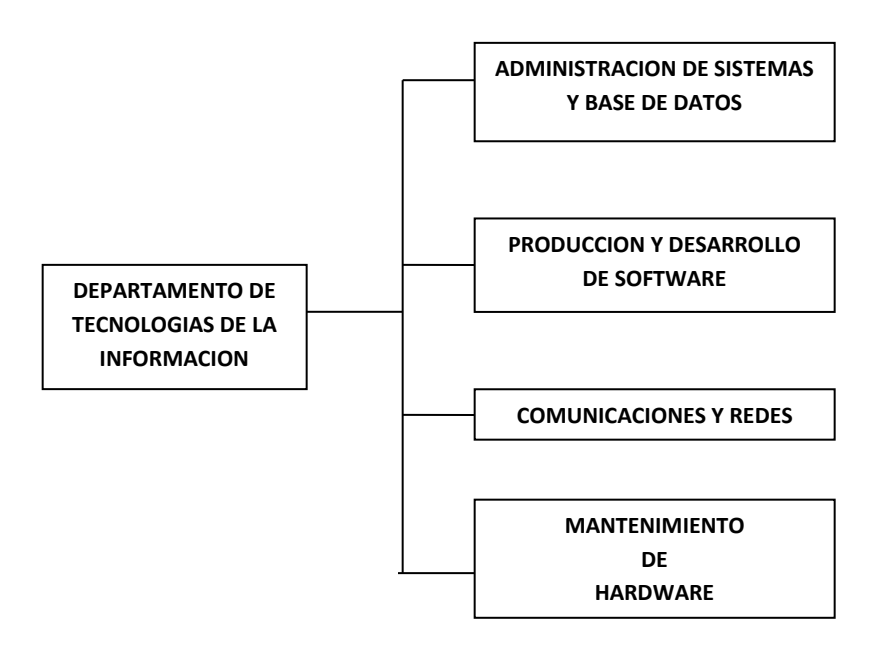

Proceso de Apoyo Fig. 3 Fuente Chala Roberto

> El sistema a desarrollar será implementado en el departamento de Sistemas.

Departamento de Activos fijos será quien coloque y ingrese los nuevos equipos adquiridos por la institución. El departamento de sistemas tendrá un control total del sistema ya que sistemas es el encargado de controlar el movimiento de los equipos de la institución.

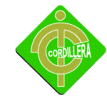

## **4.3.- ESTRUCTURA INFORMÁTICA**

#### **4.3.1.- HARDWARE**

El departamento de sistemas trabaja con equipos de las siguientes características:

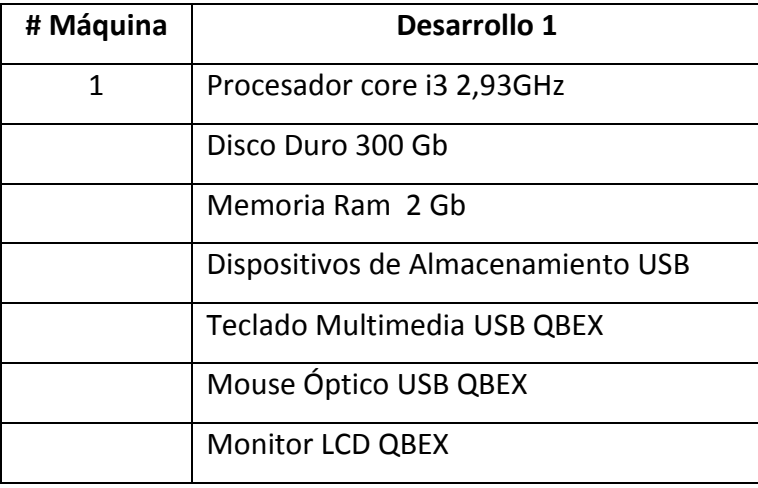

Equipo Hardware Desarrollo 1

Tabla # 1

Fuente Chala Roberto

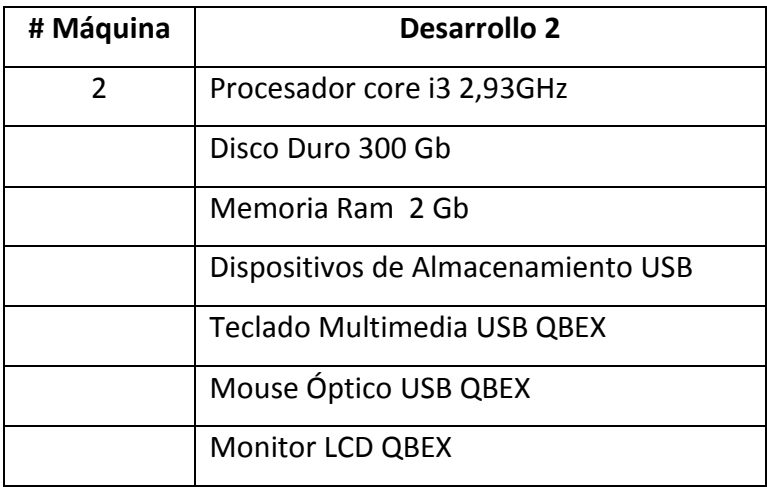

Equipo Hardware Desarrollo 2

Tabla # 2

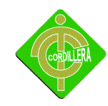

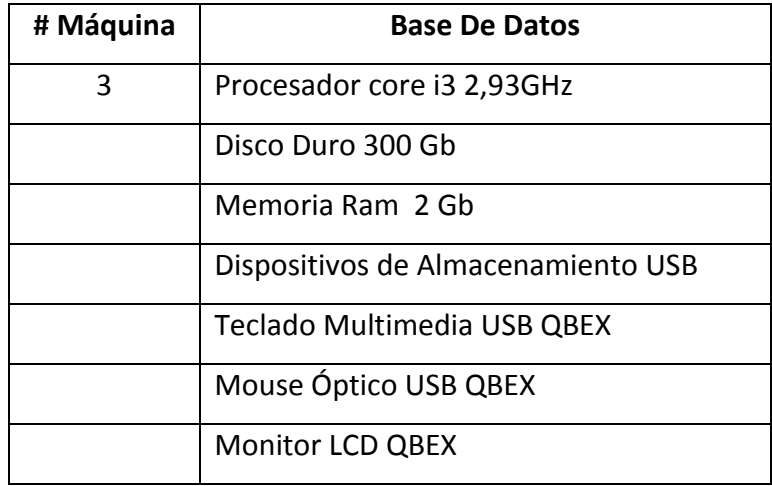

Equipo Hardware Base De Datos

Tabla # 3

Fuente Chala Roberto

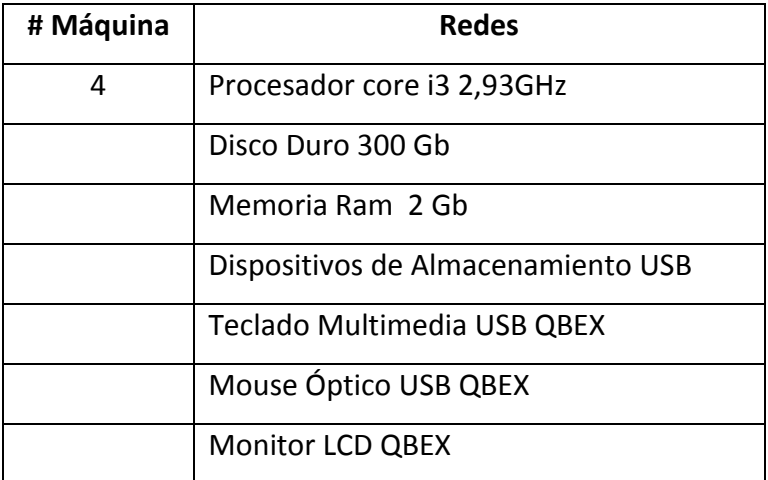

Equipo Hardaware Redes

Tabla # 4

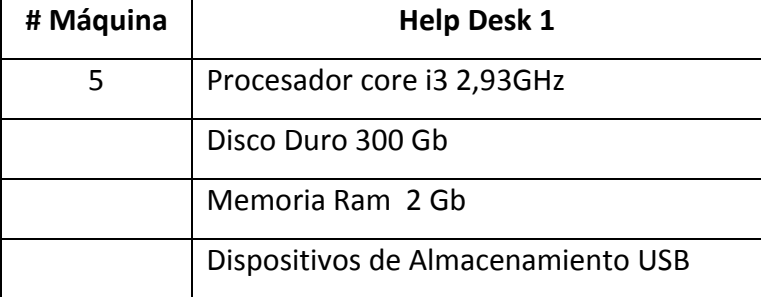

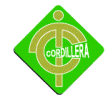

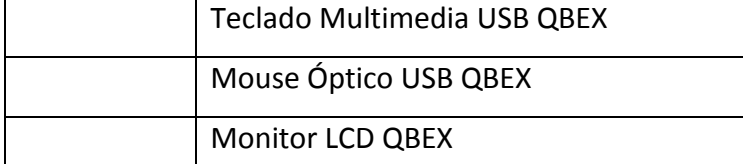

Equipo Hardware Help Desk 1

Tabla # 5

Fuente Chala Roberto

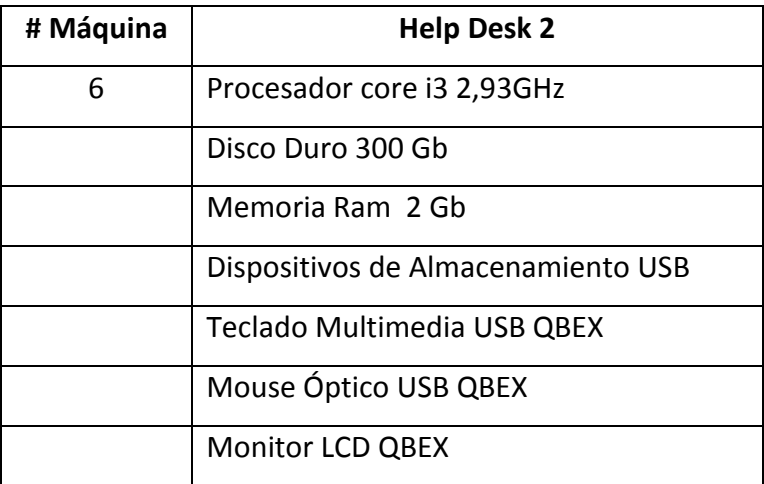

Equipo Hardware Help Desk 2

Tabla # 6

Fuente Chala Roberto

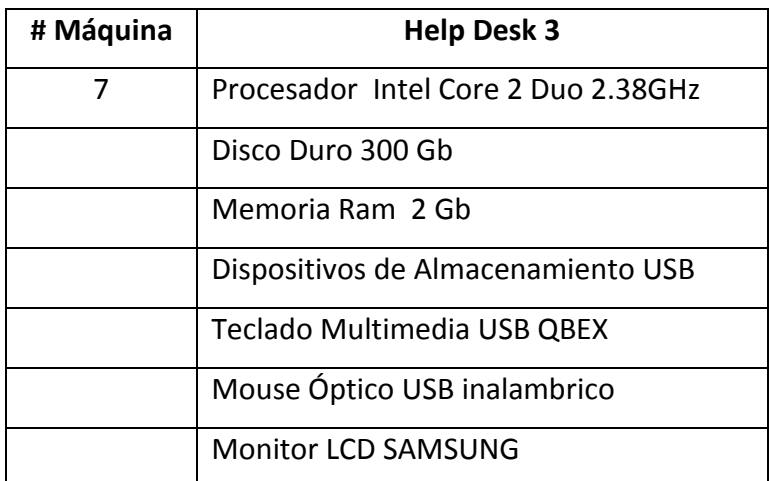

Equipo Hardware Help Desk 3

Tabla # 7

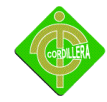

#### **4.3.2.- SOFTWARE**

Las diferentes aplicaciones que son utilizadas en estos momentos en el departamento son necesarias para el desempeño diario de labores, a continuación se indicarán los programas instalados en los equipos.

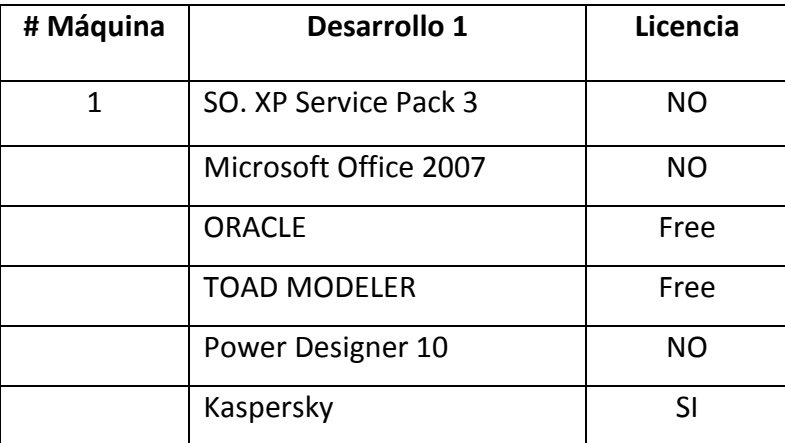

Equipo Software Desarrollo1

Tabla # 8

Fuente Chala Roberto

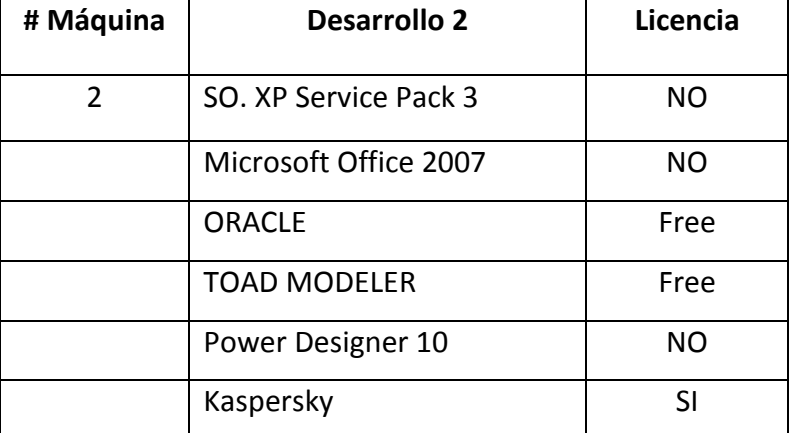

Equipo Software Desarrollo2

Tabla # 9

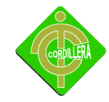

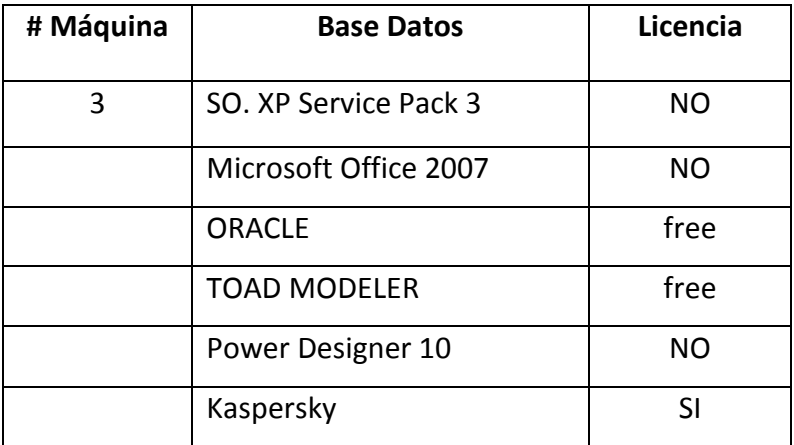

Equipo Software Base De Datos

Tabla # 10

Fuente Chala Roberto

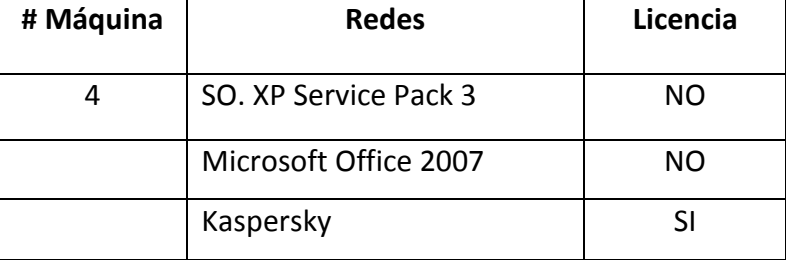

Equipo Software Redes

Tabla # 11

Fuente Chala Roberto

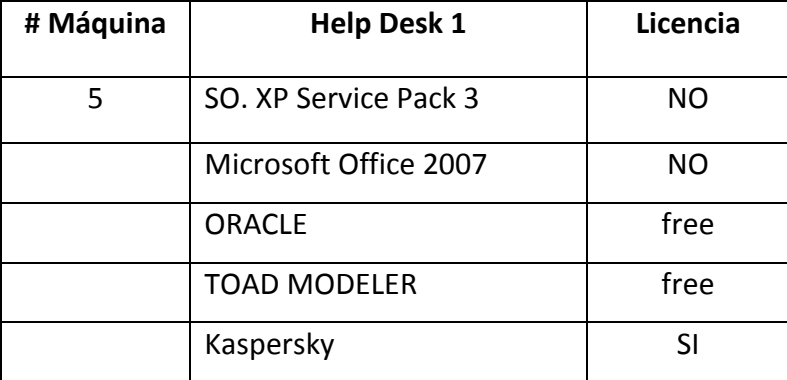

Equipo Software Help Desk 1

Tabla # 12

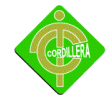

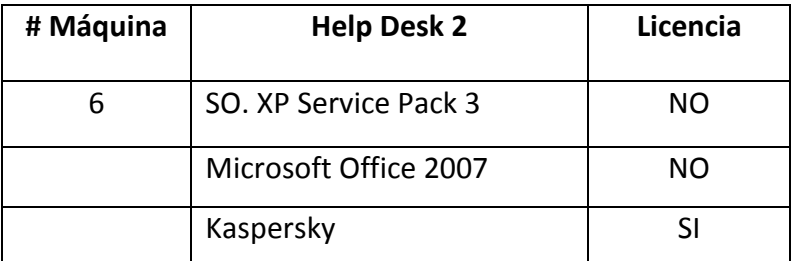

Equipo Software Help Desk 2

Tabla # 13

Fuente Chala Roberto

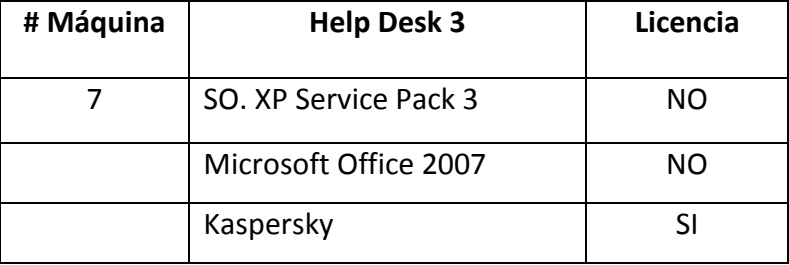

Equipo Software Help Desk 3

Tabla # 14

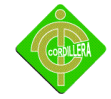

## **4.3.3.- COMUNICACIONES**

La Institución se encuentra posee la siguiente estructura en cuanto redes y telecomunicaciones se refiere

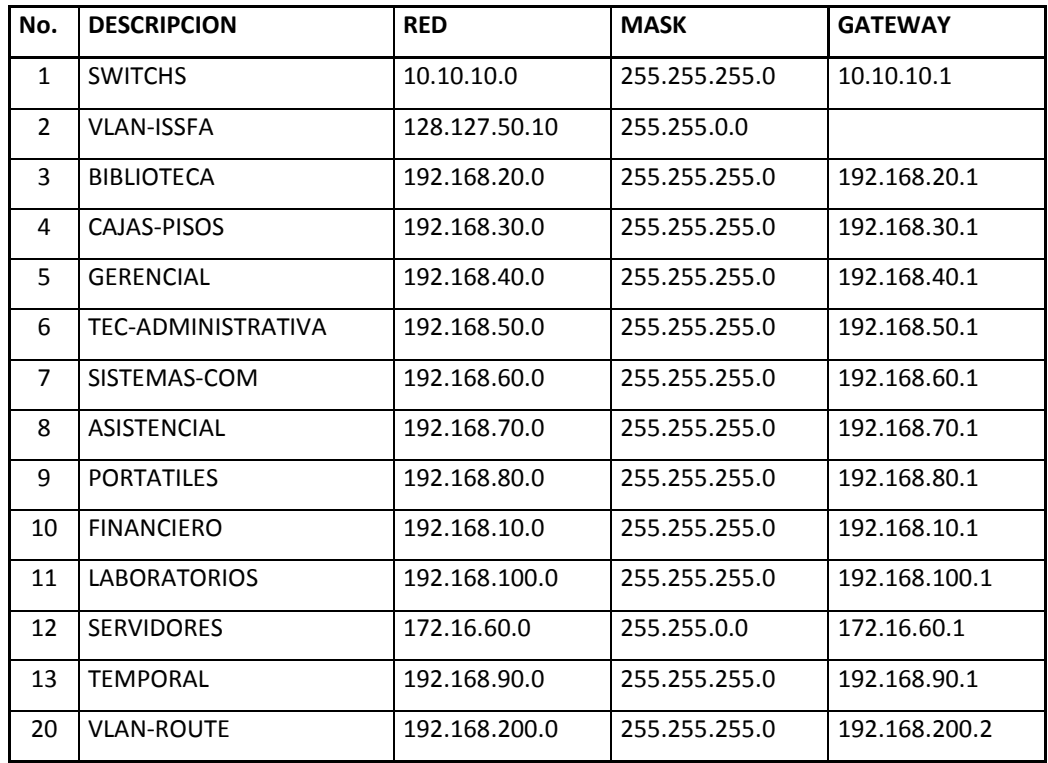

Comunicaciones Tabla # 15 Fuente Chala Roberto

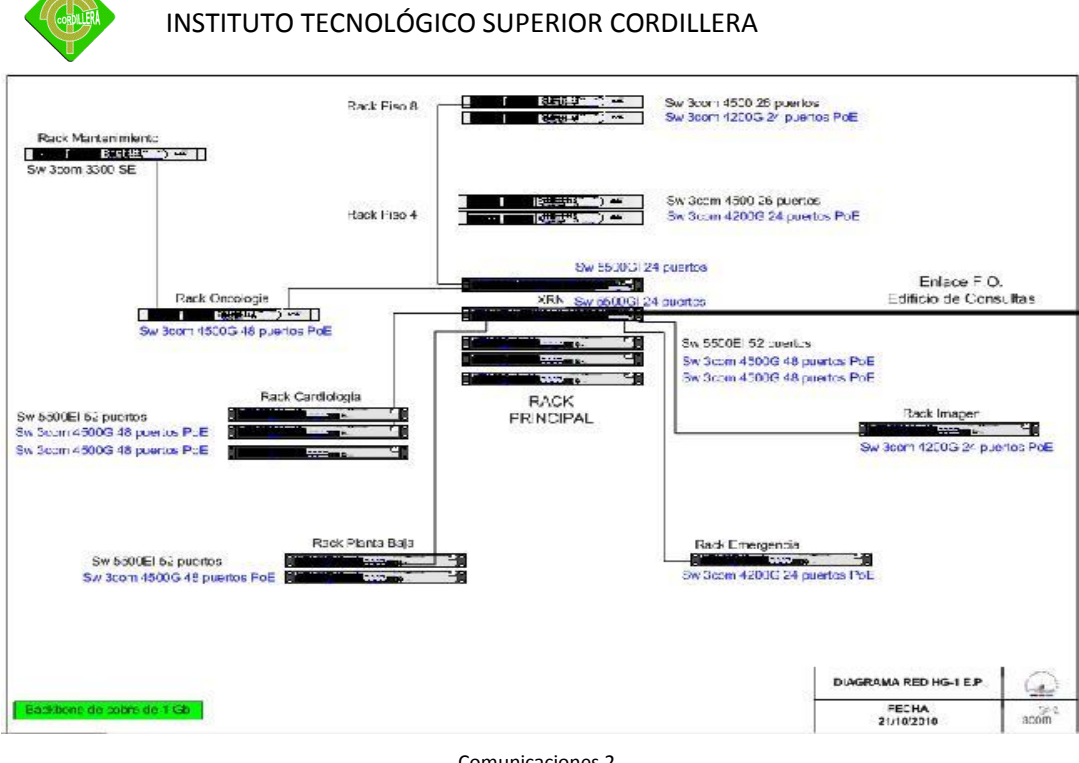

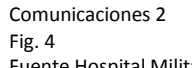

Fuente Hospital Militar

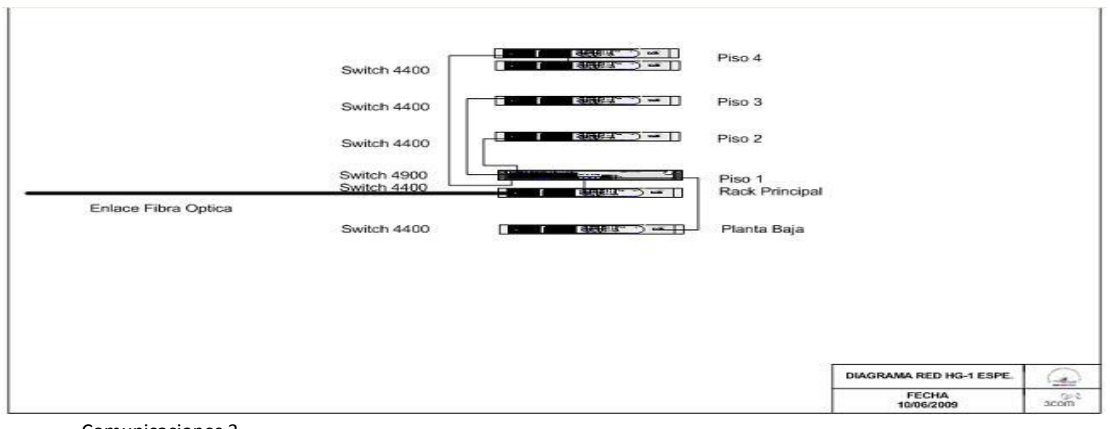

Comunicaciones 3 Fig. 5 Fuente Hospital Militar

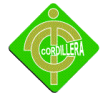

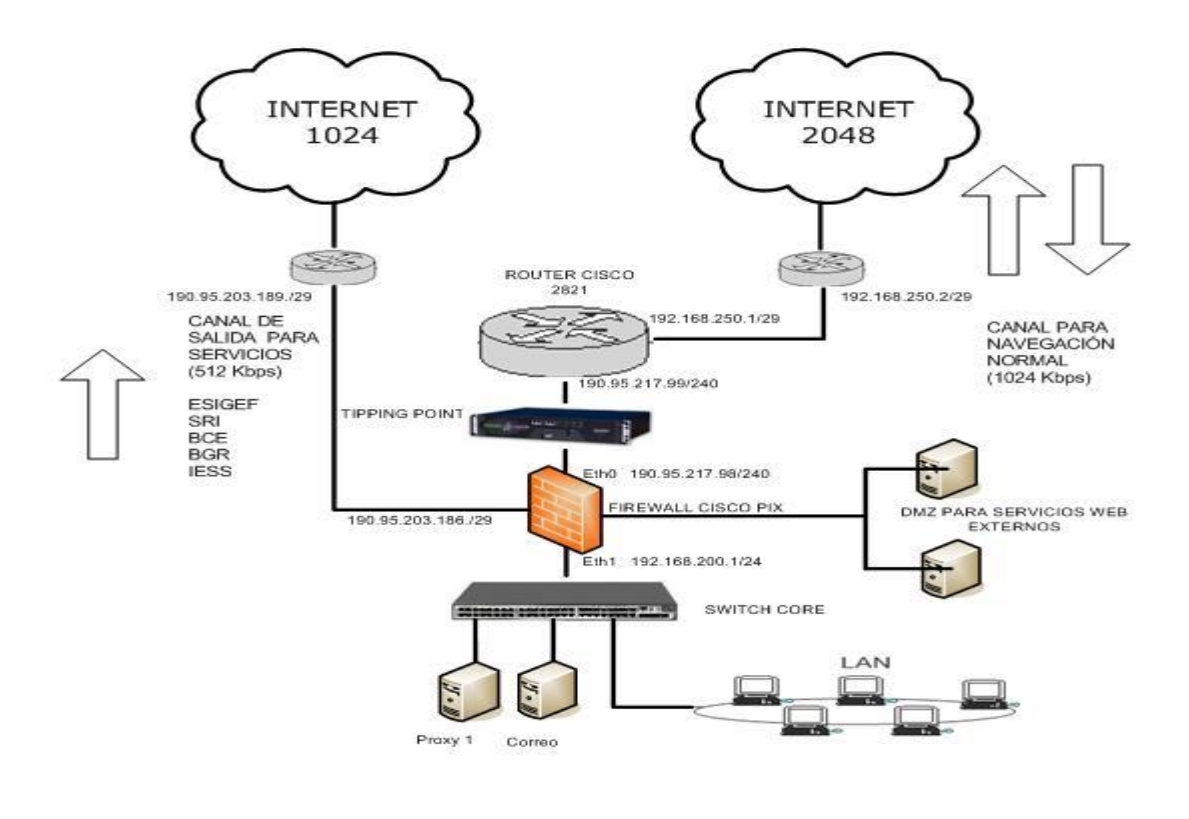

Comunicaciones 4 Fig. 6 Fuente Hospital Militar

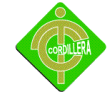

#### **4.3.4.- RECURSO HUMANO TECNICO**

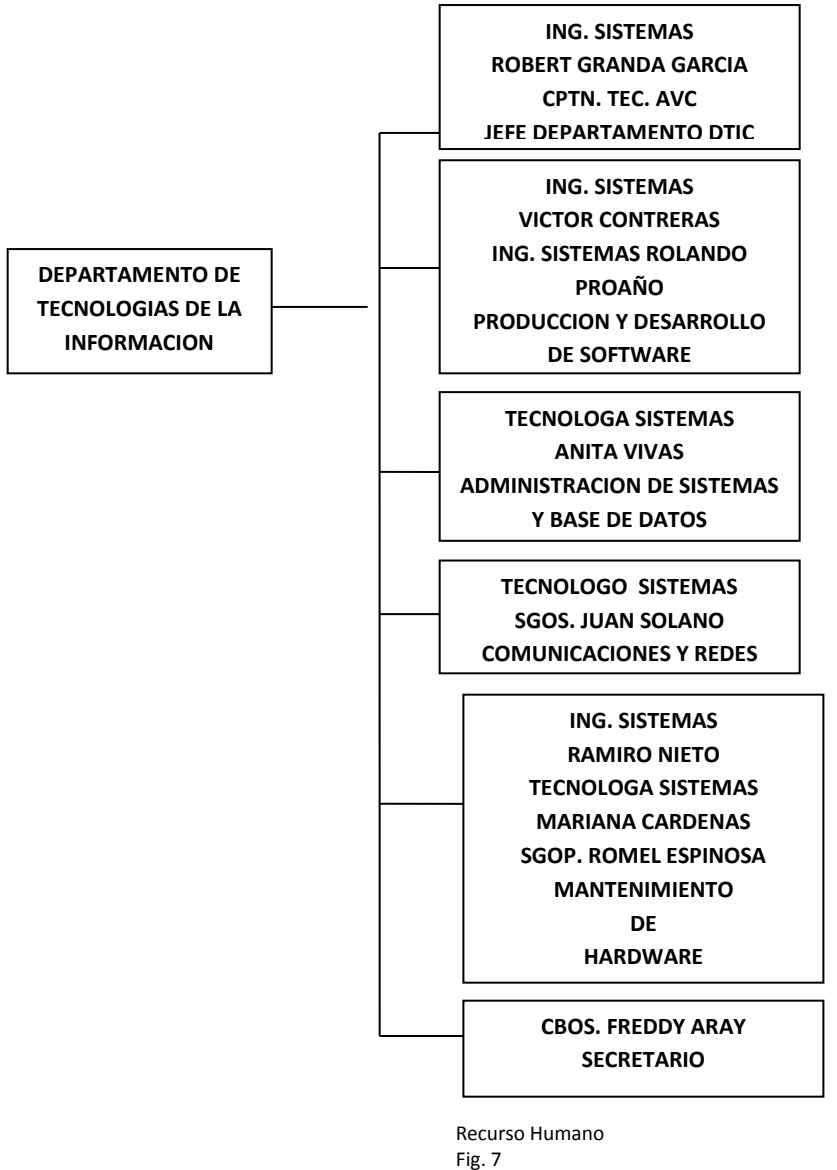

Fuente Hospital Militar

El departamento de sistemas se encuentra estructurado con el siguiente personal

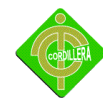

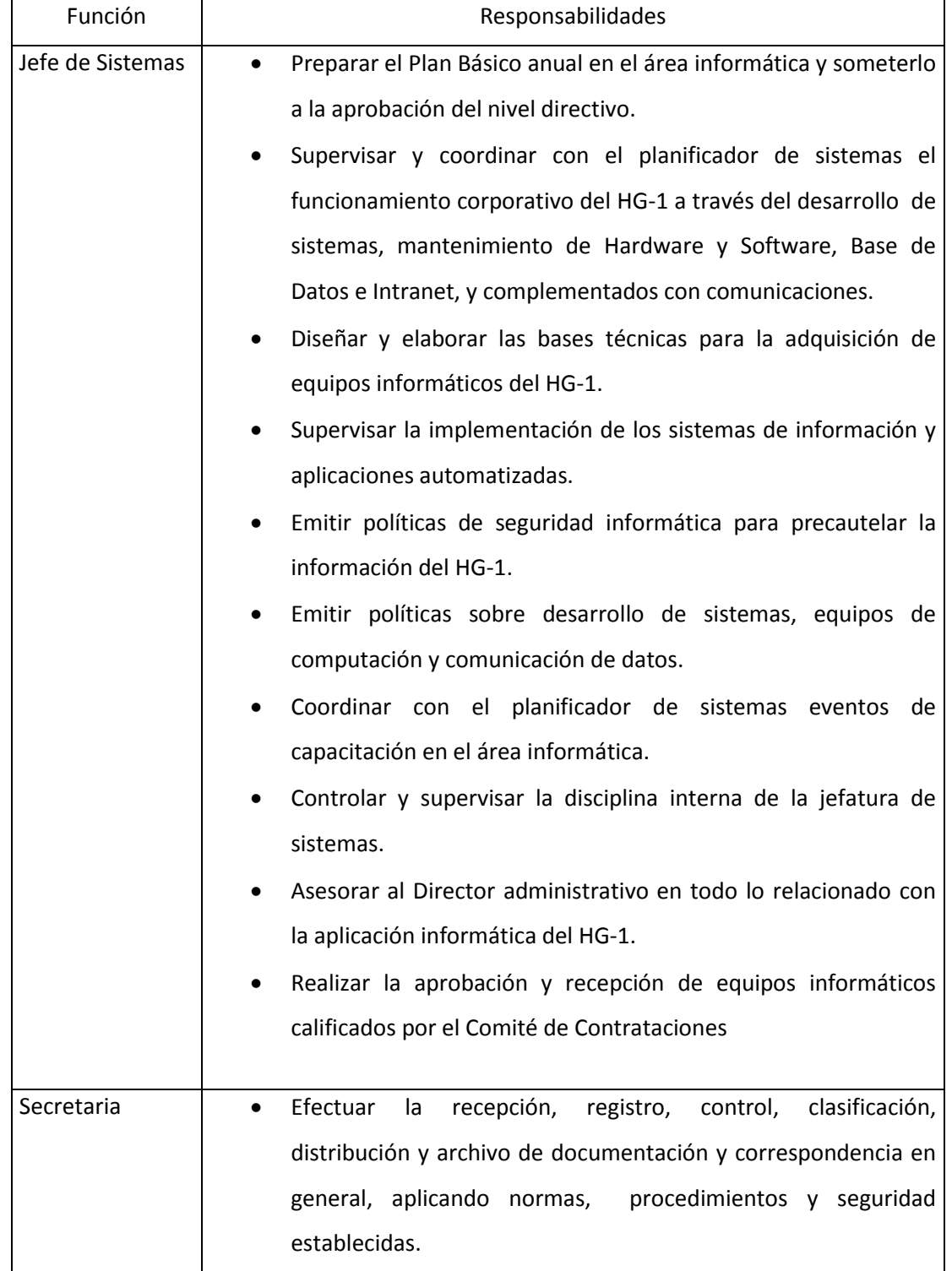

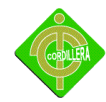

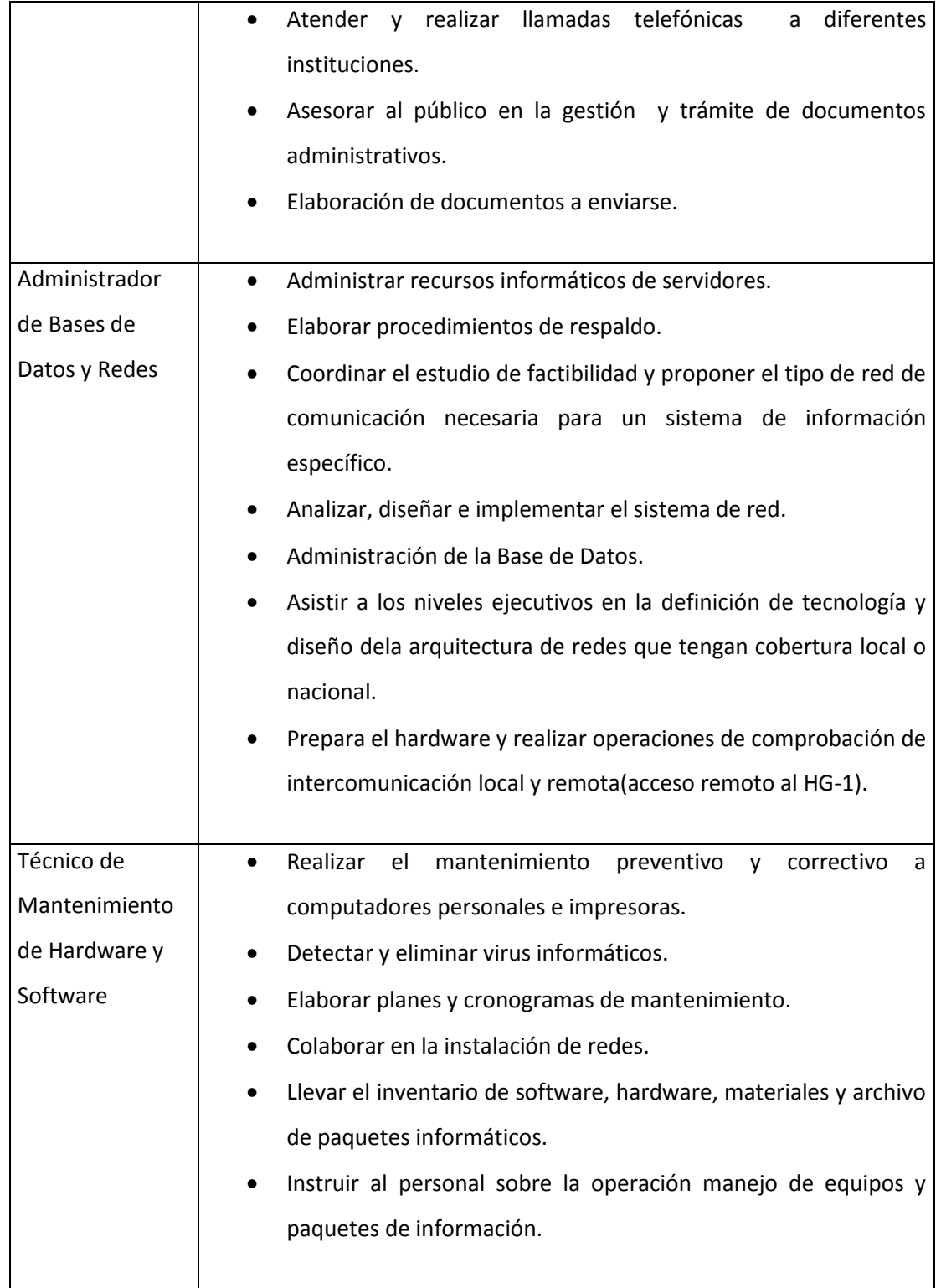

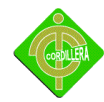

Τ

┑

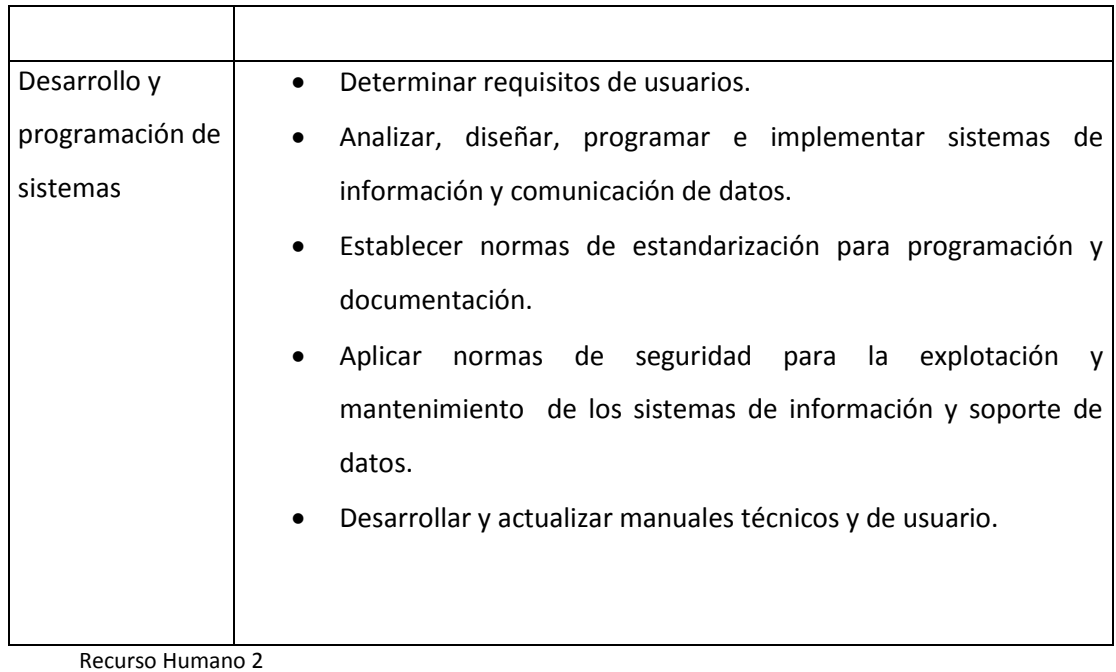

Recurso Humano 2 Tabla # 16 Fuente Chala Roberto

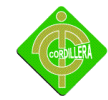

## **4.4.- DESCRIPCION DE ALTERNATIVAS**

Para la descripción de las alternativas se evaluara dependiendo las siguientes tablas

## **Factor técnico**

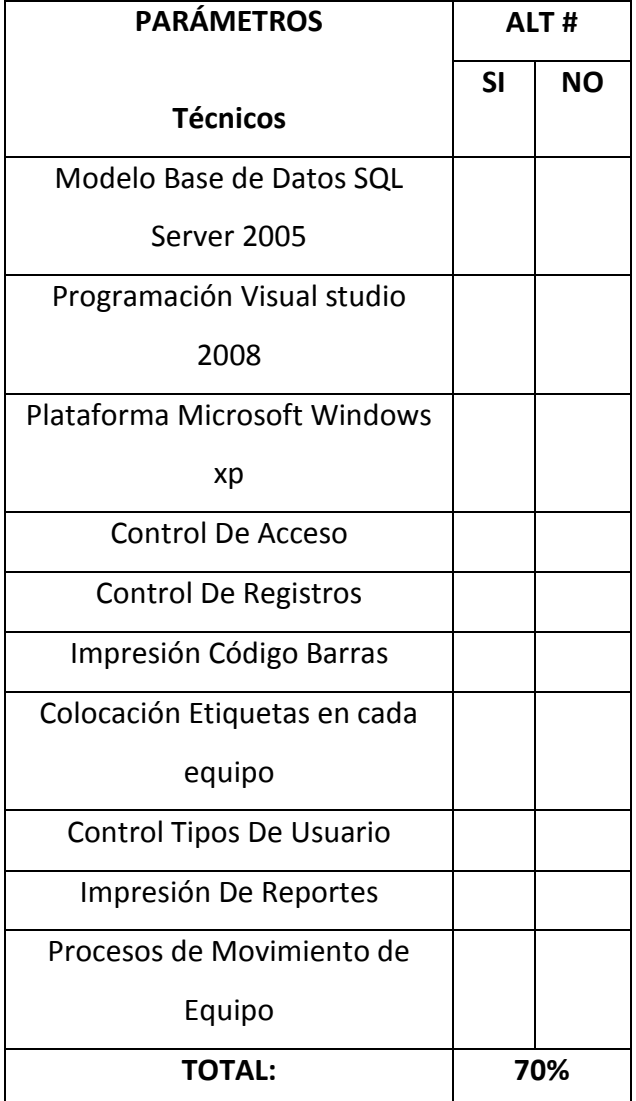

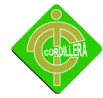

## **Factor Económico**

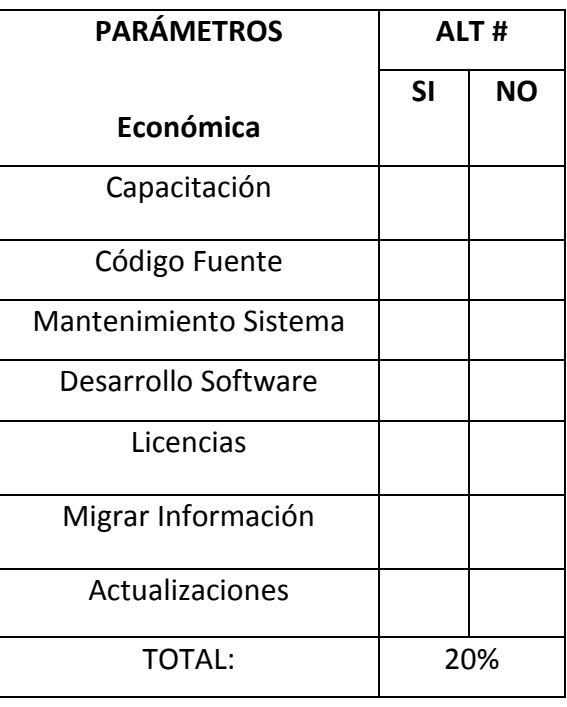

## **Factor Operativo**

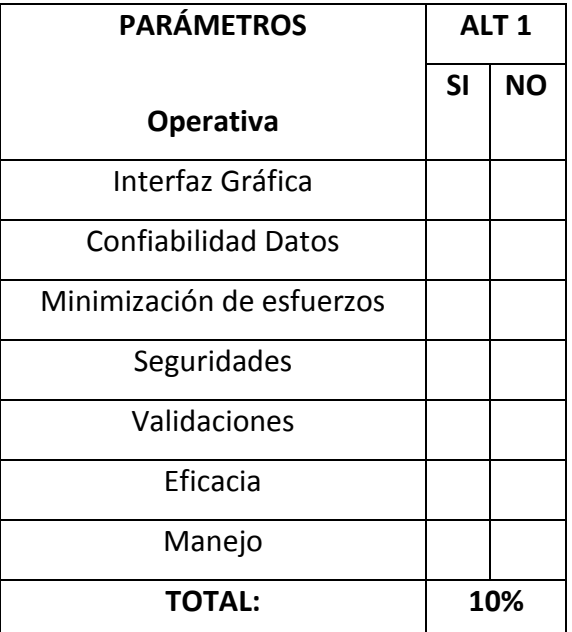

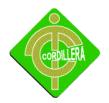

El proceso de evaluación planteado por el estudiante se realizará con una calificación en porcentajes, tomando en cuenta el grado de factibilidad de cada una de las alternativas con la siguiente calificación:

Técnico 70% Económico 20% Operativo 10% Se tomara en cuenta si cumplen con los puntos propuestos para el desarrollo del sistema, luego se hará una regla de tres para definir los porcentajes de las alternativas.

#### **4.4.1 Alternativa1**

DTK Barcode Reader SDK es una biblioteca de desarrollo de gran alcance para la integración de funcionalidad de reconocimiento de código de barras en sus aplicaciones, para diferentes plataformas de Windows, incluyendo Windows CE, Windows Mobile. Lee los códigos de barras de diferentes formatos de imagen (TIFF, JPEG, PNG, BMP), incluyendo PDF (Formatos de documentos Portátiles). El algoritmo de reconocimiento único y poderoso detecta los códigos de barras muy rápido, en cualquier posición y orientación en las imágenes.

Plataformas: Win2000 Win7 x32 Win7 x64 Win98 WinMobile WinOther WinServer WinVista WinVista x64 WinXP

Herramientas para Desarrolladores Componentes y Librerías

Tipo: Demo Costo: \$390.00 US Tamaño: 9243 K

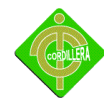

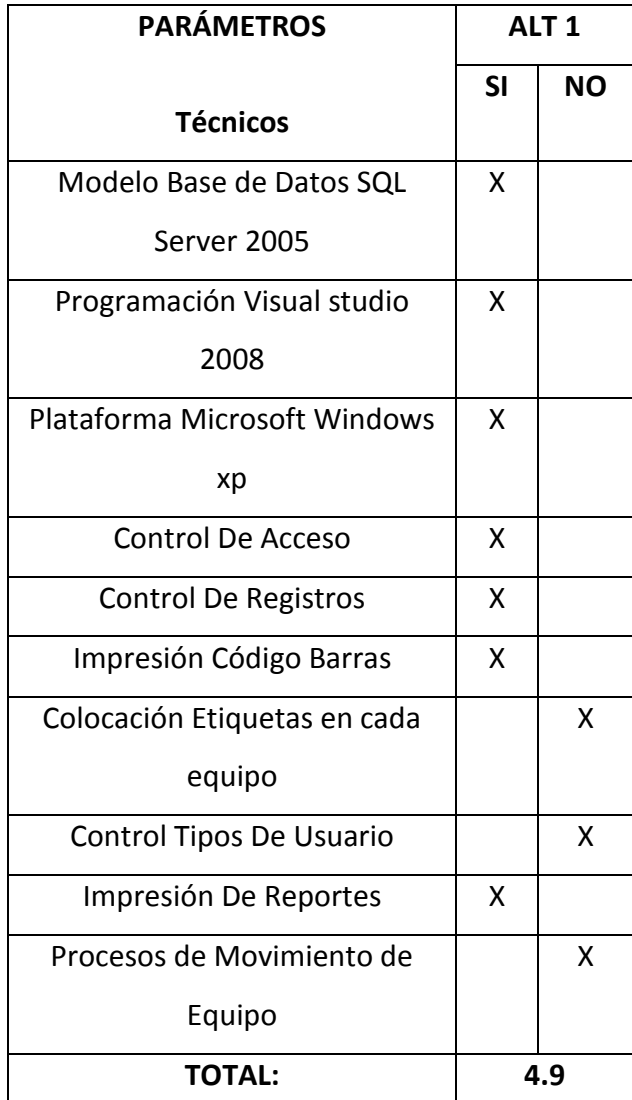

L

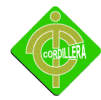

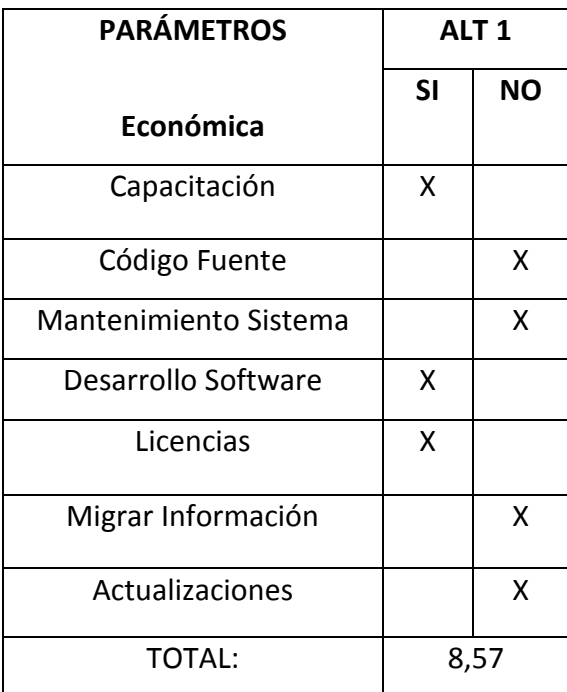

Fuente Chala Roberto

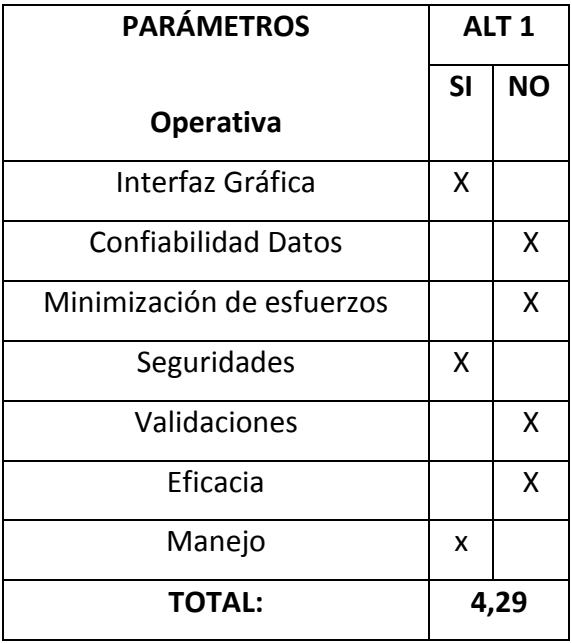

Tabla # 19 Fuente Chala Roberto

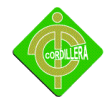

#### **4.4.2Alternativa2**

ABarCode para Excel es un complemento para Microsoft Excel que le permite generar códigos de barras a través de fórmulas.

Características de ABarCode 2000:

Funciona en cualquier versión de Excel: 97, 2000, 2002 (XP) y 2003. Los códigos de barras pueden ser fijos o variables: Fijo si usted ingresa directamente en la fórmula el valor a codificar. El código de barras será siempre el mismo (a menos que usted modifique la fórmula). Variable si usted ingresa en la fórmula una referencia a otra celda. En cuanto cambie el valor de dicha celda, el código de barras se regenera. Crea los códigos de barras como autoformas de Excel, ofreciendo así una total portabilidad: los códigos de barras quedan insertados dentro del libro Excel, y siguen siendo visibles en cualquier PC aunque no disponga de ABarCode. La única limitación en ese caso es que los códigos variables quedarán fijos.

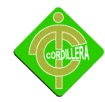

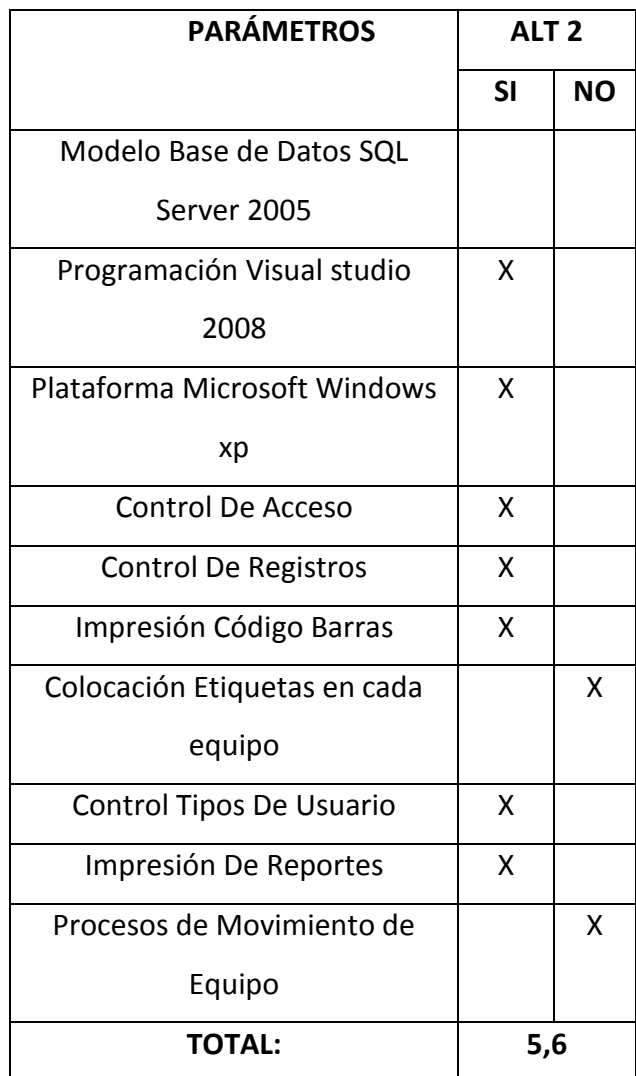

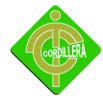

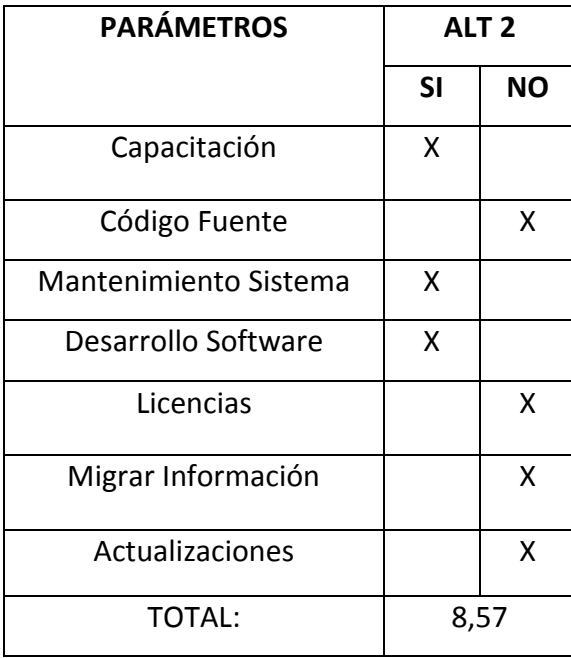

Fuente Chala Roberto

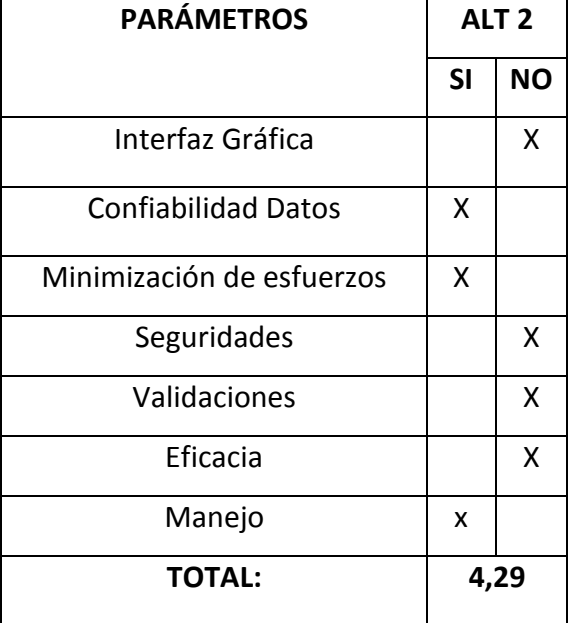

Tabla # 22

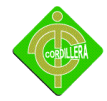

#### **4.4.3.- Alternativa 3**

Sistema de Control de Inventarios Con Códigos de Barras será diseñado y desarrollado para el Hospital militar de las Fuerzas Armadas del Ecuador tendrá las siguientes características:

Impresión de código de barras en el formato de 128 TIFF que podrá aceptara todos los caracteres alfanuméricos.

Registros de los usuarios que serán responsables de los equipos que solicitan

Registros de las áreas donde se encuentran ubicados

Registros de equipos (por tipo, y por estado)

Registro de entregas y devoluciones de los equipos

Impresión de Reportes.

El sistema tendrá una interfaz grafica fácil de utilizar ya que a sido diseñada bajo

los requerimientos de los usuarios de la institución

Funcionará bajo una plataforma de Microsoft Windows xp Sp2 o Sp3

Su Gestor y Motor de base de datos será SQL SERVER 2005

Ser desarrollado en Visual Studio 2008 .net C#

El Modelo de base de datos será desarrollado en Power Designer 10.

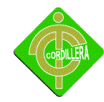

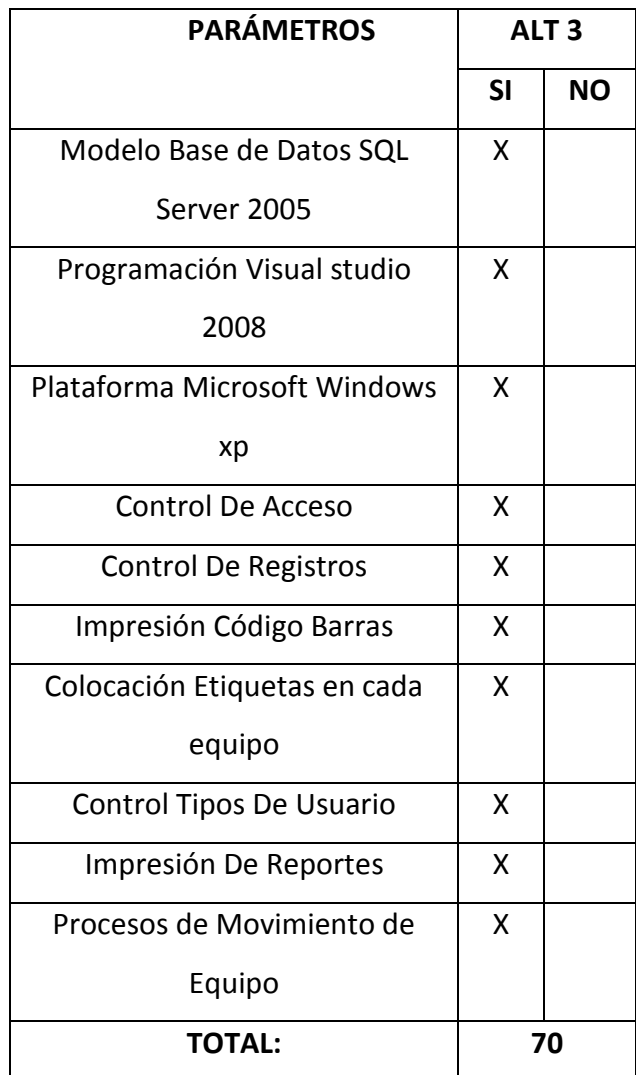

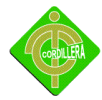

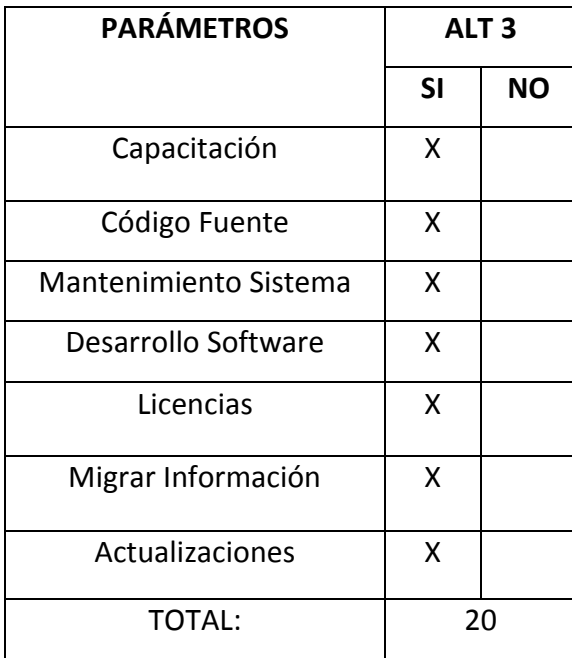

Fuente Chala Roberto

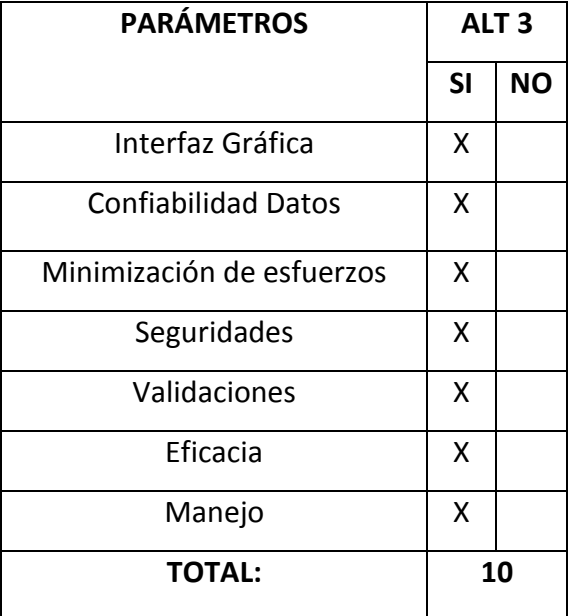

Tabla # 25

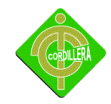

#### **4.4.- Evaluación y Selección De Alternativas**

Las alternativas de solución planteadas serán analizadas y calificadas con el fin de obtener la alternativa más adecuada para la realización del sistema, se realizará un estudio de factibilidad en tres puntos principales:

Técnica 70%, económica 20% y operativa 10%.

#### **Evaluación Técnica**

- Modelo Base De Datos SQL Server 2005.-
- Programación Visual Studio 2008
- Plataforma Microsoft XP
- Control de Acceso.- Permitirá el ingreso al sistema
- Control De Registros.- Procesos que realizan con la Base de Datos
- Impresión Código Barras.*-* Es la velocidad de proceso de información del sistema para la entrega de resultados.
- Actualizaciones.- Son las modificaciones que se realizan al sistema con el único fin de mejorar su rendimiento.
- Licenciamiento.- Son los derechos de autor de la persona que desarrolla la aplicación, esto tiene un costo adicional.
- Capacidad de almacenamiento.- Es la capacidad del nuevo sistema en almacenar los datos que se ingresan.
- Recursos tecnológicos.- Son las nuevas tecnologías aplicativas que existen en el mercado para realizar el nuevo sistema.

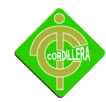

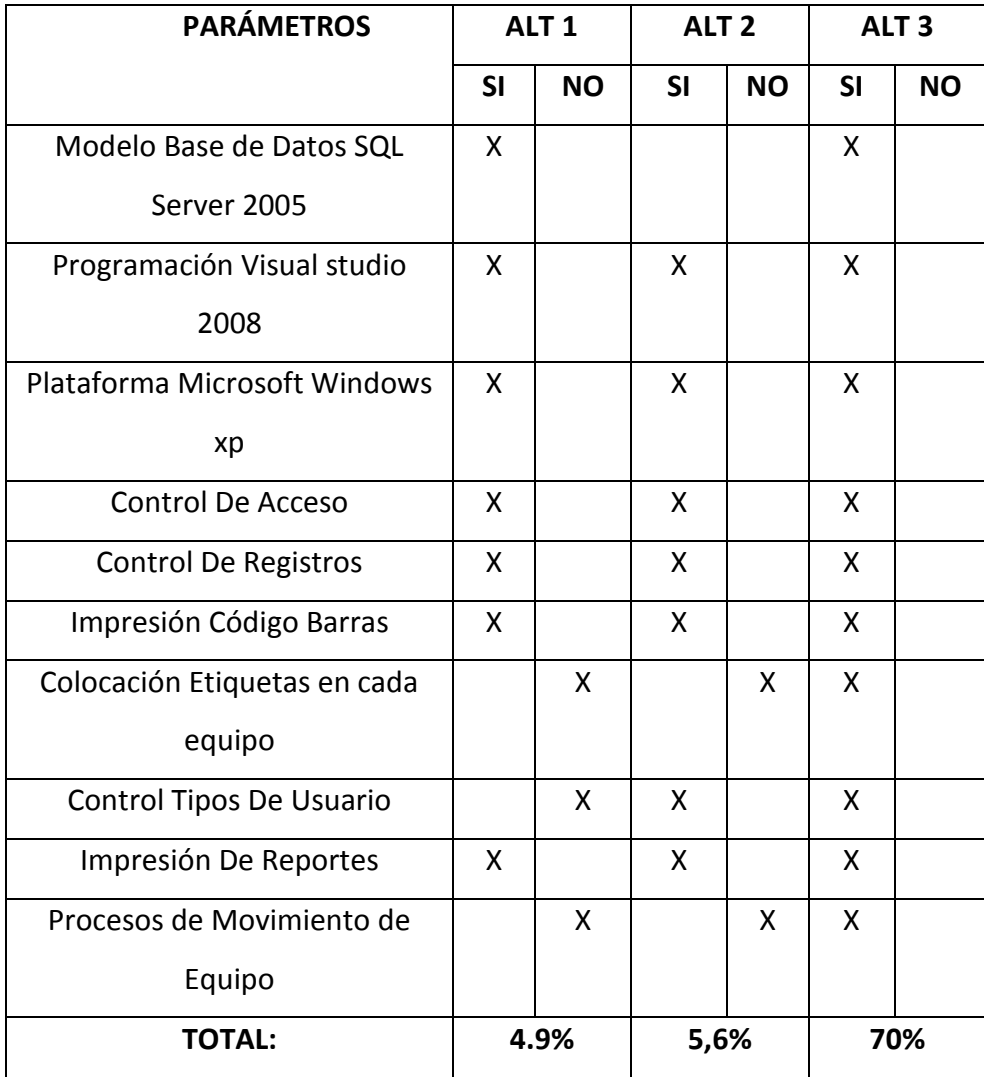

Tabla # 26 Fuente Chala Roberto

## **Evaluación Económica**

En la evaluación económica se tomarán en cuenta los costos como también los beneficios asociados a cada alternativa planteada para luego ser comparados y encontrar la mejor opción que sea la más adecuada para la institución, esto

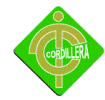

quiere decir que encontraremos la opción más económica y que tenga un beneficio grande tanto para la organización como para el desarrollador.

- Capacitación.
- Código Fuente.
- Mantenimiento del sistema
- Desarrollo del software
- Licencias de instalación
- Migración de información.-

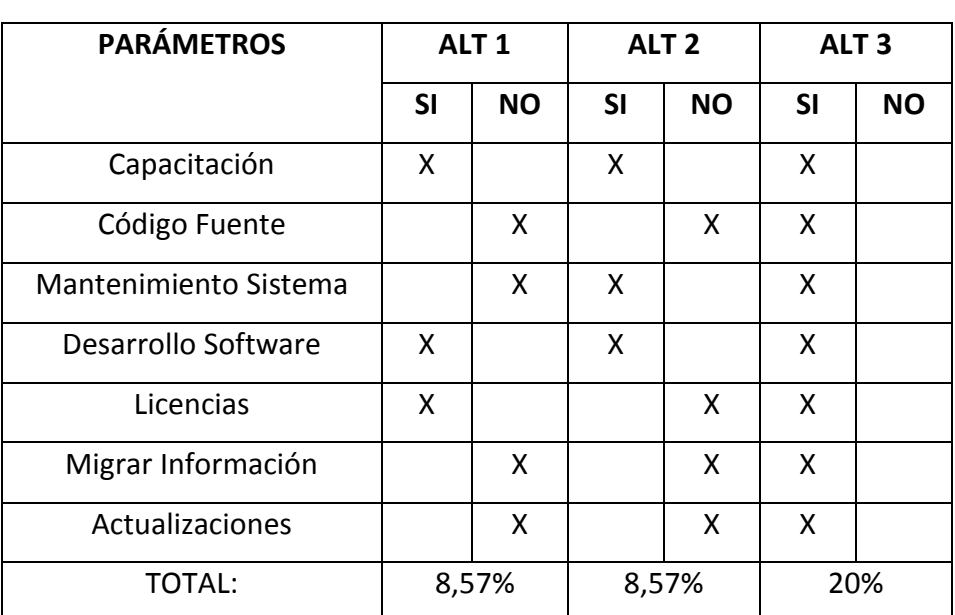

Actualizaciones de hardware, software y comunicaciones

Tabla # 27

Fuente Chala Roberto

#### **Evaluación Operativa**

En la parte de evaluación operativa se determinará si el nuevo sistema cumple con todos los requerimientos del usuario, incluye dificultad en el manejo, interfaz gráfica amigable, adaptabilidad del sistema en la institución y el tiempo de vida útil del sistema.

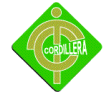

- Interfaz gráfica.-
- Confiabilidad de datos.
- Minimización de esfuerzo.-
- ❖ Seguridades.-
- Validaciones.-
- Aumentar la eficacia
- Facilidad de manejo

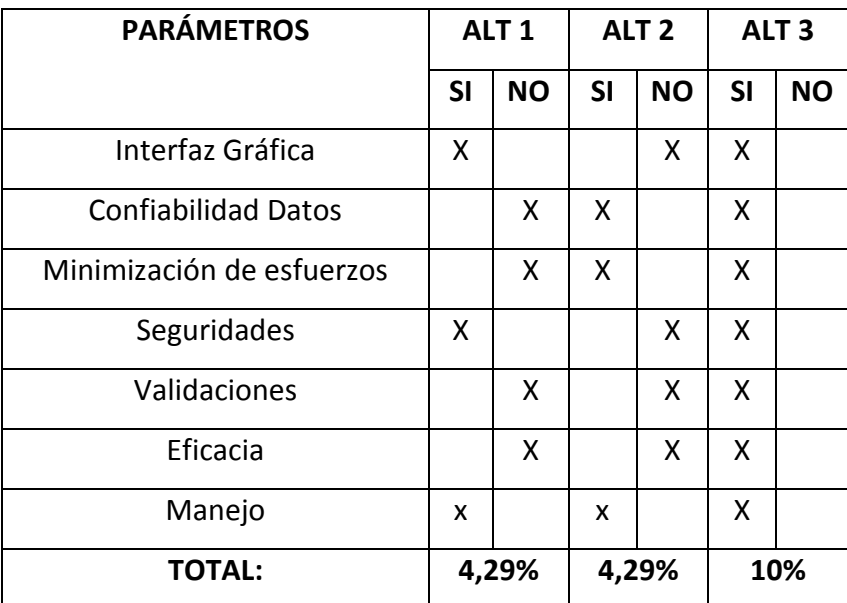

Fuente Chala Roberto

## **4.6.-FACTIBILIDAD TÉCNICA**

Para determinar la mejor alternativa se realizará una tabulación de todas las factibilidades expuestas con anterioridad, la opción que tenga la mayor puntuación será la adecuada para la institución, cabe recalcar que esta es una sugerencia que plantea el estudiante para ser analizada por las autoridades correspondientes.

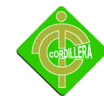

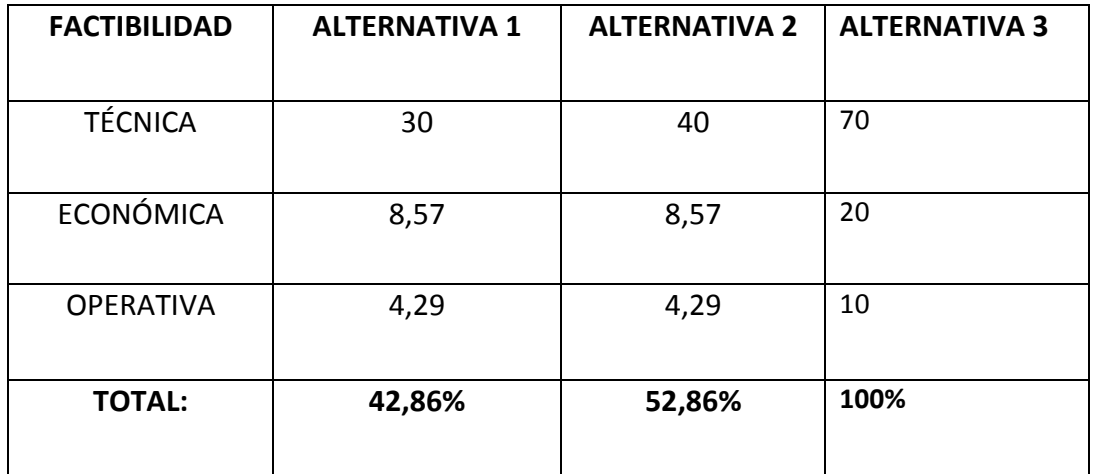

Fuente Chala Roberto

Una vez realizado el análisis de todas las alternativas a través de calificaciones propuestas por el estudiante se ha llegado la conclusión que la alternativa 3: DESARROLAR UN SOFTWARE DENTRO DE LA INSTITUCIÓN es la más idónea para ser utilizada en la empresa ya que es totalmente sólida en los parámetros técnicos, económicos y operativos.

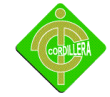

### **4.7.-. Descripción de Procesos**

En este punto se describirán los procesos que conlleva el nuevo sistema, uno de los procesos cuando el nuevo usuario es contratado por la institución, a continuación se mostrará un diagrama de la funcionalidad.

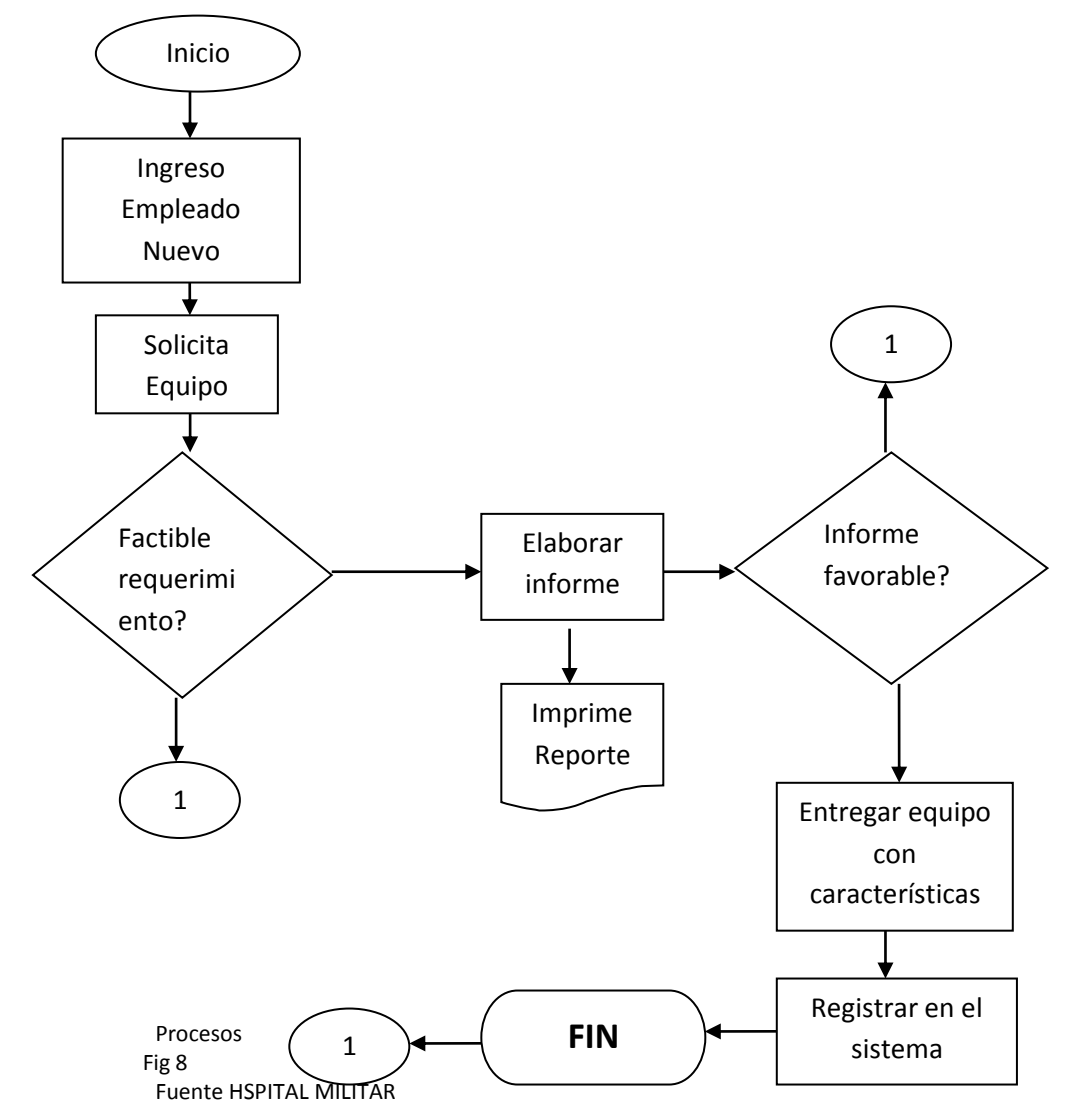
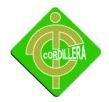

El sistema a desarrollarse ayudara en los siguientes procesos

**Registro de los usuarios** que trabajen con equipo informático, ya que cuando el usuario adquiere un equipo este se responsabiliza del mismo.

**Registro de los equipos** nuevos adquiridos, ya que no se posee una base de datos donde guardar el equipo existente que posee la institución, y que se los está guardando el hojas.

**Impresión de código de barras**, con el sistema podremos imprimir el código de barras en etiquetas que se colocaran en cada equipo informático de la institución.

**Control de ingreso al sistema** el sistema será controlado por dos tipos de usuario un administrador que tendrá el control total del sistema él podrá registrar los usuarios, los equipos todo lo que tenga que ver con el ingreso de registro del sistema en sí, y un usuario con permisos de lectura.

**Proceso de entrega de equipos**, Cuando se contrata un nuevo empleado a la institución, y dependiendo del área y el puesto asignado se le entregara un equipo con ciertas características, con el sistemas podemos registrar que usuario está a cargo del equipo informático

**Proceso de cambio de equipos**, este proceso se lo hará solo y cuando sufra un daño el equipo que esté utilizando actualmente, o en el caso que se adquiera nuevo equipo y se los cambie.

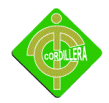

**Informe de dar de baja a equipos**, este proceso se lo hará cuando el equipo ya no tenga forma de reparar o que su estructura ya no sirva para cumplir con cierta función o tarea

**Control de devolución de equipos**, este proceso se lo hace cuando el empleado a cargo del equipo sale de la institución.

Es importante llegar a automatizar estos procesos ya que le permitirá ahorrar tiempo y trabajo al departamento de sistemas. Pero para ello es necesario tener muy en cuenta cuales son los procesos que siguen en el departamento de sistemas para realizar estas tareas. Con ello se puede llegar a que el sistema sea capaz de realizar estas tareas de forma automática sin verse influido por aspectos externos como el usuario

## **4.8.-Descripción de Metodología de Desarrollo**

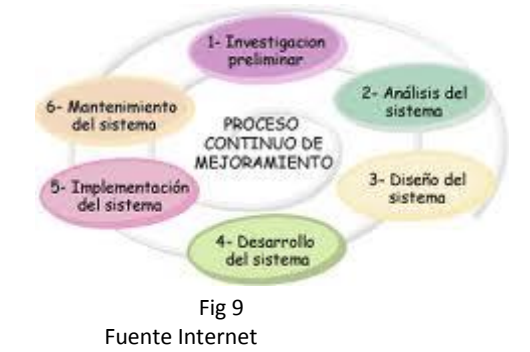

Metodología de Diseño Rápido de Aplicaciones (RAD)

Etapa de Planificación de los Requisitos.- Se analizarán cuáles son los requerimientos de los usuarios para poder analizar detalladamente los procesos que se requiere automatizar, se observaran como realizan sus tareas en forma

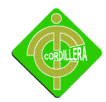

manual, con esto podremos realizar un levantamiento de información y procesos que servirán para el diseño del sistema a implementar.

Etapa de Diseño.- Con la información levantada y una vez que se ha logrado a entender cuáles son los procesos podremos elaborar el diseño de la base de datos, el diseño de los formularios la parte de presentación del sistema, se presentaran los formularios a los usuarios que manejaran el sistema para que evalúen el diseño y así poder realizar una aplicación fácil de manejar

Construcción.- Con el diseño aprobado por el usuario final se podrá ya empezar a programar, dar funcionamiento al sistema diseñado, se realizaran prueba para corregir posibles errores, se validaran campos numéricos, de fecha y hora, de texto, etc. Para que el funcionamiento del sistema a implementar sea óptimo, y el usuario quede satisfecho con los resultados.

Implementación.- Una vez corregidos los errores y aprobado por el usuario final se hará la implementación y capacitación del usuario final que va a manejar el sistema.

#### **4.9.- MODELO CONCEPTUAL**

El primer paso en el diseño de una base de datos es la producción del esquema conceptual. Normalmente, se construyen varios esquemas conceptuales, cada uno para representar las distintas visiones que los usuarios tienen de la información. Cada una de estas visiones suelen corresponder a las diferentes áreas funcionales de la empresa como, por ejemplo, producción, ventas, recursos humanos, etc. Estas visiones de la información, denominadas vistas, se pueden identificar de varias formas. Una opción consiste en examinar los

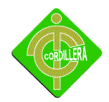

diagramas de flujo de datos, que se pueden haber producido previamente, para identificar cada una de las áreas funcionales. La otra opción consiste en entrevistar a los usuarios, examinar los procedimientos, los informes y los formularios, y también observar el funcionamiento de la empresa.

A los esquemas conceptuales correspondientes a cada vista de usuario se les denomina esquemas conceptuales locales. Cada uno de estos esquemas se compone de entidades, relaciones, atributos, dominios de atributos e identificadores. El esquema conceptual también tendrá una documentación, que se irá produciendo durante su desarrollo. Las tareas a realizar en el diseño conceptual son las siguientes:

- 1. Identificar las entidades.
- 2. Identificar las relaciones.
- 3. Identificar los atributos y asociarlos a entidades y relaciones.
- 4. Determinar los dominios de los atributos.
- 5. Determinar los identificadores.
- 6. Determinar las jerarquías de generalización (si las hay).
- 7. Dibujar el diagrama entidad-relación.
- 8. Revisar el esquema conceptual local con el usuario.

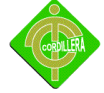

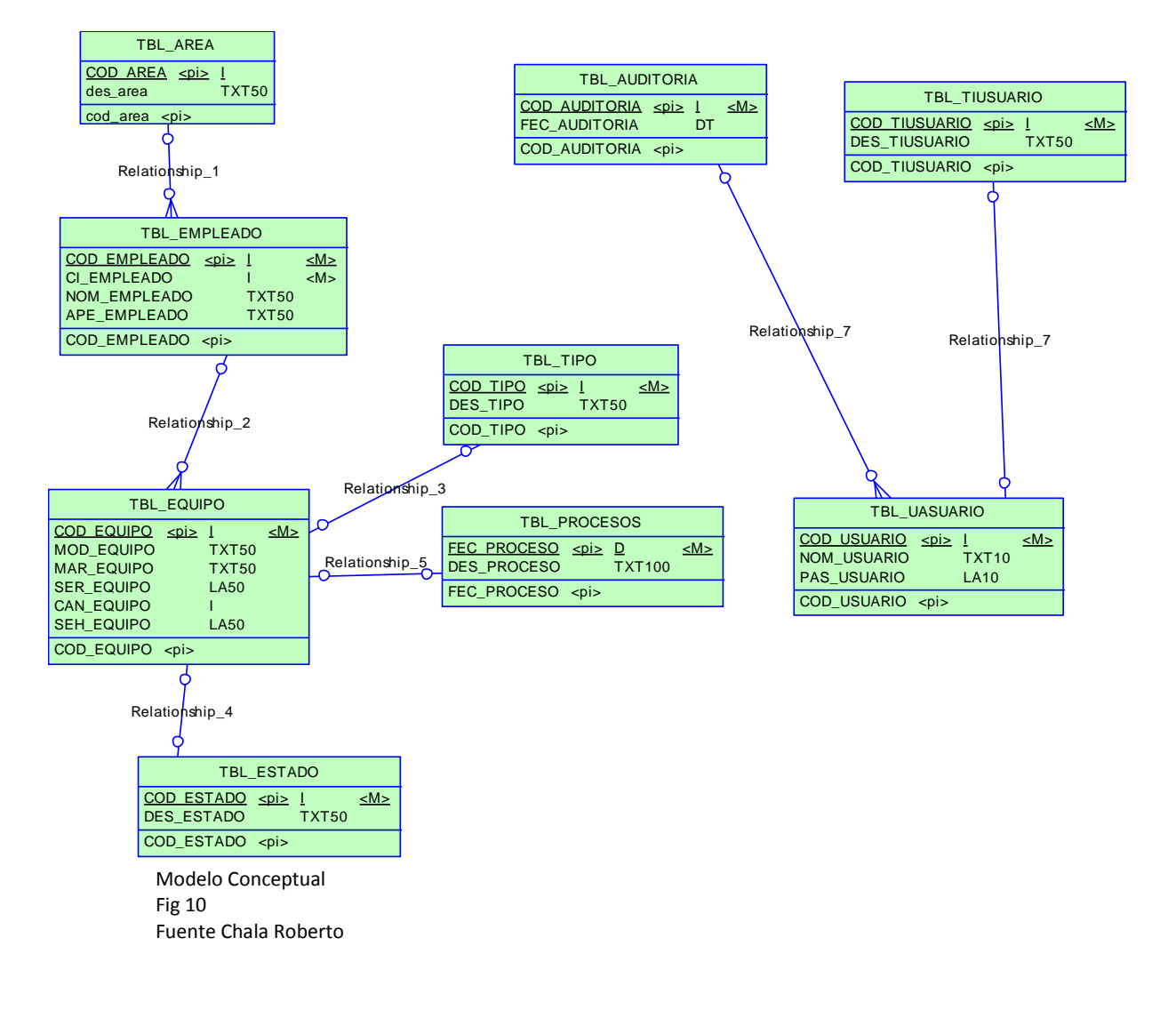

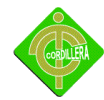

# **4.10.- MODELO FISICO.-**

Es la estructura de los datos tan cual se almacenan en las unidades de disco, la correspondencia entre la estructura lógica y la física se almacenan en la base de datos.

En este caso la aplicación estará lógicamente distribuida en varias partes como son:

- Interfaz del usuario: Elemento con el que interacciona el usuario de la aplicación, ejecutando acciones y obteniendo información.
- Lógica y reglas de negocio: Son las que procesan la información para generar los resultados que persiguen siendo el elemento fundamental que diferencia unas aplicaciones de otras.
- Gestión de datos: Se ocupa del almacenamiento y recuperación de la información de la base de datos.
- El modelo físico es el es el modelo real de los datos almacenados, es decir cómo se almacenan los datos, el formato de los registros, la estructura de los ficheros y los métodos de acceso utilizados.

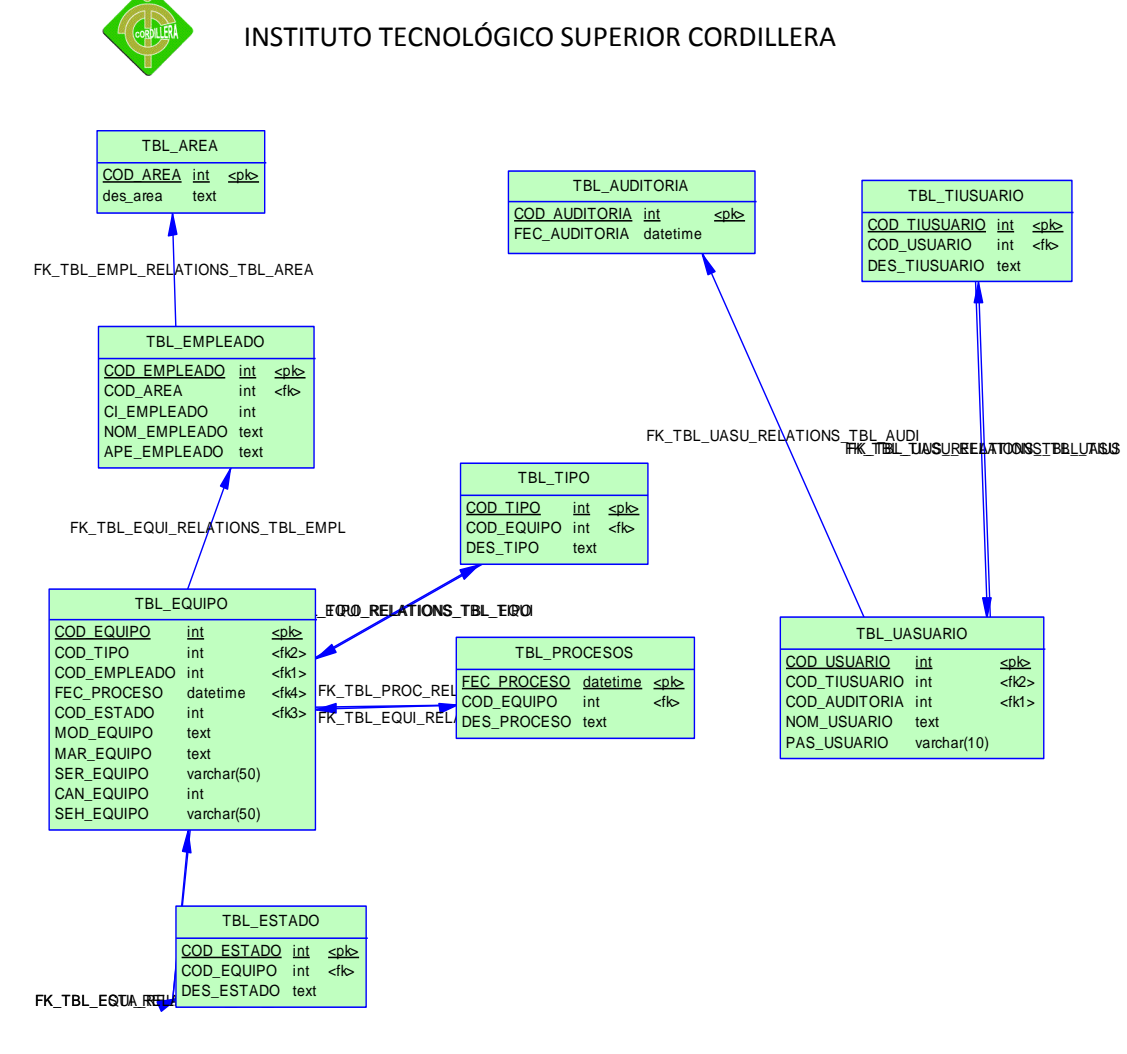

Modelo Físico Fig 11 Fuente Chala Roberto

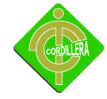

# **4.11 DICCIONARIO DE DATOS**

# **1 List of objects for Package modelo canceptual**

# **1.1 List of data items**

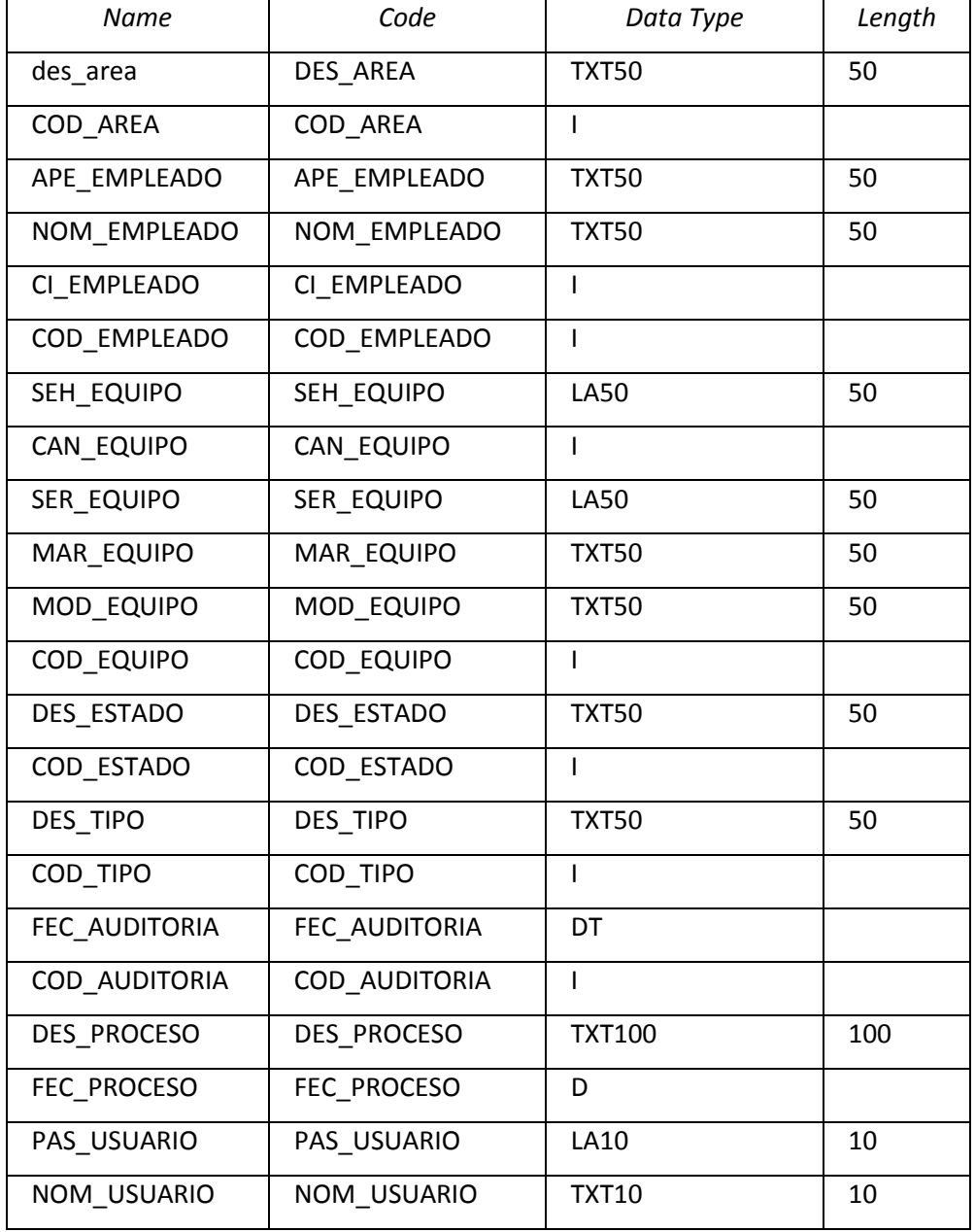

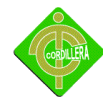

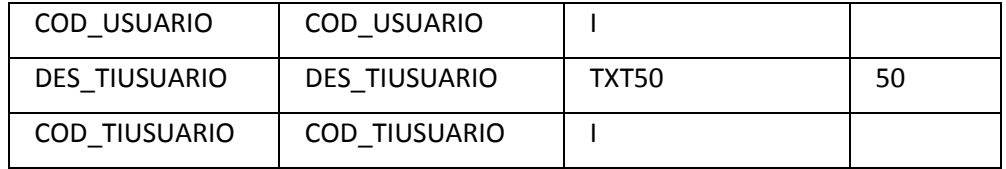

# **1.2 List of entities**

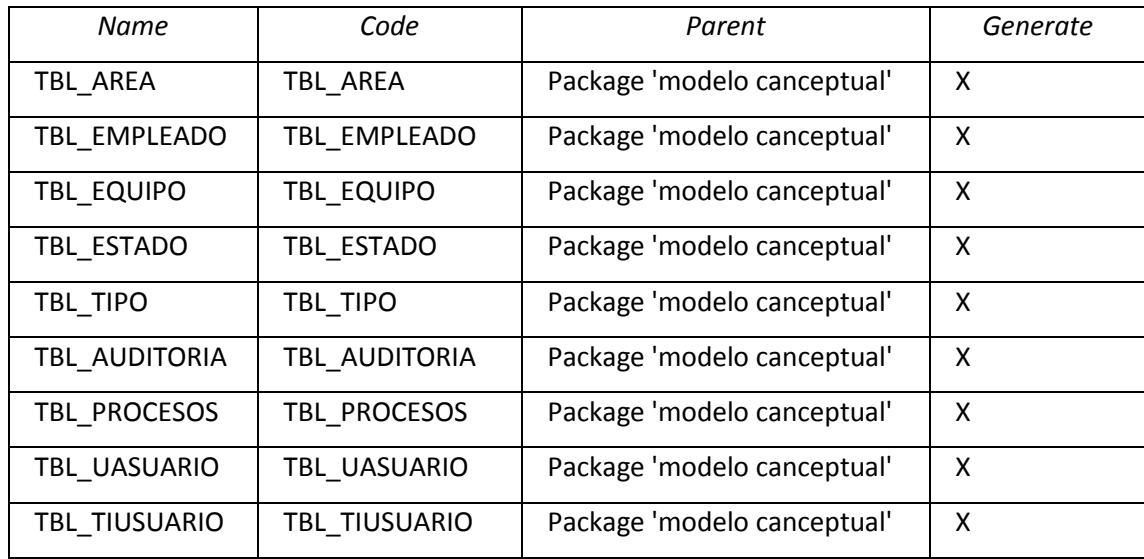

# **1.3 List of entity identifiers**

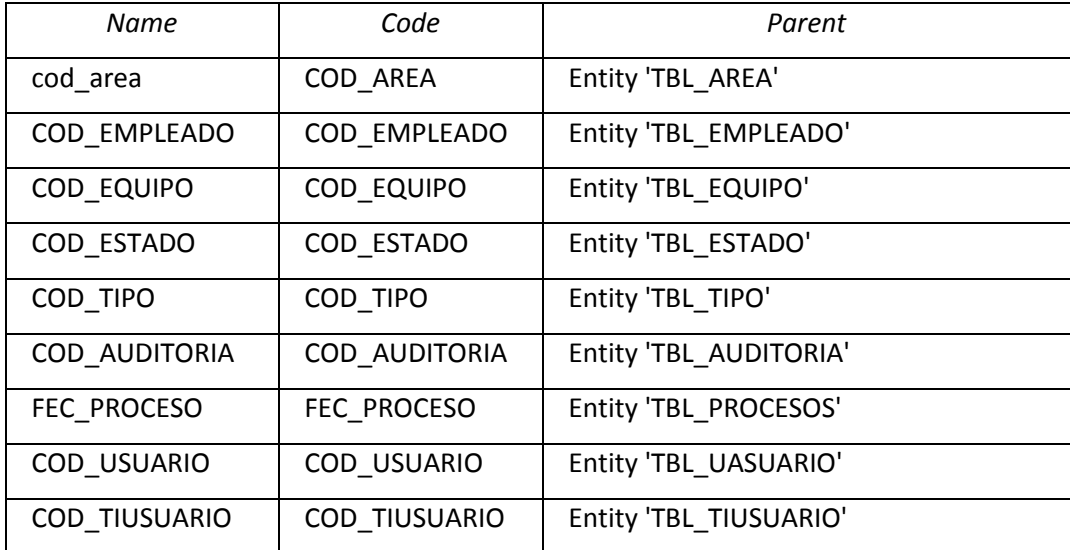

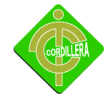

# **1.4 List of relationships**

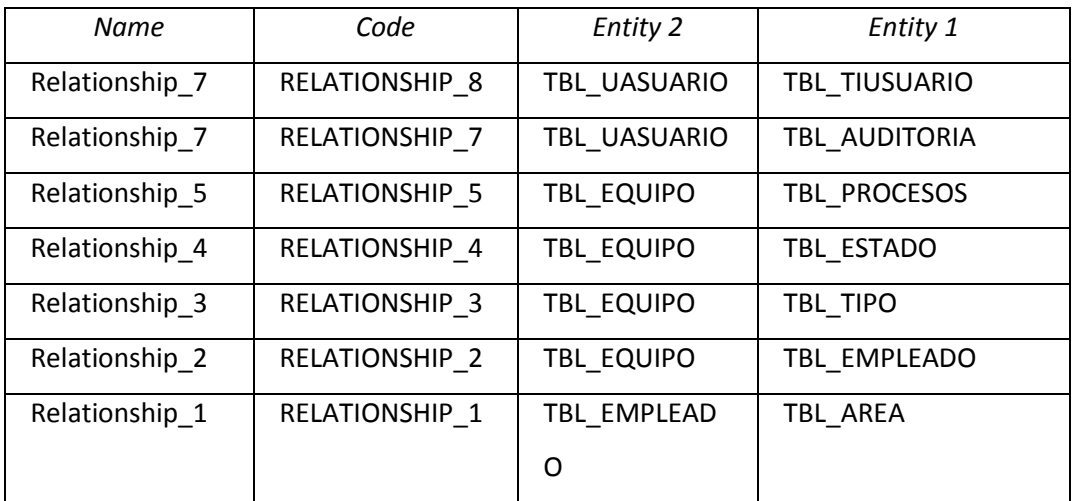

### **Entity TBL\_AREA**

# **1.4.1.1 List of entity attributes of the entity TBL\_AREA**

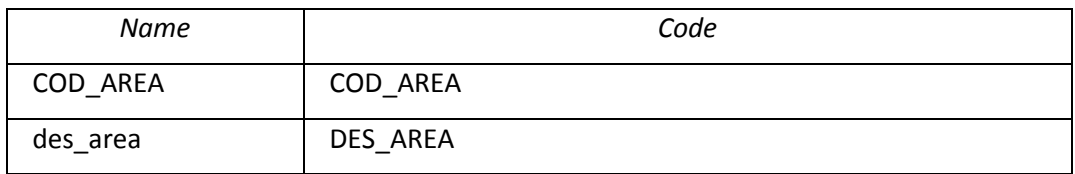

# **1.4.1.1.1 Card of the entity attribute COD\_AREA of the entity TBL\_AREA**

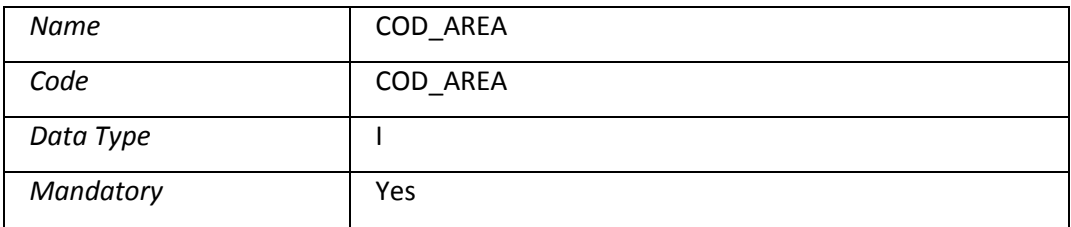

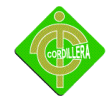

# **1.4.1.1.2 Card of the entity attribute des\_area of the entity TBL\_AREA**

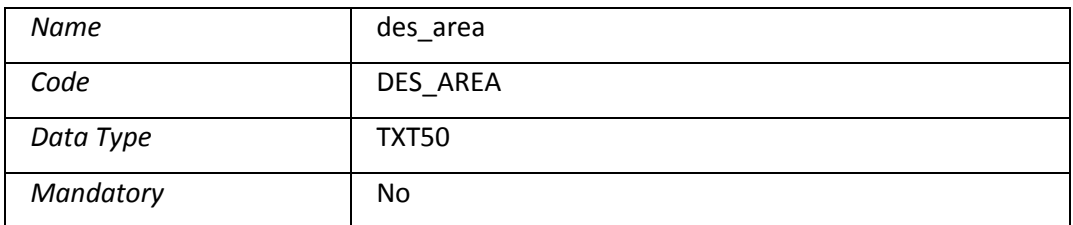

# **1.4.2 Entity TBL\_AUDITORIA**

## **1.4.2.1 List of entity attributes of the entity TBL\_AUDITORIA**

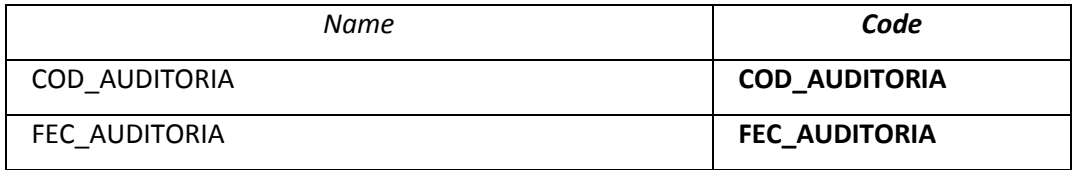

#### **1.4.2.1.1 Card of the entity attribute COD\_AUDITORIA of the entity TBL\_AUDITORIA**

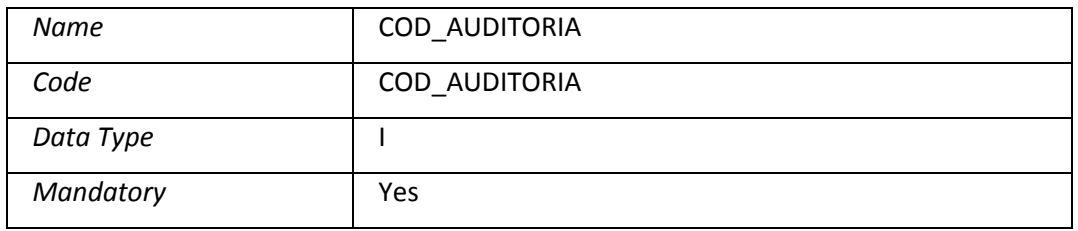

#### **1.4.2.1.2 Card of the entity attribute FEC\_AUDITORIA of the entity TBL\_AUDITORIA**

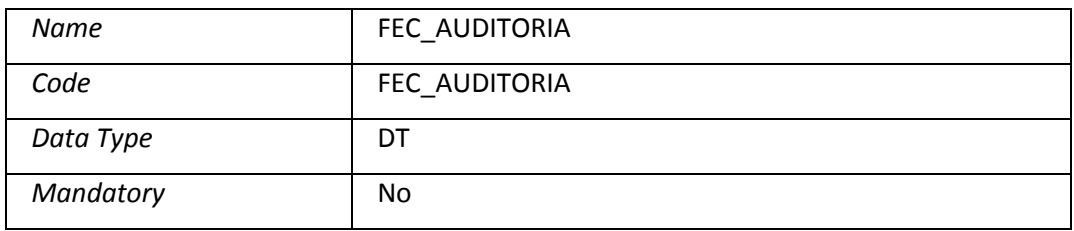

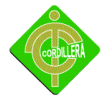

# **1.4.3 Entity TBL\_EMPLEADO**

# **1.4.3.1 List of entity attributes of the entity TBL\_EMPLEADO**

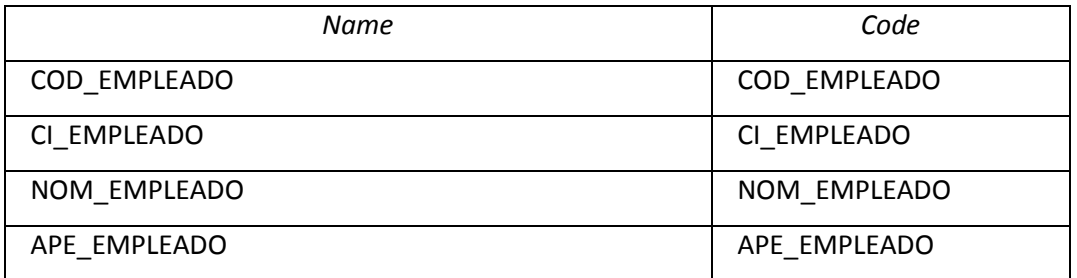

## **1.4.3.1.1 Card of the entity attribute COD\_EMPLEADO of the entity TBL\_EMPLEADO**

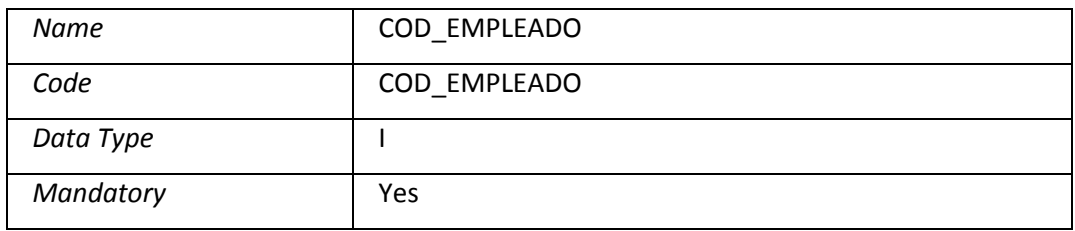

#### **1.4.3.1.2 Card of the entity attribute CI\_EMPLEADO of the entity TBL\_EMPLEADO**

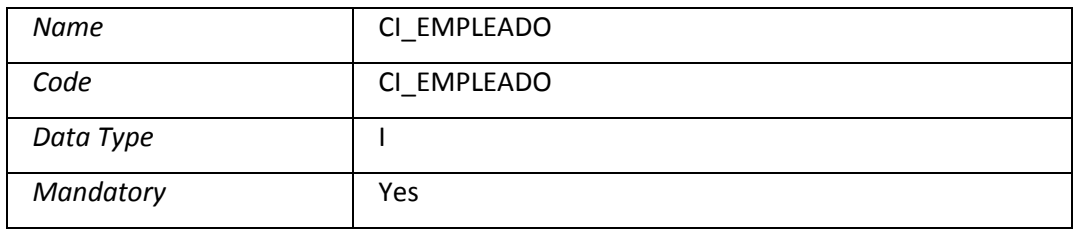

# **1.4.3.1.3 Card of the entity attribute NOM\_EMPLEADO of the entity TBL\_EMPLEADO**

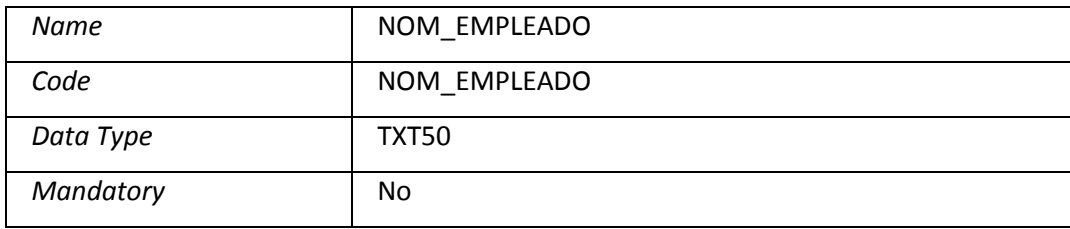

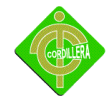

### **1.4.3.1.4 Card of the entity attribute APE\_EMPLEADO of the entity TBL\_EMPLEADO**

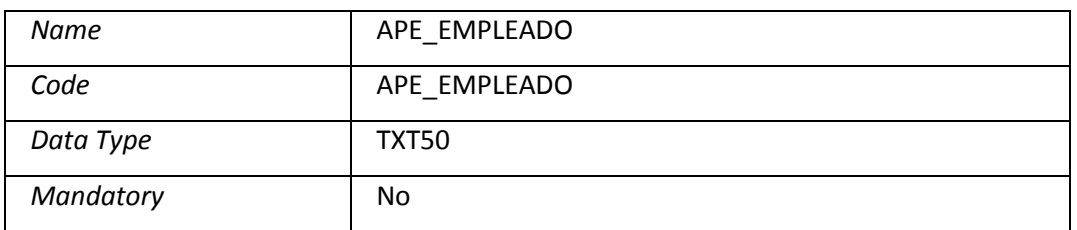

### **1.4.4 Entity TBL\_EQUIPO**

## **1.4.4.1 List of entity attributes of the entity TBL\_EQUIPO**

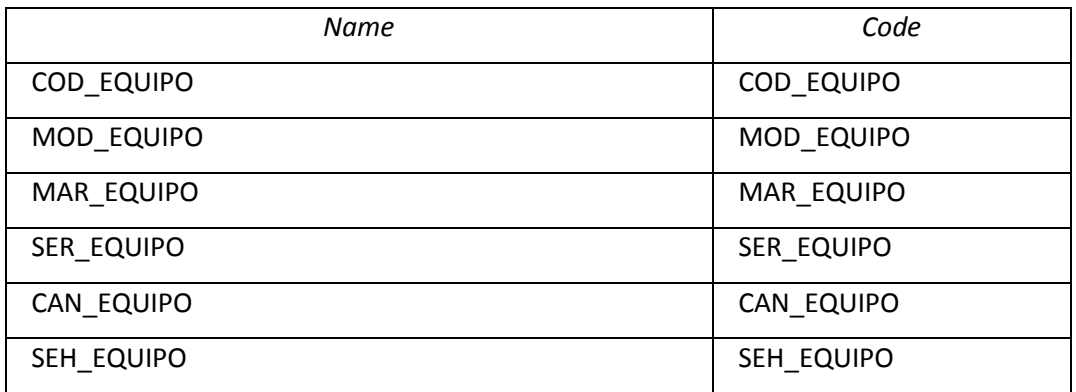

# **1.4.4.1.1 Card of the entity attribute COD\_EQUIPO of the entity TBL\_EQUIPO**

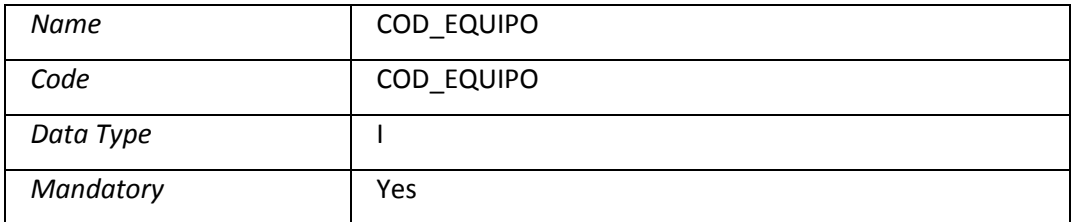

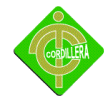

### **1.4.4.1.2 Card of the entity attribute MOD\_EQUIPO of the entity TBL\_EQUIPO**

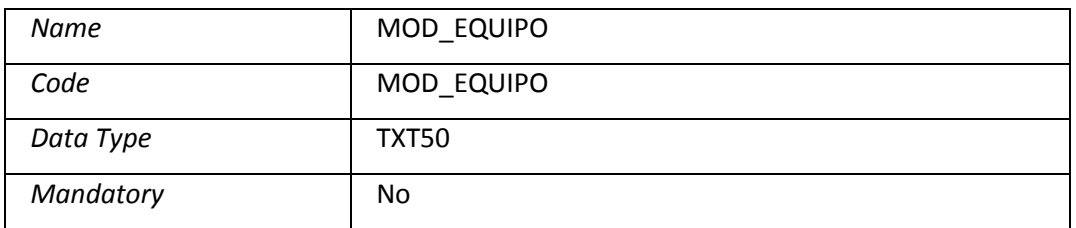

# **1.4.4.1.3 Card of the entity attribute MAR\_EQUIPO of the entity TBL\_EQUIPO**

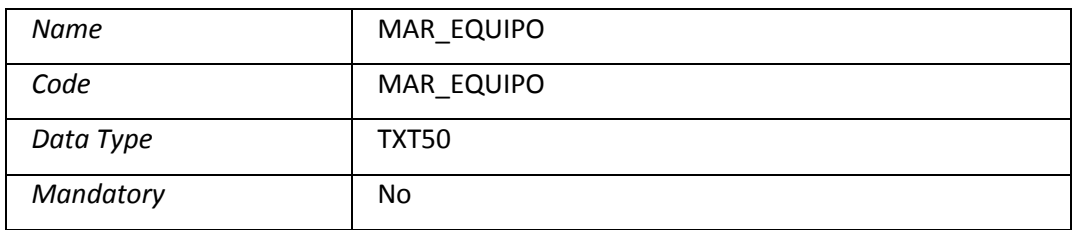

#### **1.4.4.1.4 Card of the entity attribute SER\_EQUIPO of the entity TBL\_EQUIPO**

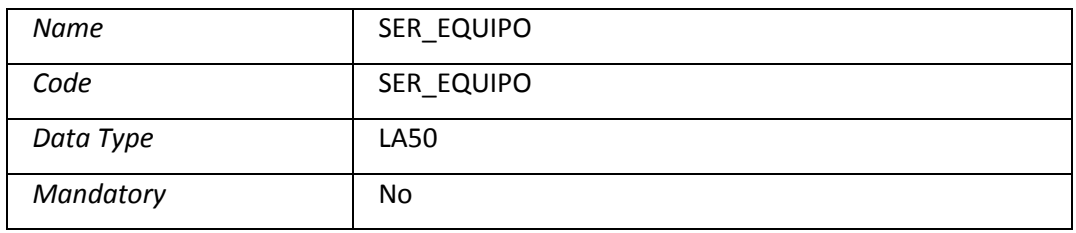

#### **1.4.4.1.5 Card of the entity attribute CAN\_EQUIPO of the entity TBL\_EQUIPO**

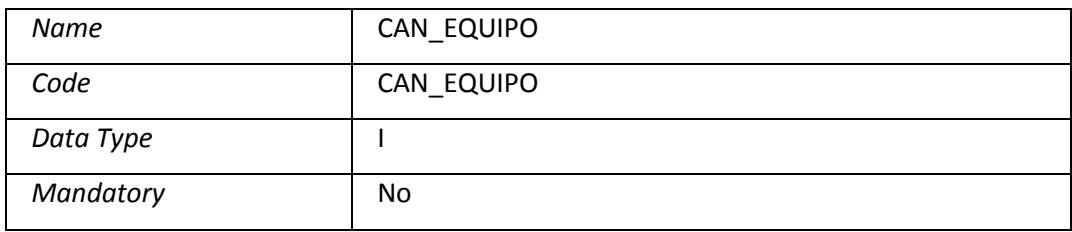

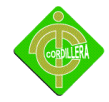

# **1.4.4.2 Entity attribute SEH\_EQUIPO of the entity TBL\_EQUIPO**

# **1.4.4.2.1 Card of the entity attribute SEH\_EQUIPO of the entity TBL\_EQUIPO**

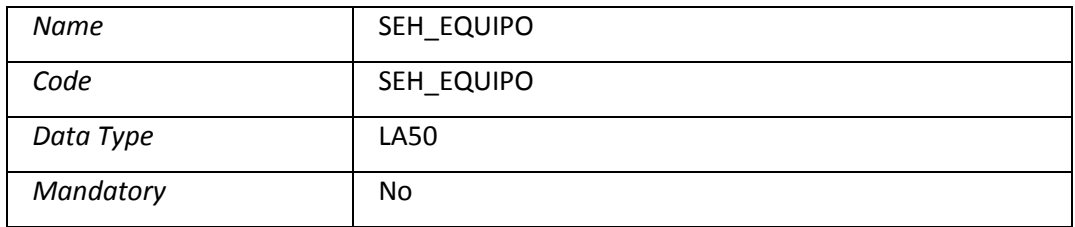

# **1.4.5 Entity TBL\_ESTADO**

#### **1.4.5.1 List of entity attributes of the entity TBL\_ESTADO**

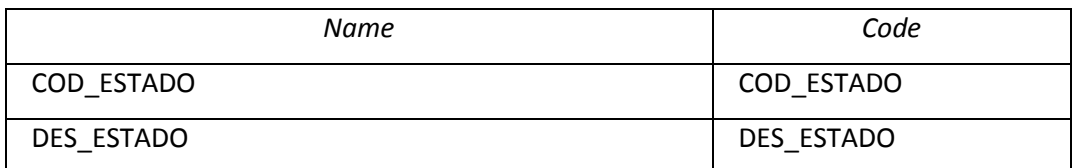

## **1.4.5.1.1 Card of the entity attribute COD\_ESTADO of the entity TBL\_ESTADO**

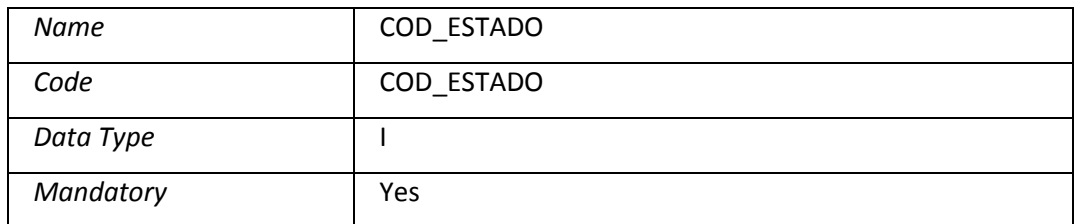

## **1.4.5.1.2 Card of the entity attribute DES\_ESTADO of the entity TBL\_ESTADO**

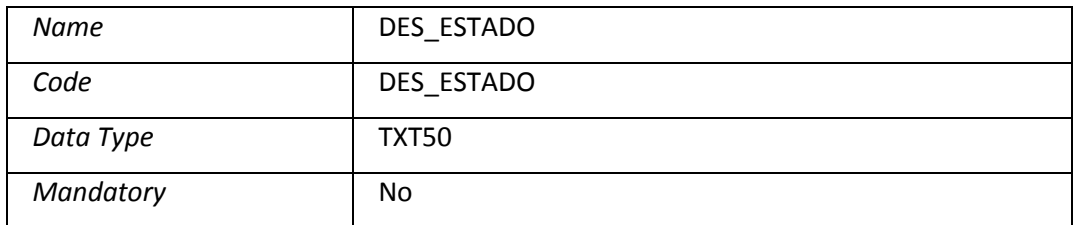

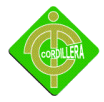

# **1.4.6 Entity TBL\_PROCESOS**

# **1.4.6.1 List of entity attributes of the entity TBL\_PROCESOS**

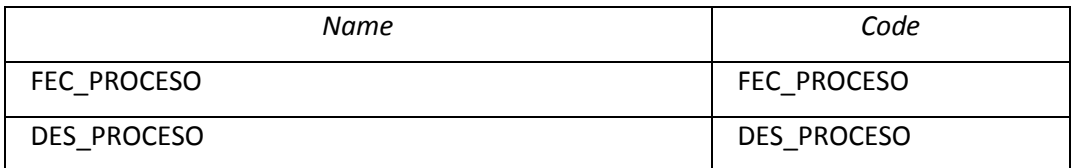

## **1.4.6.1.1 Card of the entity attribute FEC\_PROCESO of the entity TBL\_PROCESOS**

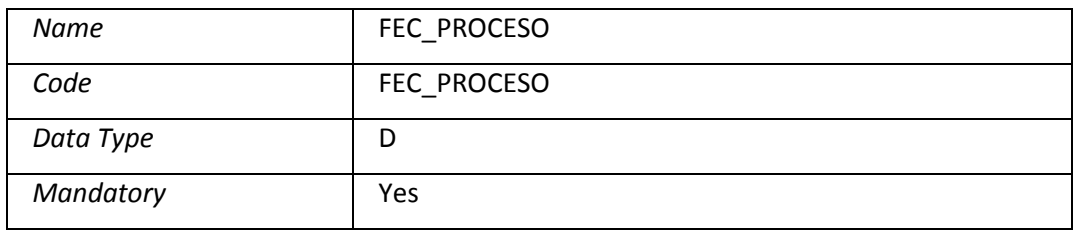

#### **1.4.6.1.2 Card of the entity attribute DES\_PROCESO of the entity TBL\_PROCESOS**

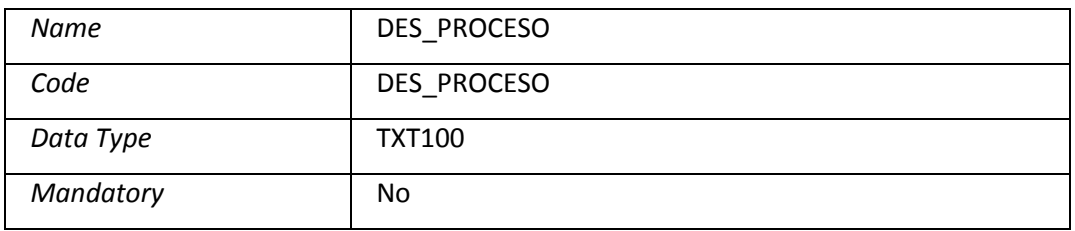

#### **1.4.7 Entity TBL\_TIPO**

#### **1.4.7.1 List of entity attributes of the entity TBL\_TIPO**

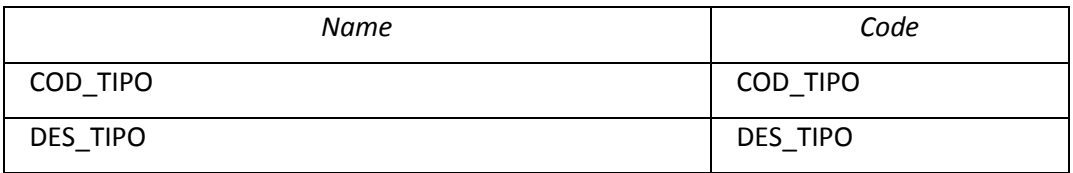

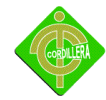

## **1.4.7.1.1 Card of the entity attribute COD\_TIPO of the entity TBL\_TIPO**

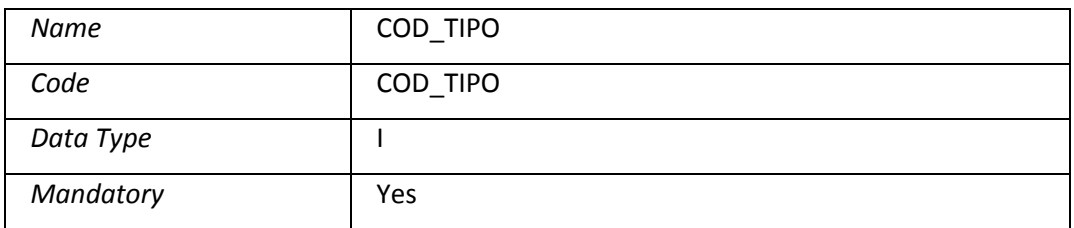

# **1.4.7.1.2 Card of the entity attribute DES\_TIPO of the entity TBL\_TIPO**

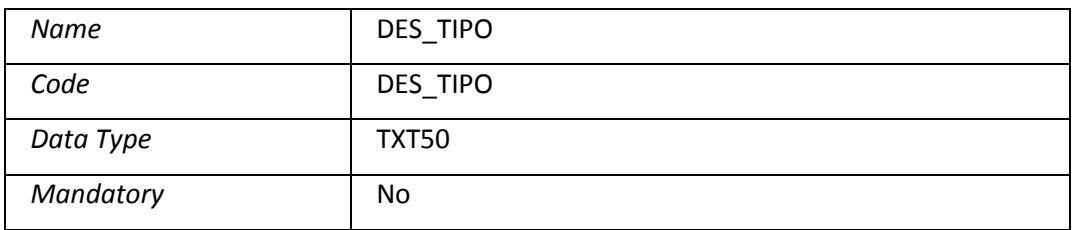

# **1.4.8 Entity TBL\_TIUSUARIO**

#### **1.4.8.1 List of entity attributes of the entity TBL\_TIUSUARIO**

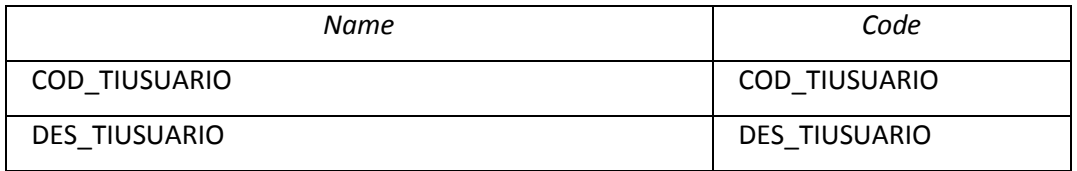

#### **1.4.8.1.1 Card of the entity attribute COD\_TIUSUARIO of the entity TBL\_TIUSUARIO**

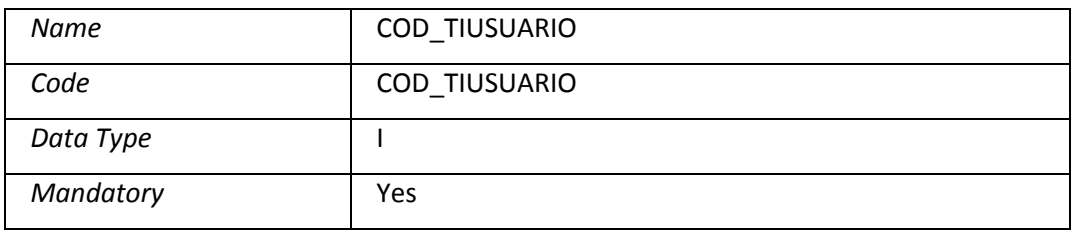

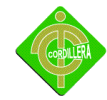

## **1.4.8.1.2 Card of the entity attribute DES\_TIUSUARIO of the entity TBL\_TIUSUARIO**

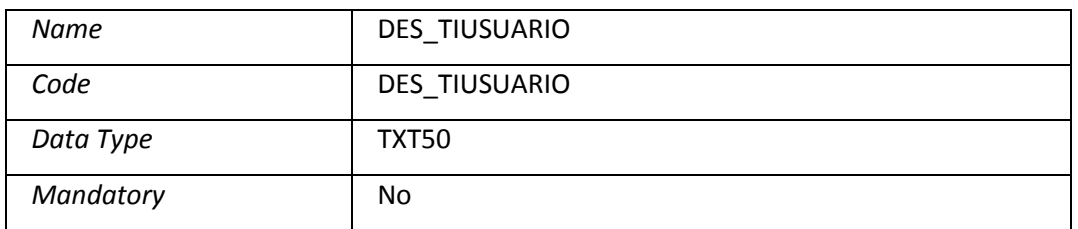

# **1.4.9 Entity TBL\_UASUARIO**

## **1.4.9.1 List of entity attributes of the entity TBL\_UASUARIO**

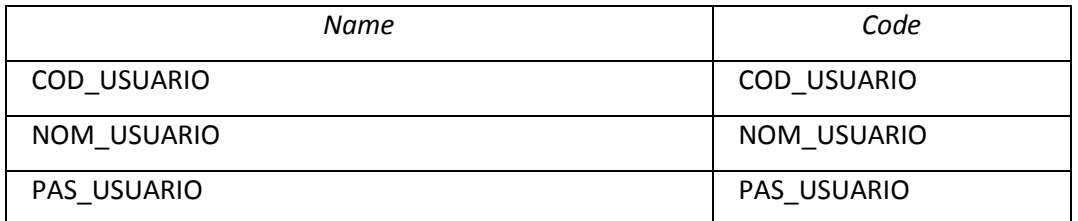

## **1.4.9.1.1 Card of the entity attribute COD\_USUARIO of the entity TBL\_UASUARIO**

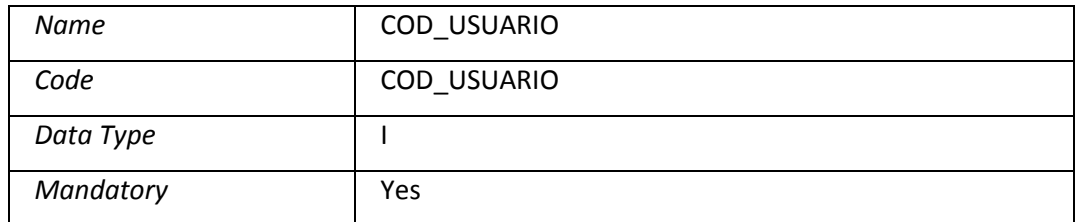

#### **1.4.9.1.2 Card of the entity attribute NOM\_USUARIO of the entity TBL\_UASUARIO**

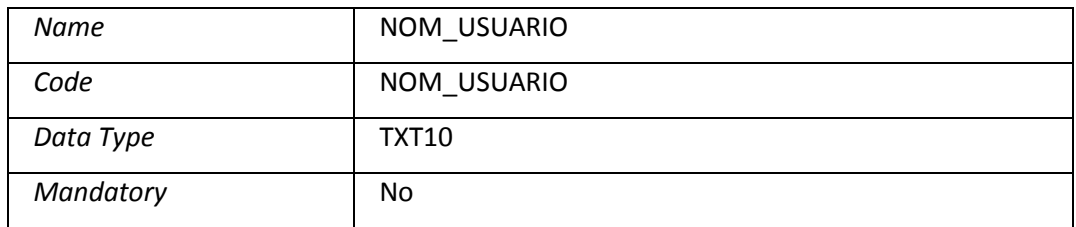

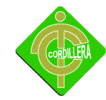

## **1.4.9.1.3 Card of the entity attribute PAS\_USUARIO of the entity TBL\_UASUARIO**

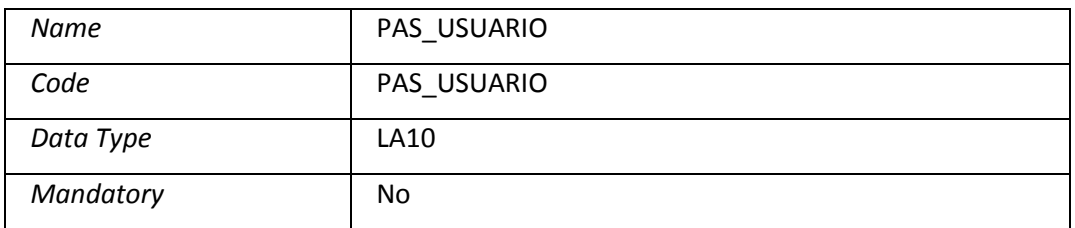

#### **Relationships**

#### **1.5 Model level relationships**

- **1.6 Package modelo canceptual**
- **1.6.1 Relationship Relationship\_1**
- **1.6.1.1 Card of relationship Relationship\_1**

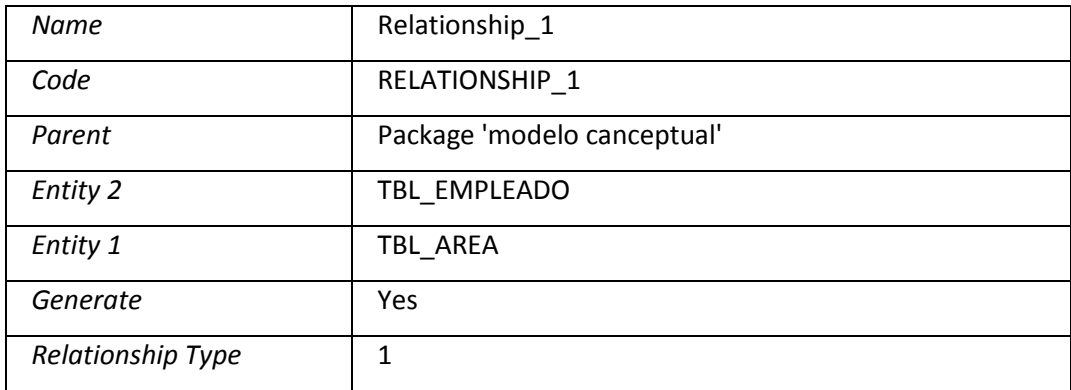

## **1.6.2 Relationship Relationship\_2**

# **1.6.2.1 Card of relationship Relationship\_2**

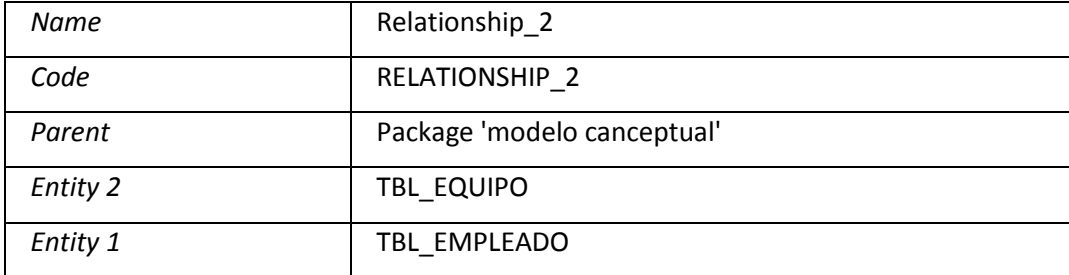

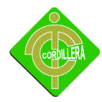

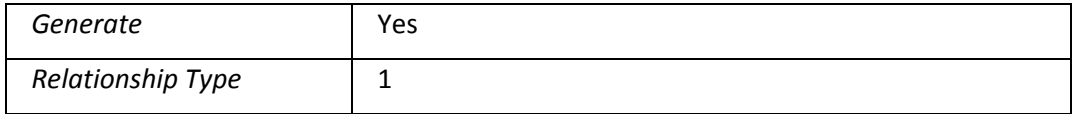

### **1.6.3 Relationship Relationship\_3**

### **1.6.3.1 Card of relationship Relationship\_3**

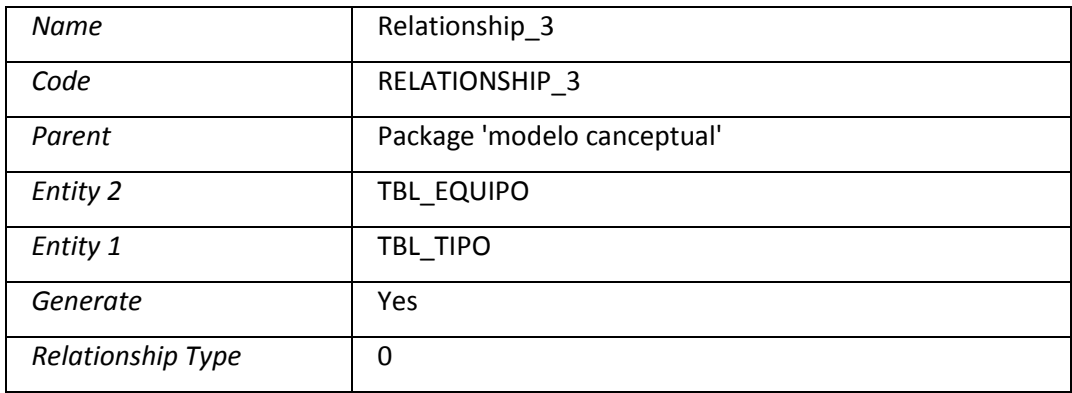

# **1.6.4 Relationship Relationship\_4**

# **1.6.4.1 Card of relationship Relationship\_4**

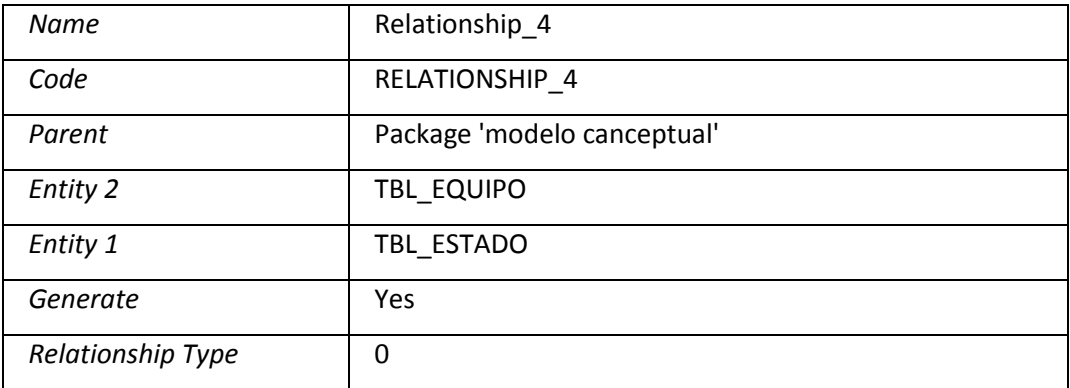

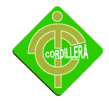

# **1.6.5 Relationship Relationship\_5**

# **1.6.5.1 Card of relationship Relationship\_5**

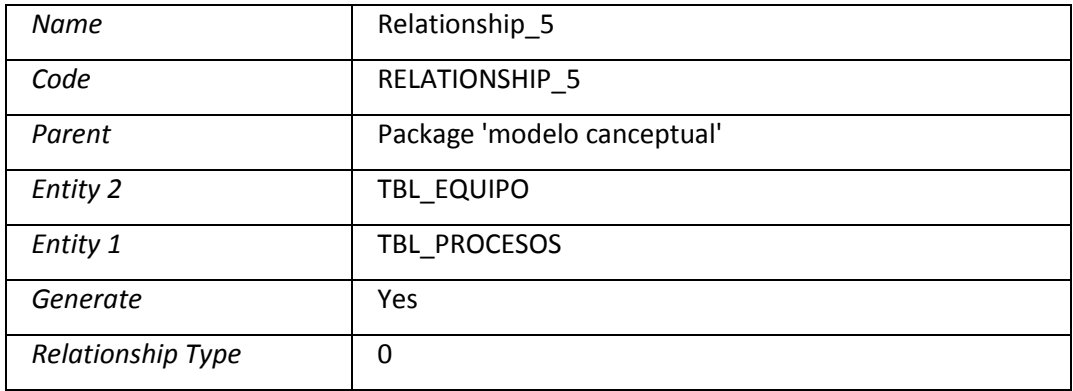

#### **1.6.6 Relationship Relationship\_7**

# **1.6.6.1 Card of relationship Relationship\_7**

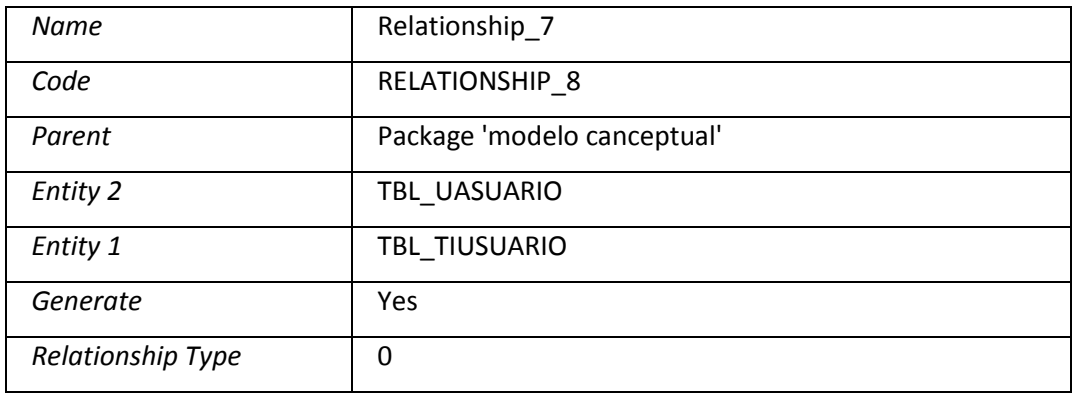

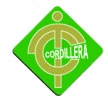

# **1.6.7 Relationship Relationship\_7**

# **1.6.7.1 Card of relationship Relationship\_7**

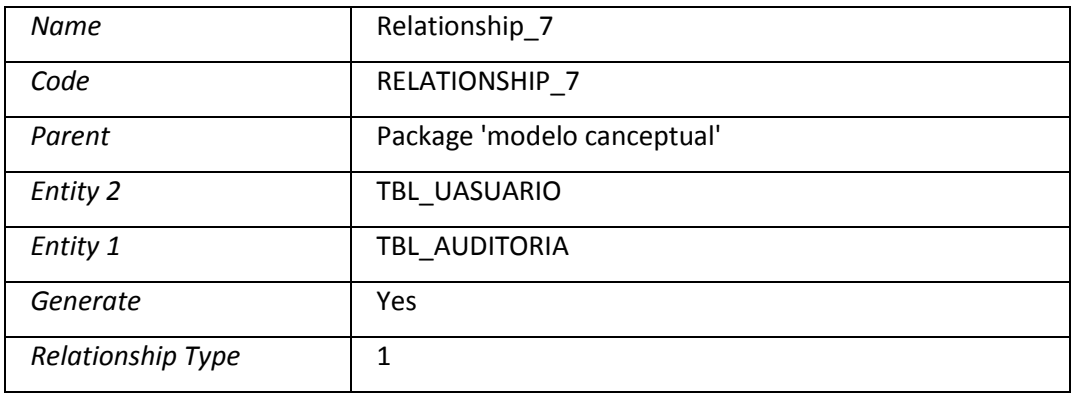

# **4.12 ESTANDARES DE PROGRAMACION**

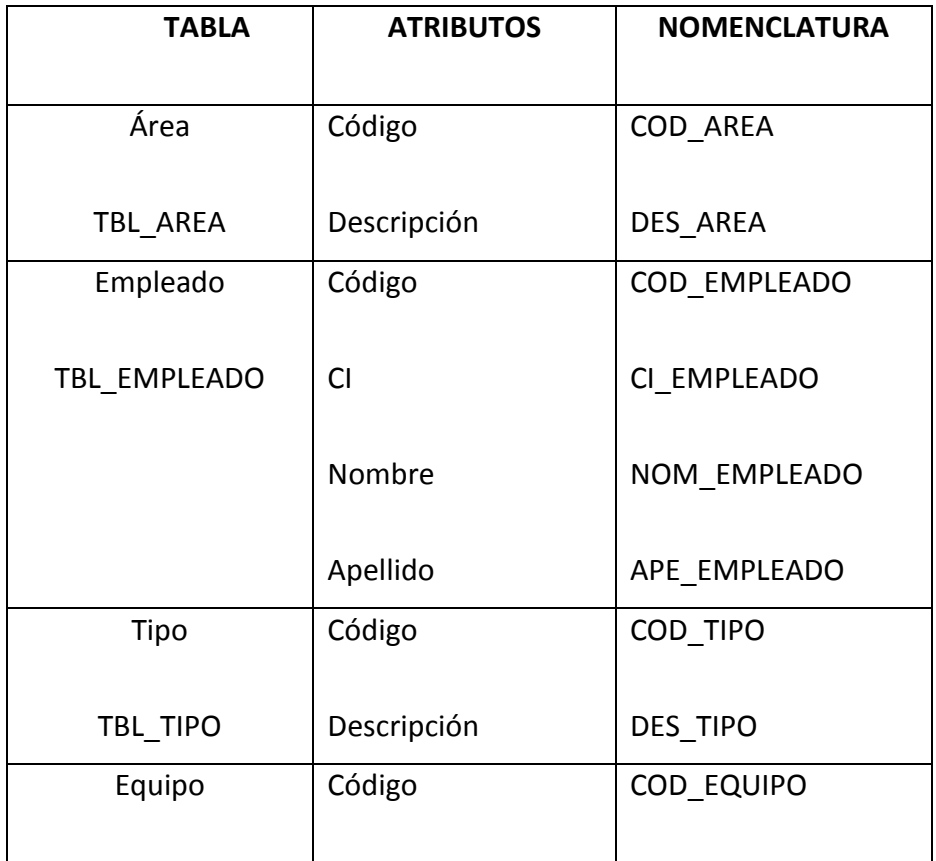

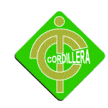

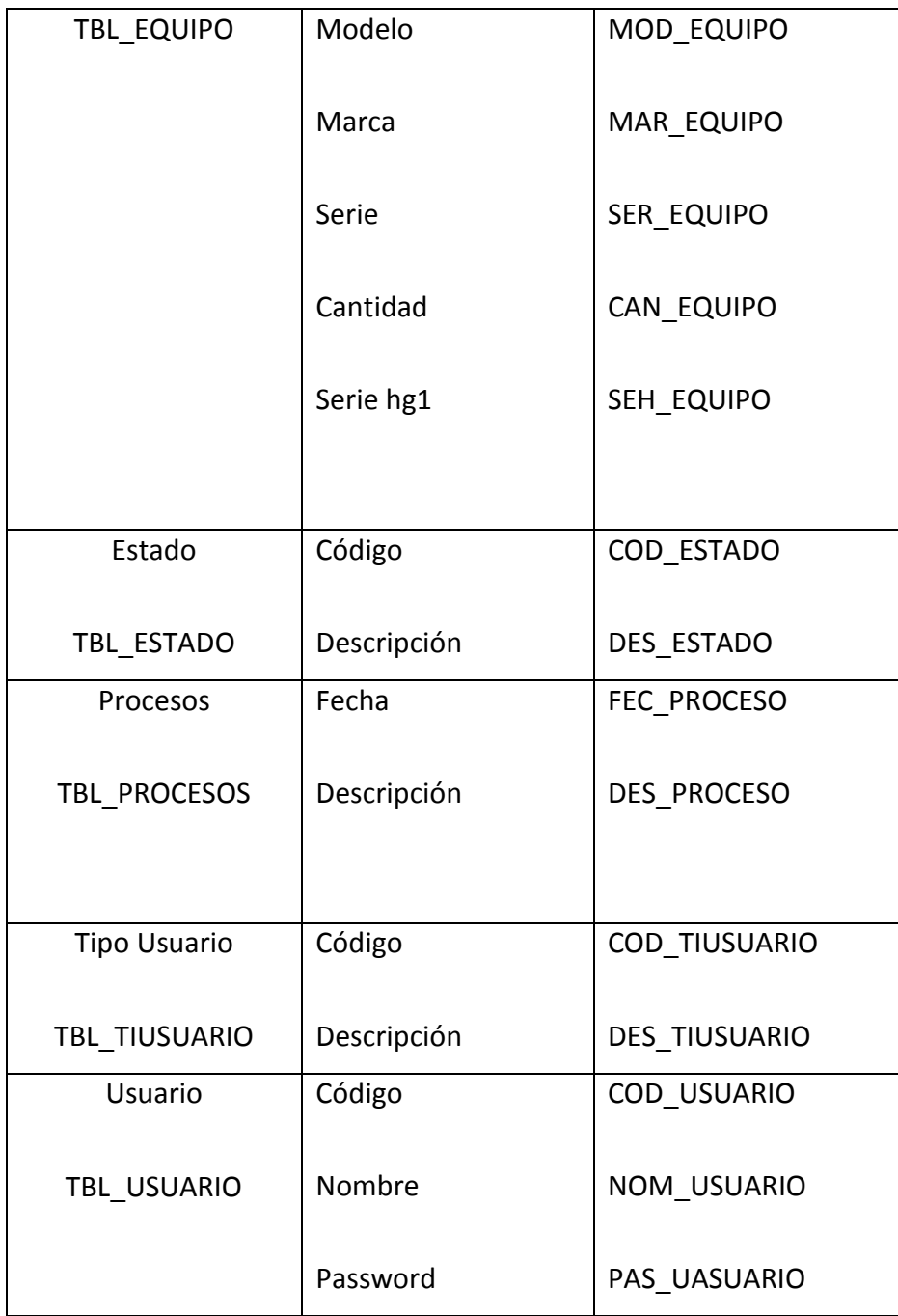

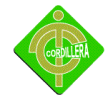

# **4.13 Pantallas Y Reportes (Prototipo)**

 Pantalla De Login.- Pantalla que valida el inicio del usuario si el usuario está registrado ingresa caso contrario no podrá usar el sistema.

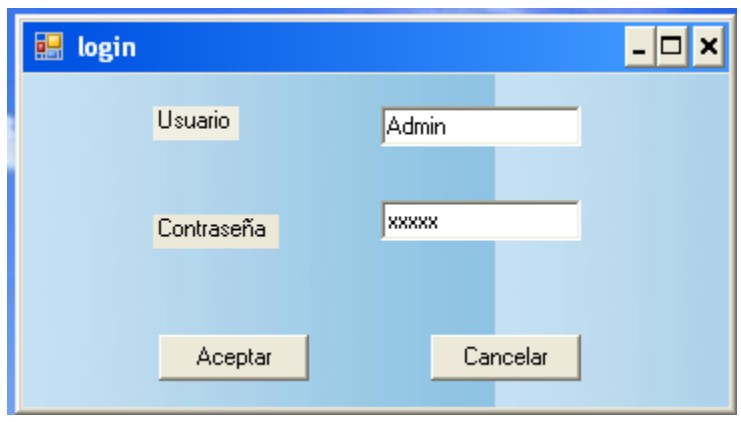

 Pantalla Principal Menú de Opciones.- Se seleccionara el proceso que desee el usuario

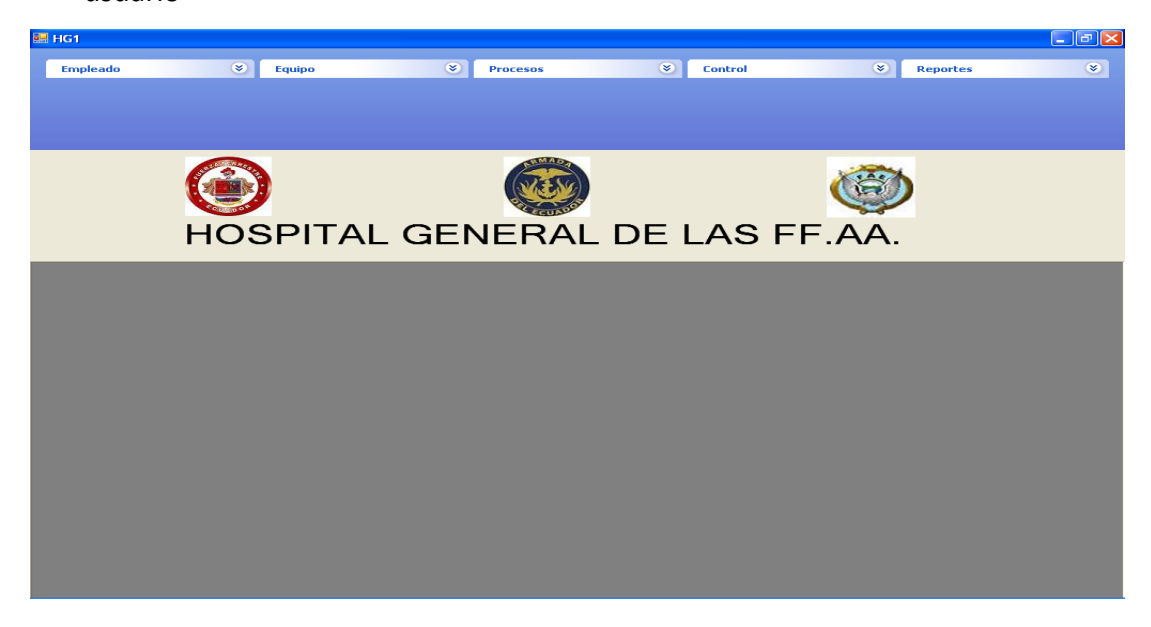

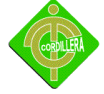

Pantallas de Registros

Registro de Área de donde se encuentra ubicado el empleado y equipo

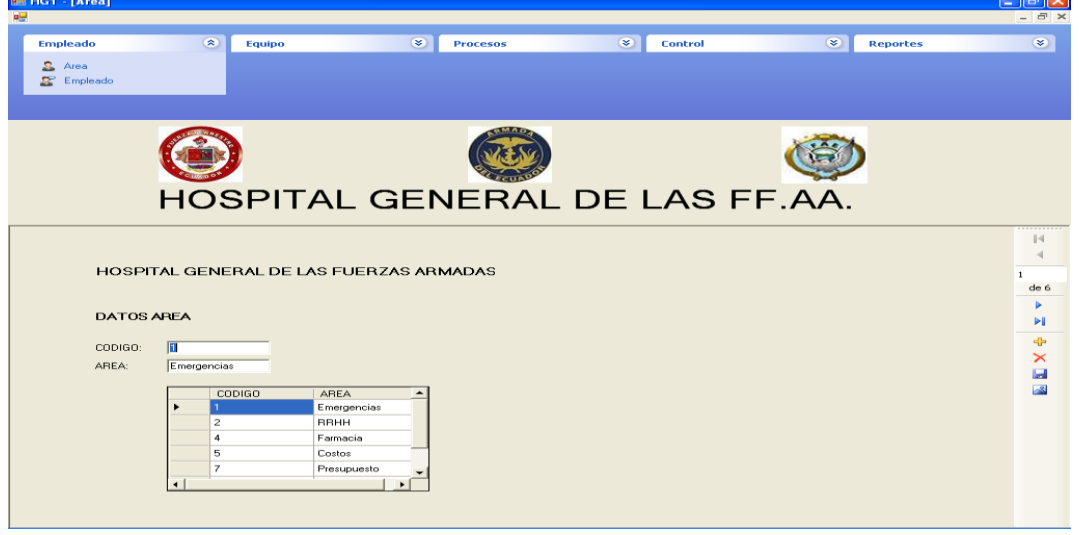

Registro de empleados.- Se registran los empleados que adquieren equipos.

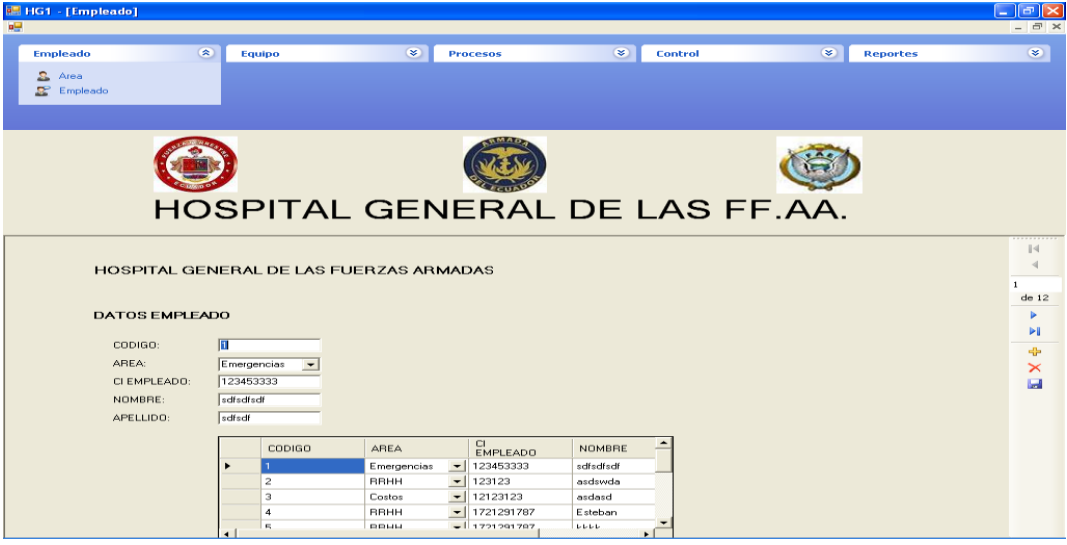

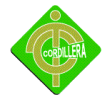

Registro de Tipo de Equipo.- se registrara el tipo de equipo ya sea esta mouse,

teclado, monitor, etc. **IE HG1 - [Tipoequipo]**  $\square$ e $\times$  $\overline{\bullet}$   $\overline{\bullet}$  Control **Exercise** Empleado  $\bullet$  $\hat{z}$  Procesos  $\bullet$ Equipo  $\begin{tabular}{ll} \hline \textbf{0} & \textbf{Iipo} \\ \hline \textbf{0} & \textbf{Est}_{\textbf{Tipo}} \\ \hline \textbf{0} & \textbf{Equation:} \\ \hline \end{tabular}$  $\frac{2}{\sqrt{2}}$  Area<br> $\frac{1}{\sqrt{2}}$  Empleado HOSPITAL GENERAL DE LAS FF.AA.  $\frac{\left\vert 4\right\vert }{4}$ HOSPITAL GENERAL DE LAS FUERZAS ARMADAS  $de 10$ DATOS AREA  $\frac{1}{2}$ COD TIPO: | 一キ<br>メロ DES TIPO: Teclado CODIGO | TIPO<br>| Teclado Mouse Monitor Impresora Parlantes Fuente de Poder

Registro de Estado de Equipo.- se registrara el estado del mismo ya sea que esté disponible ocupado o en mal estado

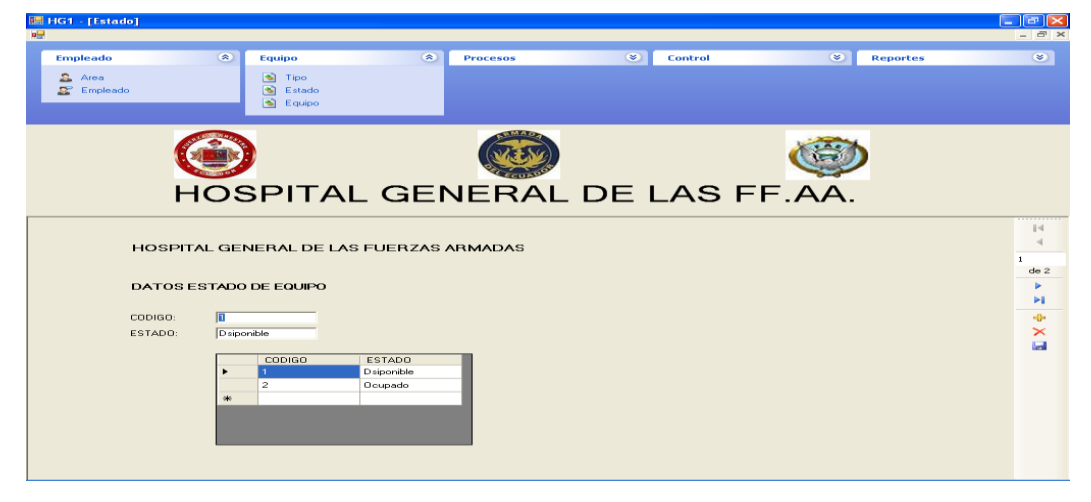

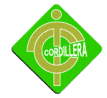

Registro de Equipo.- se registraran los datos del equipo como son e modelo, la marca

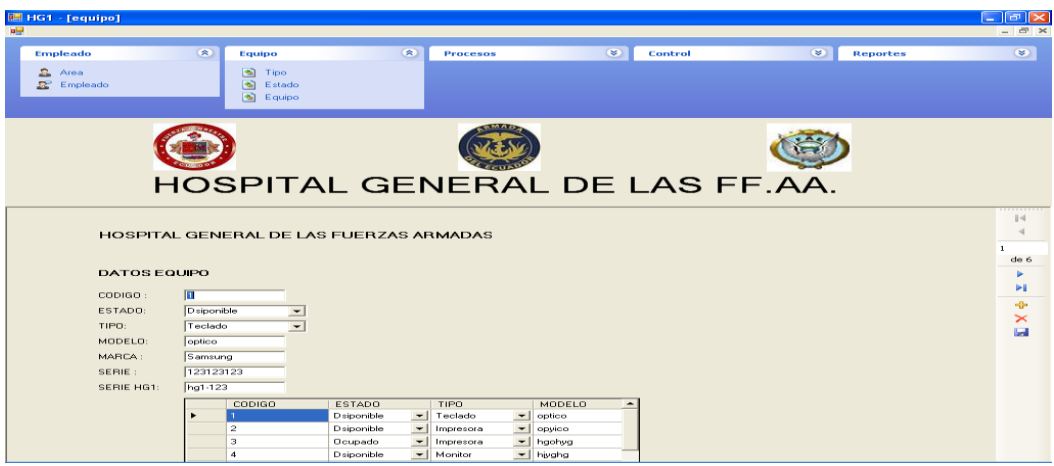

Pantalla De Código De Barras.- Se imprimirán las etiquetas que serán colocadas en cada equipo informático de la institución.

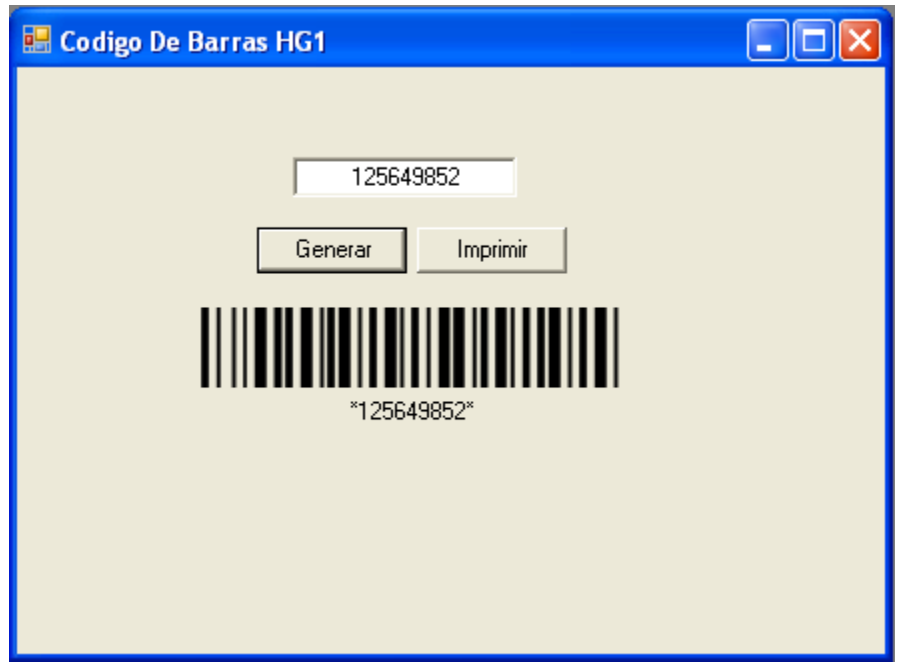

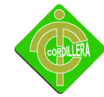

## **4.1.4 Pruebas y Depuración**

# **Pruebas de Unidad**

- La verificación en el diseño se realizó determinando que exista las relaciones entre cada una de las tablas, poniendo especial énfasis en las tablas que contienen la información de los equipos y usuarios que son responsable de los mismos
- Las pruebas de unidad se concentran en la lógica del procesamiento interno. Este tipo de prueba mantiene su lógica se la realizo manteniendo la integridad en sus datos, poniendo especial énfasis en el tipo de dato establecido en cada una de las tablas.
- Este tipo de prueba se puede aplicar en paralelo a varios componentes. Se realizó verificando el componente geográfico con los componentes transaccionales, determinando la integración de cada uno de ellos.

## **Pruebas de Integración**

 La prueba de integración es una técnica sistemática para construir la arquitectura del software, mientras, al mismo tiempo, se aplican las pruebas para descubrir errores asociados con la interfaz.

La integración de los datos en la tabla de los equipos, determina la robustez del modelo colocando especial énfasis en las asociaciones de las tablas que tienen relación con la información que maneja los datos de los usuarios.

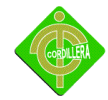

# **Pruebas de Validación**

- Las pruebas de validación empiezan tras la culminación de la prueba de integración, cuando se han ejercitado los componentes individuales. Se ha terminado de ensamblar el software como paquete y se han descubierto y corregido los errores de interfaz. También se estableció para poder verificar la integración que existe de los datos transaccionales con los datos espaciales.
- La prueba se concentra en las acciones visibles para el usuario y en la salida del sistema que éste puede reconocer. Este tipo de prueba se realizó con el módulo de seguridad poniendo énfasis en los tipos de usuarios que tiene que manejar el sistema
- Criterios de la prueba de validación. Se verifico que existan mensajes de verificación de usuarios al sistema, a través de ventanas de alertas y de precaución
- La validación del software se logra mediante una serie de pruebas que demuestren que se cumple los requisitos.

# **Pruebas del Sistema**

- Al final del desarrollo el software se incorpora a otros elementos del sistema (hardware, personas, información) y se realiza una serie de pruebas de integración del sistema y de validación. La carga de datos en el sistema constituye un factor determinante especialmente al realizar la migración de los datos de los contribuyentes
- Sin embargo, los pasos dados durante el diseño y la prueba del software mejorarán en gran medida la probabilidad de tener éxito en la integración del software del sistema mayor. La integración de los datos y las relaciones

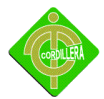

entre cada uno de las tablas se verifico la consistencia de los datos y la integridad de los mismos.

# **Prueba de seguridad**

- La interrupción abarca un amplio rango de actividades: Se colocó interrupciones en la ejecución de los programas para comprobar que su ejecución sea idónea, igualmente se colocó en el código interrupciones para verificar sus errores
- **Prueba de Interfaces Gráficas de Usuario** ( GUI , Graphical User Interface)
	- Uso de una lista de chequeo preestablecida: Se realizó una prueba con la ejecución del manejo de los iconos de acceso al sistema y la integración con la base de datos.

Entrada de datos:

El ingreso de los datos se realizara por medio de los datos del equipo como modelo marca serie que será puesta por activos fijos en el momento de la compra y este código a la vez que será generado por módulo de código de barras, el tipo de equipo, el estado del equipo, el usuario la cedula el mismo el nombre. El área y los procesos que se realizan con el equipo

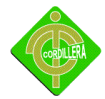

# **Pruebas del Sistema**

Prueba de resistencia y consistencia

Se verifico que exista la relación y consistencia entre el sistema de información y la base de datos lo que significa que la integración con la base de datos cumplan con su requerimiento de integración de las dos plataformas.

# **4.15.- Instalación Del Sistema**

Para la instalación del sistema se deberán tener instalado SQL SRVER 2005 Y el archivo de instalación del sistema desarrollado VER ANEXO # 1

El servidor deberá tener las siguientes características como mínimo para un buen funcionamiento

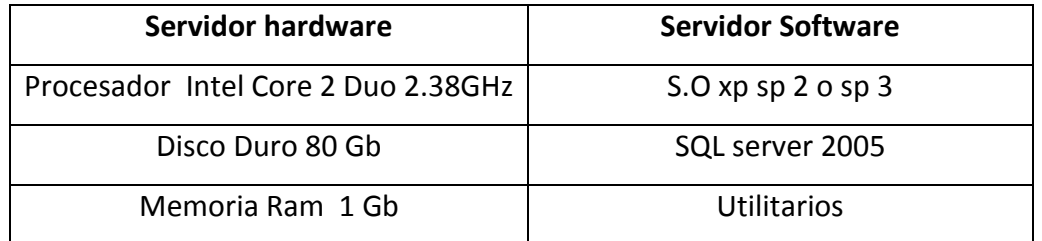

Las estaciones deberán tener como mínimo las siguientes características para un buen funcionamiento del sistema a implementar

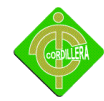

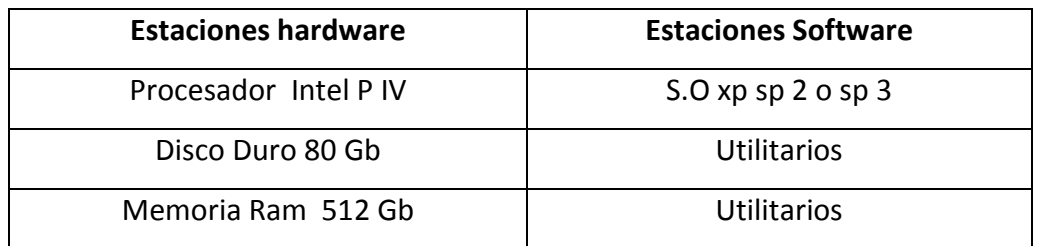

VER ANEXO # 2 Entrega Recepción Del Sistema

# **4.16.- Recopilación y Carga de Datos.-**

En la recopilación de datos lo haremos de los registros existentes que posee el departamento de sistemas.

Para la carga de datos una vez ya instalado SQL SERVER 2005 "VER ANEXO #3".Prosegiremos el levantamiento de la base de datos por medio del crebas generado por el power designer. VER ANEXO # 4

# **4.17.- Pruebas Y Depuración Final En Funcionamiento.-**

# Prueba de resistencia

Una vez que se ha cargado los datos finales del prototipo, fue necesario realizar las pruebas de resistencia del aplicativo ya que tiene que realizar una integración con las tecnologías de SQL Server, Punto Net, y las tramas que genera los dispositivos como el lector de barras y la impresora lo que se considera que tiene una integración completa de las tecnologías con la finalidad de poder realizar la carga de los datos completos y de manera rápida.

La resistencia del prototipo se mide por la carga de datos que tiene que realizar ya que la información del número de equipos existentes y los que en el futuro se piensa adquirir es fuerte y requiere de memoria y velocidad de procesamiento.

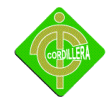

# **4.18.- Puesta en Marcha Del Sistema**

El sistema será puesto en marcha en el departamento de sistemas ya que este es responsable del estado y soporte técnico de los equipos de la institución. Se hará la instalación del sistema en el servidor, y en las estaciones de las personas encargadas del área de soporte.

## **4.19.- Capacitación Al Usuario Final**

A los usuarios finales se les enseñara como manejar el sistema, el método se los hará en forma de exposición con el proyector y se les entregara en manual de usuario que les será de gran ayuda para el manejo del sistema. ANEXO # 5

## **4.20.- Capacitación Al Personal Técnico**

Al personal técnico se le entregara un manual técnico del sistema que le servirá de ayuda para el mantenimiento del mismo y para futuras modificaciones si se requiere. Se adjuntara el código fuente del sistema "solo código de barras". VER ANEXO #6

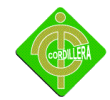

# **CAPITULO V**

# **5. ANÁLISIS DE IMPACTOS**

- **CIENTÍFICO:** La comunidad de profesionales que se beneficiará con los conocimientos desarrollados en el proyecto.
- **EDUCATIVO:** Los estudiantes de los niveles inferiores podrán tomar como referencia el sistema ya que les será de gran ayuda para su preparación, tomando en cuenta la metodologia, la forma de elaborar en si un proyecto
- **TÉCNICO:** Herramientas utilizadas en la elaboración del sistema son de gran utilidad, ya que se tratan de nuevas tecnologías con las que se utilizan en la actualidad en el ambiente laboral.
- **TECNOLÓGICO:** Se ha puesto en práctica los conocimientos adquiridos a lo largo de la vida estudiantil, los métodos de recolección de información, la forma de diseñar la base de datos, métodos de desarrollo, han sido de gran ayuda para la elaboración del sistema.
- **EMPRESARIAL:** Los pasos que se han seguido para la elaboración del sistema, recolección de información, levantamiento de procesos, diseño de la base de datos, diseño de la interfaz gráfica del sistema, depuración de errores, implementación del sistema
- **SOCIAL:** Con el desarrollo e implementación del sistema, será de gran ayuda para la Institución ya que podrá tener un registro de los equipos existentes en la Institución , y a la vez se los podrá identificar por las etiquetas de código de barras
- **ECONÓMICO:** los beneficios económicos que obtiene la Institución con el sistema, ya que no tendrá que pagar por el desarrollo del mismo.

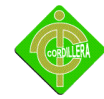

## **5.1 Conclusiones**

- La metodología de investigación científica aplicada al proyecto me permitió determinar la utilización de métodos y herramientas que facilitaron la obtención de resultados cuantitativos y que facilitaron determinar procedimientos y procesos en la estructuración en la toma de decisiones del proyecto realizado.
- La aplicabilidad de los pasos que se siguen en ingeniería de software fueron determinantes ya que mediante el análisis me permitieron disernir todo el flujo de información que se ejecuta en la Institución "Hospital Militar De Las Fuerzas Armadas Del Ecuador", y así mismo poder diseñar adecuadamente los procesos, sus relaciones, las bases de datos y sus objetos a fin de poder obtener una organización metódica y bien estructurada del sistema realizado.
- El conocer las reglas del negocio que se ejecutan diariamente en el Instituto me permitieron definir métodos y procedimientos acordes con la realidad de los procesos enseñanza aprendizaje, lo que se complementó con la validación de los mismos en el campo.
- Los conocimientos adquiridos en el Instituto Cordillera y la autoeducación permitieron consolidar las teorías en herramientas de ejecución práctica utilizando lenguajes de programación y bases de conocimiento en todo el entorno informático. Lo que definió en una concatenación de ideas lógicamente estructuradas y enlazadas hacia la consecución de un objetivo general de Analizar, desarrollar e implementar el Sistema de Control de Inventarios con código de barras.

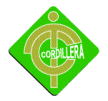

 Es lógico suponer que en un entorno de desarrollo de software tengamos que realizar las verificaciones de rigor con las pruebas de campo, exigidas en el desarrollo de un software o sistema informático; como son validaciones de sistema, validaciones de usuario mediante la ejecución de scripts y procedimientos.

# **5.2 Recomendaciones**

- Todo trabajo de investigación tiene que sustentarse con una metodología, métodos y herramientas de investigación a fin de mejorar los procesos estructurados.
- Automatizar todos los procesos dentro de la empresa con el fin de optimizar el tiempo los niveles de seguridad adecuados para la protección de toda la información que se maneja.
- Todos los procesos que se toman en cuenta para la realización del sistema deben estar bien definidos y adecuadamente bien documentados, las cuales mejorará el desempeño del sistema y su adecuada adaptación al medio.
- Después de una exhaustiva investigación de información en la Institución "Hospital Militar De las Fuerzas Armadas Del Ecuador" se llegó a implementar un sistema que controle el movimiento de los equipos informáticos que posee la misma.
- Al realizar un seguimiento en todas las etapas de elaboración del sistema para cumplir con las metas planteadas y definir estándares en la parte de desarrollo para obtener un sistema eficiente.
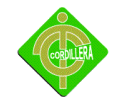

## **CAPITULO VI**

## **6.- MARCO ADMINISTRATIVO**

### **6.1.-Presupuesto**

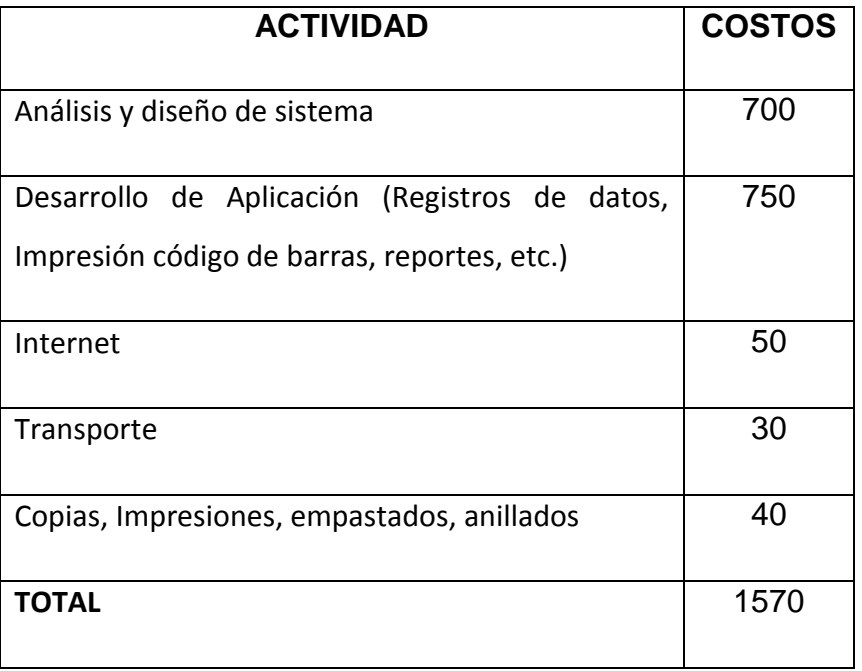

No se tomara en cuenta la impresora ni el lector de código de barras ya que pertenecen a la Institución

## **6.2 Web grafía**

Se enlistarán las fuentes de consulta que se utilizaron para realizar este documento.

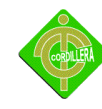

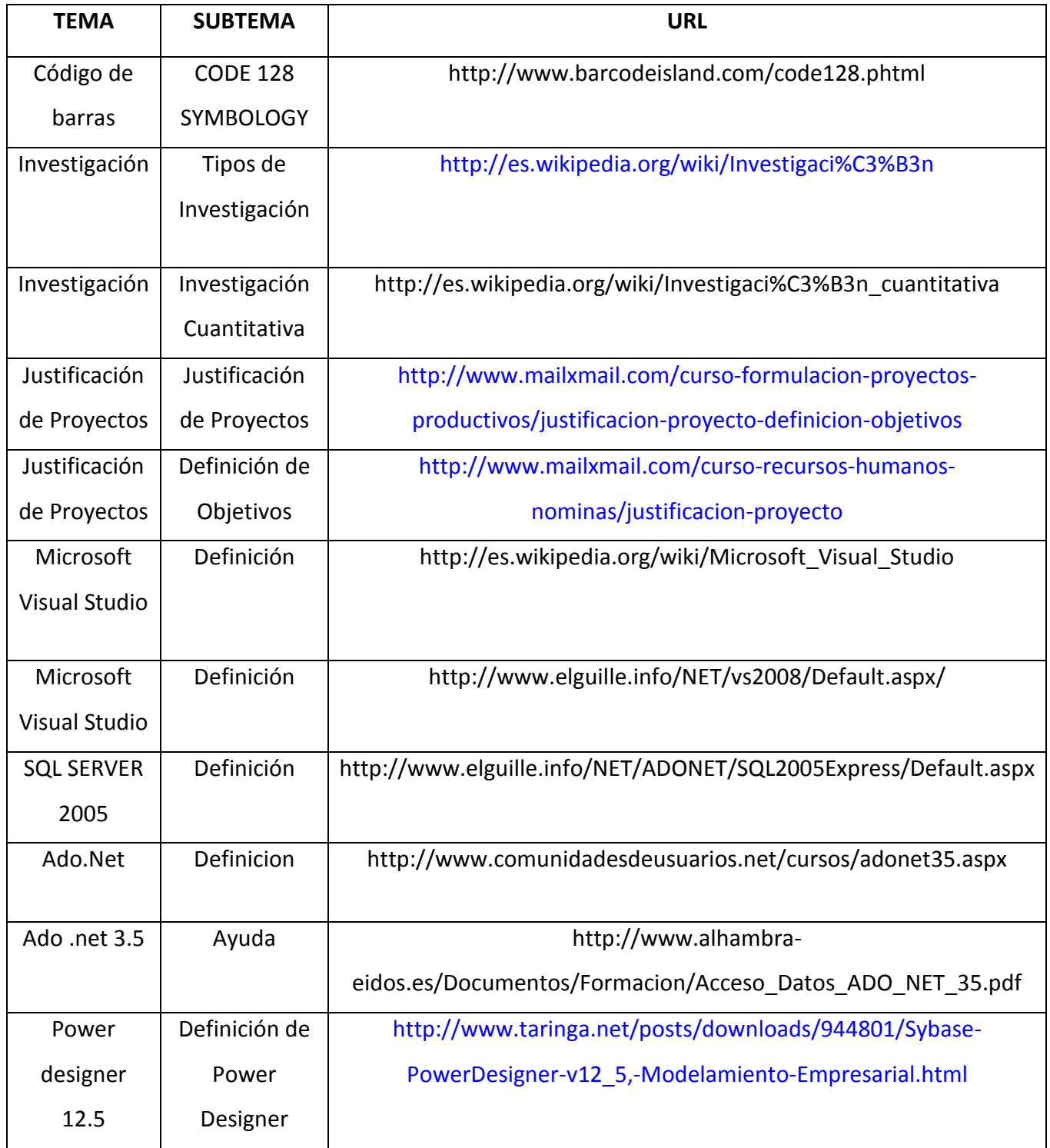

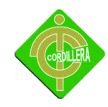

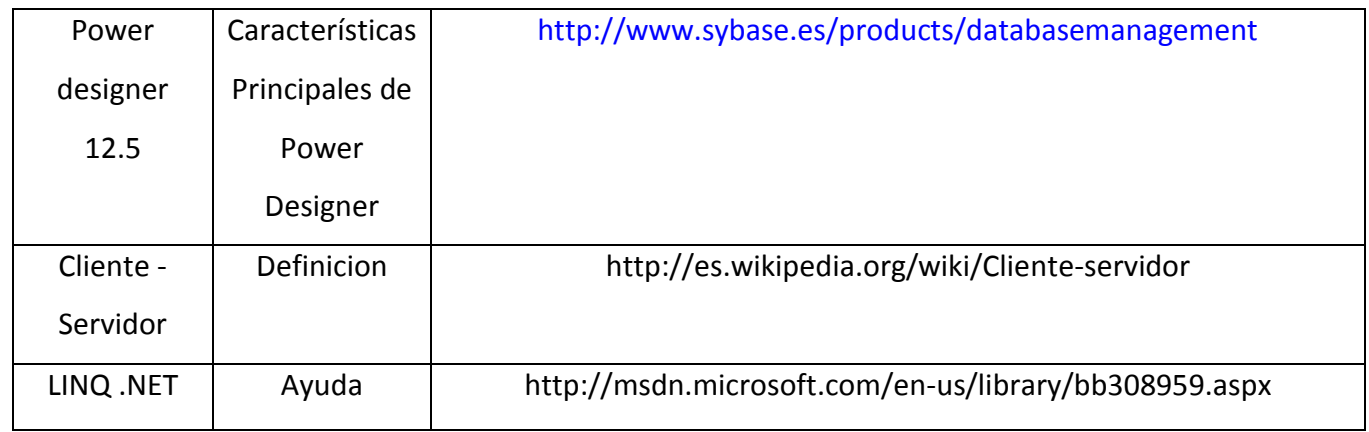

### **6.2.-Bibliografia**

ANALISIS Y DISEÑO DE APLICACIONES INFORMATICAS DE GESTION. INCLUYE CD-ROM

- Piattini Velthuis, Mario G., (aut.)
- Ra-Ma, Librería y Editorial Microinformática, 2ª ed., 1ª imp.(09/2003), 750 páginas,Idiomas: Español, ISBN: 847897587X ISBN-13: 9788478975877, Encuadernación: Rústica

INGENIERÍA DE SOFTWARE: UNA PERSPECTIVA ORIENTADA A OBJETOS**.**

 Braude, Eric, J., (aut.),Ra-Ma, Librería y Editorial Microinformática, 1ª ed., 1ª imp.(06/2003), 576 páginas; 24x17 cm, Idiomas: Español,ISBN: 8478975756 ISBN-13: 9788478975754, Encuadernación: Rústica

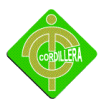

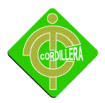

**ANEXO # 1 INSTALACION DEL SISTEMA**

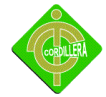

Para la Instalación del sistema deberemos realizar el archivo setup del sistema, para ello se deberá seguir los siguientes pasos

En la opción Build, seleccionamos la opción Publish Barcode

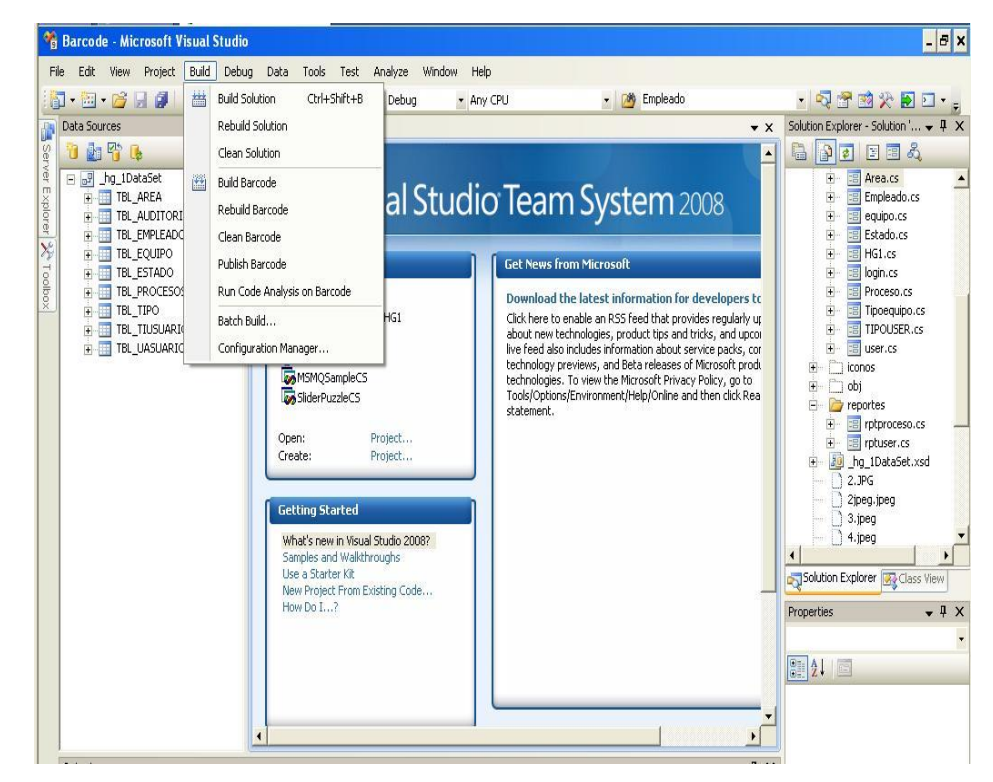

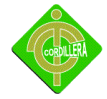

Seleccionamos la carpeta donde deseamos que se vaya a guardar los archivos

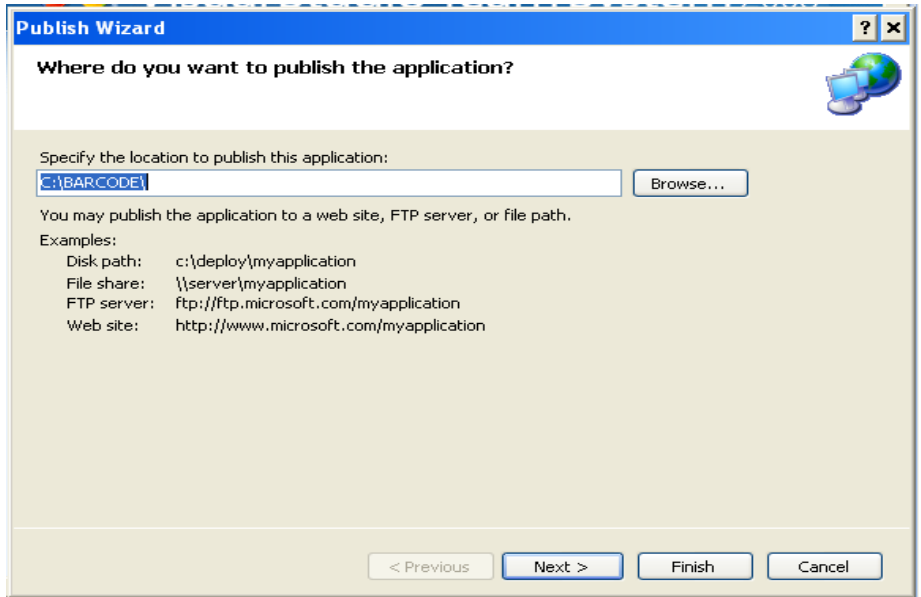

- Dejamos por defecto todos los parámetros que vienen en el sistema
- Por último hacemos clic en finalizar.

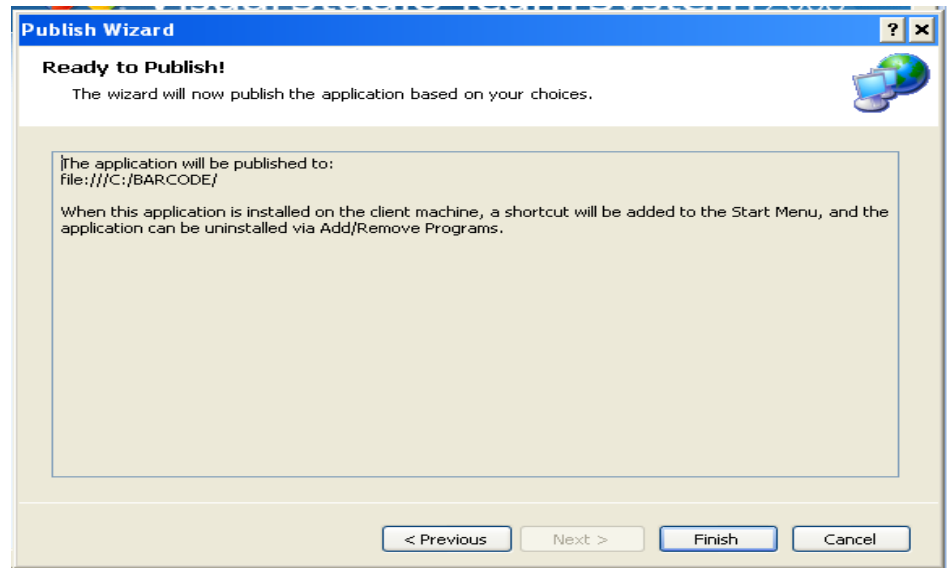

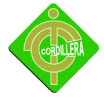

#### Aceptamos la licencia: **Pulsamos Instalar:** Pulsamos **Instalar**:

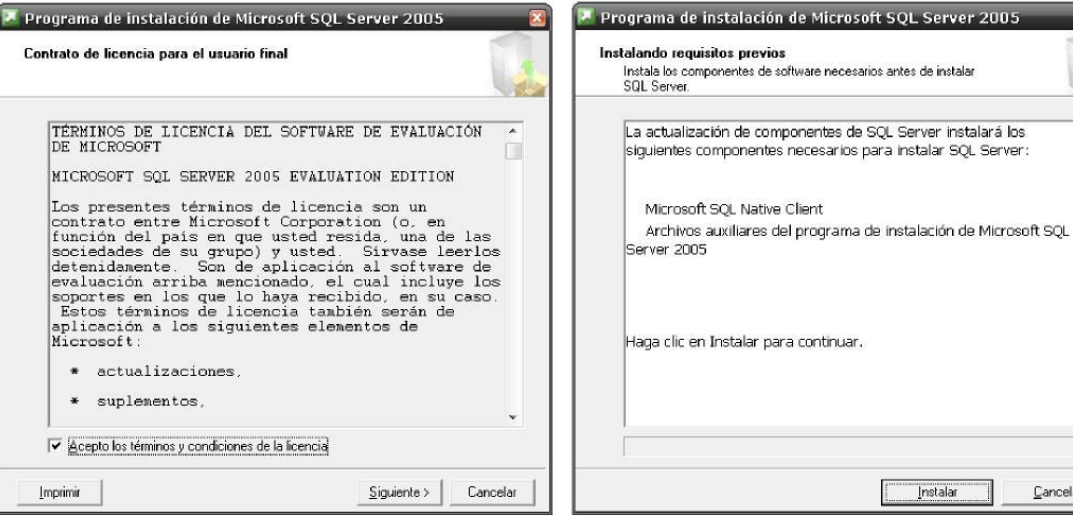

Introducimos la información de registro: Pulsamos **Avanzadas**:

 $\mathbf{\underline{\mathbb{C}}}$ ancelar

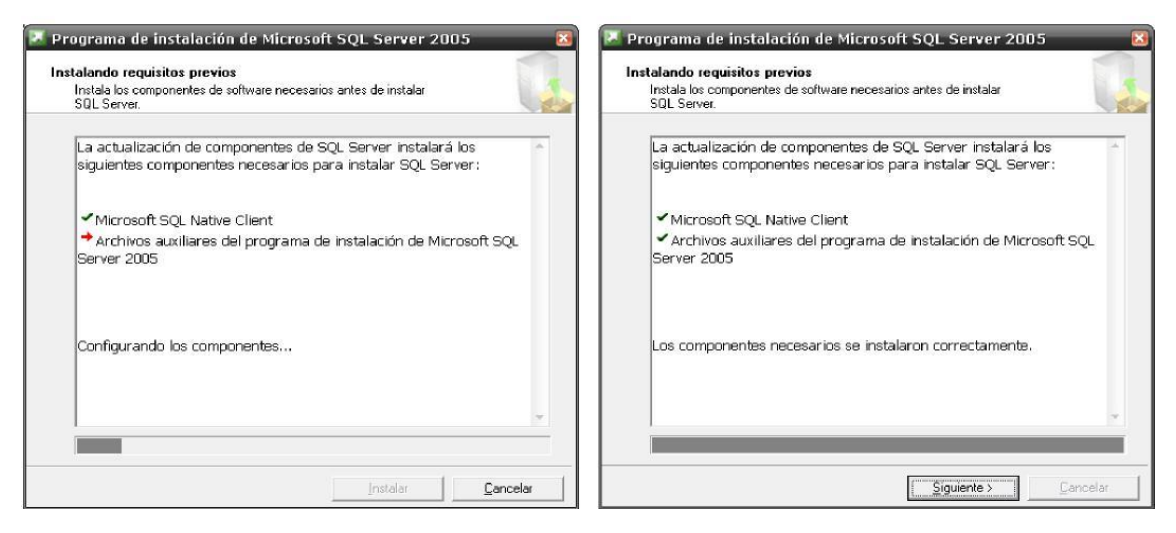

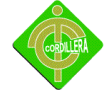

## Observamos que se cumplen los requisitos... Pulsamos **Siguiente**:

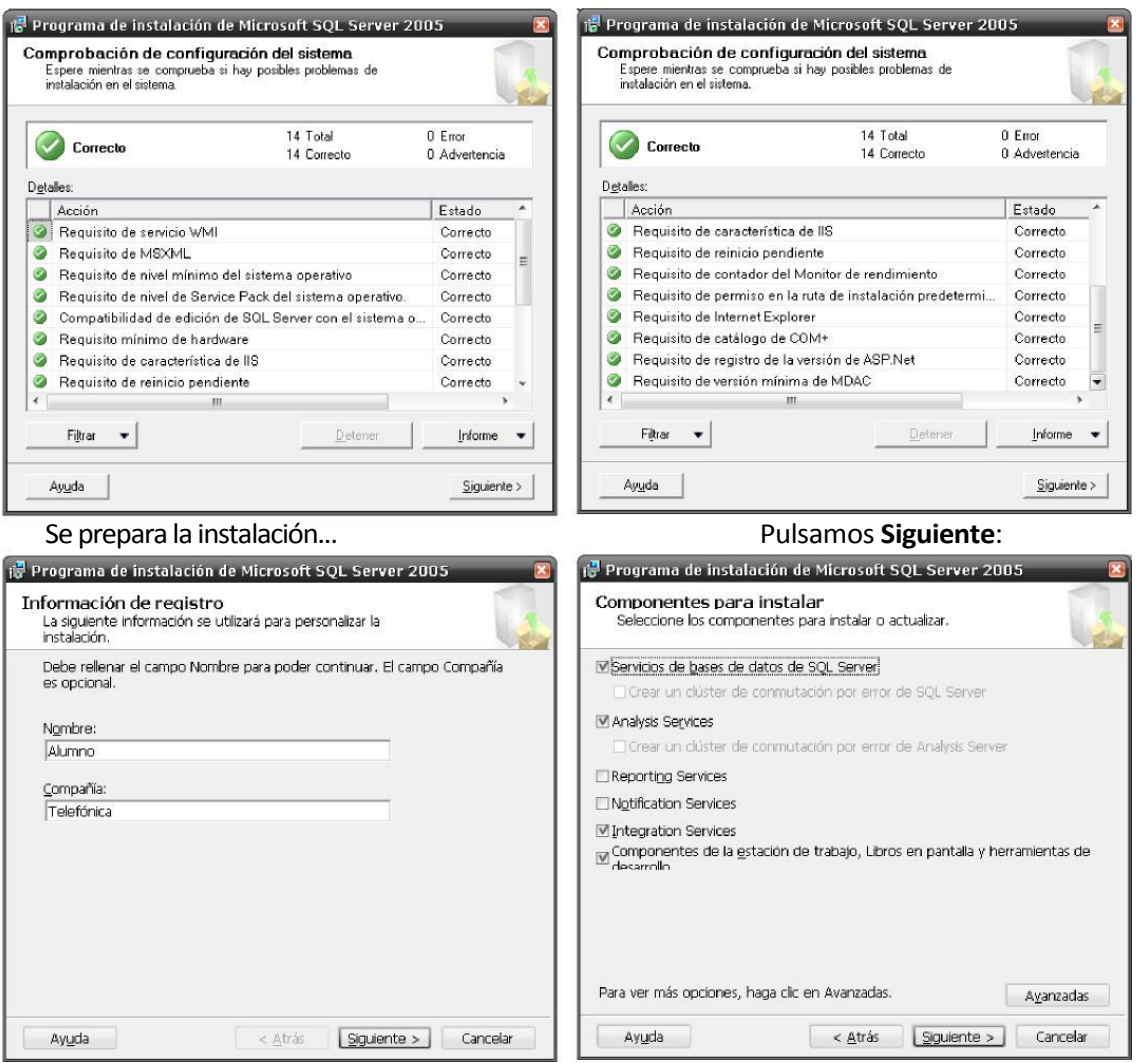

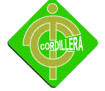

#### Programa de instalación de Microsoft SQL Server 2005 Programa de instalación de Microsoft SQL Server 2005 Selección de características Selección de características elección de características<br>Seleccione los componentes del programa que desee<br>instalar. elección de características<br>Seleccione los componentes del programa que desee<br>instalar. 瀬 Haga clic en un icono de la siguiente lista para modificar el modo en que se instala Haga clic en un icono de la siguiente lista para modificar el modo en que se instala una característica. una característica. Descripción de la característic Descripción de la característica Servicios de bases de datos de la característica<br>Instala el Motor de base de datos - Descripcion de la característica<br>Instala el Motor de base de datos<br>de SQL Server y las herramientas<br>para administrar datos XML y<br>relacionales, Réplica y Búsqueda<br>de texto. X - Reporting Services  $\ddot{\phantom{1}}$ Archivos de datos<br> **D** × Réplica<br> **D** × Búsqueda de texto  $\overline{\mathbf{x}}$  - Notification Services de SQL Server y las herramientas<br>para administrar datos XML y<br>relacionales, Réplica y Búsqueda<br>de texto.  $\frac{\mathbf{x} \cdot \mathbf{y}}{\mathbf{y} \cdot \mathbf{y}}$  Integration Services **Example 2** Búsqueda de texto<br> **X** - Analysis Services<br> **X** - Analysis Services<br> **X** - Notification Services<br> **X** - Notification Services<br> **X** - Integration Services  $\equiv$ Componentes de conect<br>
<del>B :</del> Componentes de conect<br> **K :** Business Intelligence Dev<br> **K :** Kit de desarrollo de softy E Esta característica requiere 254<br>MB en el disco duro. Tiene 4 de 4<br>subcaracterísticas seleccionadas.<br>Las subcaracterísticas requieren<br>129 MB en el disco duro. Esta característica regulere 254  $\frac{\hat{x}}{x}$ Integration Services Características de cliente Esta característica requiere 204<br>MB en el disco duro. Tiene 4 de 4<br>subcaracterísticas seleccionadas.<br>Las subcaracterísticas requieren  $\begin{array}{|c|c|c|}\n \hline \textbf{X} & \textbf{Integration Services} \\
 \hline \hline \textbf{J} & \textbf{Components de diente} \\
 \hline \hline \textbf{m} & \textbf{Components de concept} \\
 \hline \textbf{m} & \textbf{Herminberg de cdmolipole} \\
 \hline \end{array}$  $\frac{\mathbf{x} - \mathbf{y}}{\mathbf{x} - \mathbf{z}}$  Componentes heredados 129 MB en el disco duro.  $\overline{1}$  $\ddot{\phantom{a}}$ Ruta de instalación Ruta de instalación D:\Archivos de programa\Microsoft SQL Server\ D:\Archivos de programa\Microsoft SQL Server\ Examinar... Examinar... Espacio en disco... Espacio en disco... < Atrás | Siguiente > | Cancelar Ayuda < Atrás | Siguiente > | Cancelar Avuda

#### Si no tenemos problemas de espacio en disco, esta sería la adecuada:

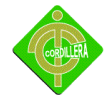

Si tenemos poco espacio en el disco C:, esta es la instalación mínima que se requiere. Cambiamos la ruta de instalación a D: (aunque se precisa de cierto espacio en C:). Mínimo: **867 en C:** y **411 en D:**

 $\overline{\mathbf{x}}$ 

THE Programa de instalación de Microsoft SQL Server 2005 **XX** THE Programa de instalación de Microsoft SQL Server 2005

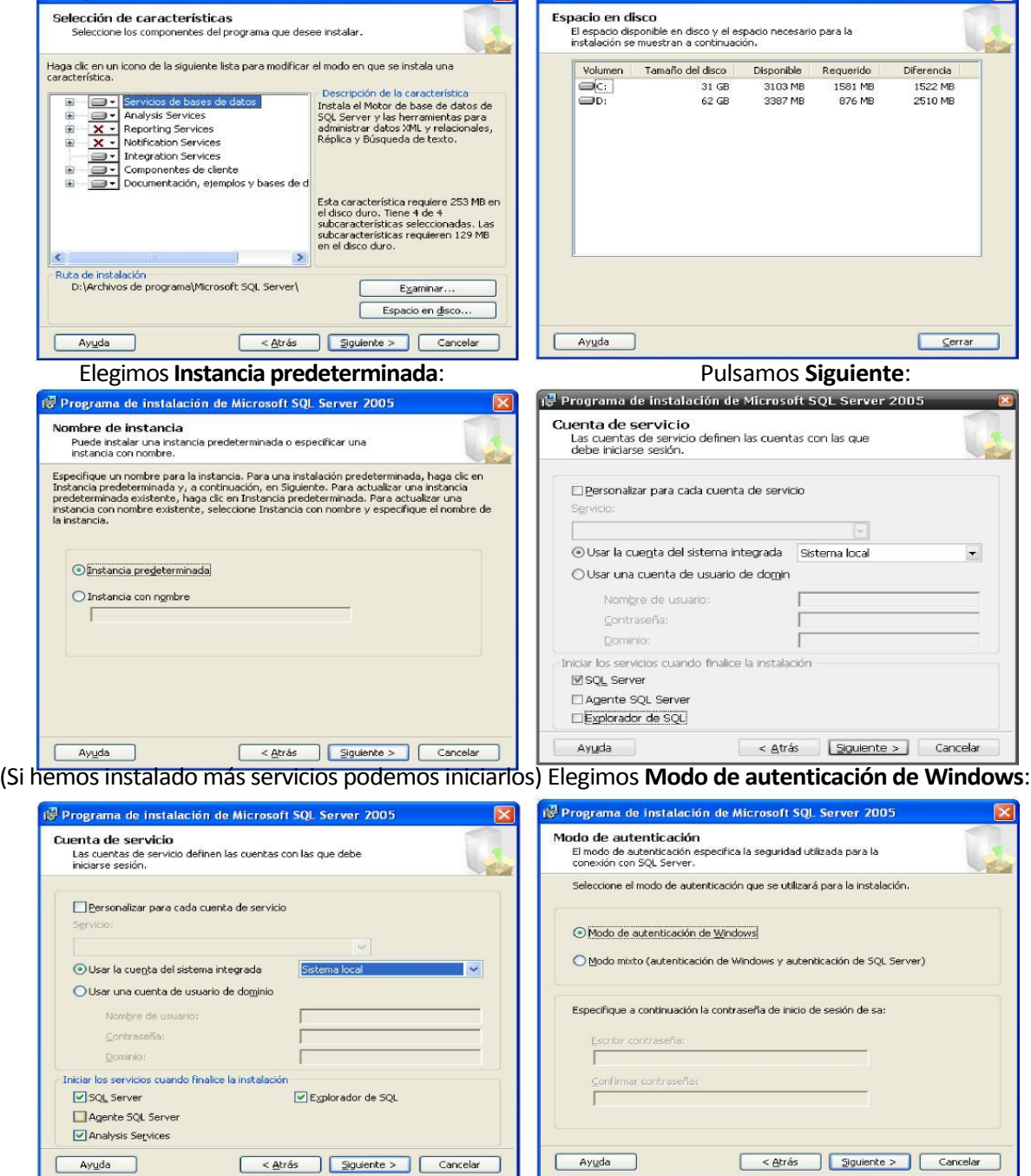

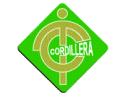

 $\begin{array}{|c|c|} \hline \quad \text{Ayyda} \qquad \end{array}$ 

# INSTITUTO TECNOLÓGICO SUPERIOR CORDILLERA

## Lo configuramos al gusto y **Siguiente**: Pulsamos **Siguiente**:

 $5$ iguiente >>

 $<<$  Atrás

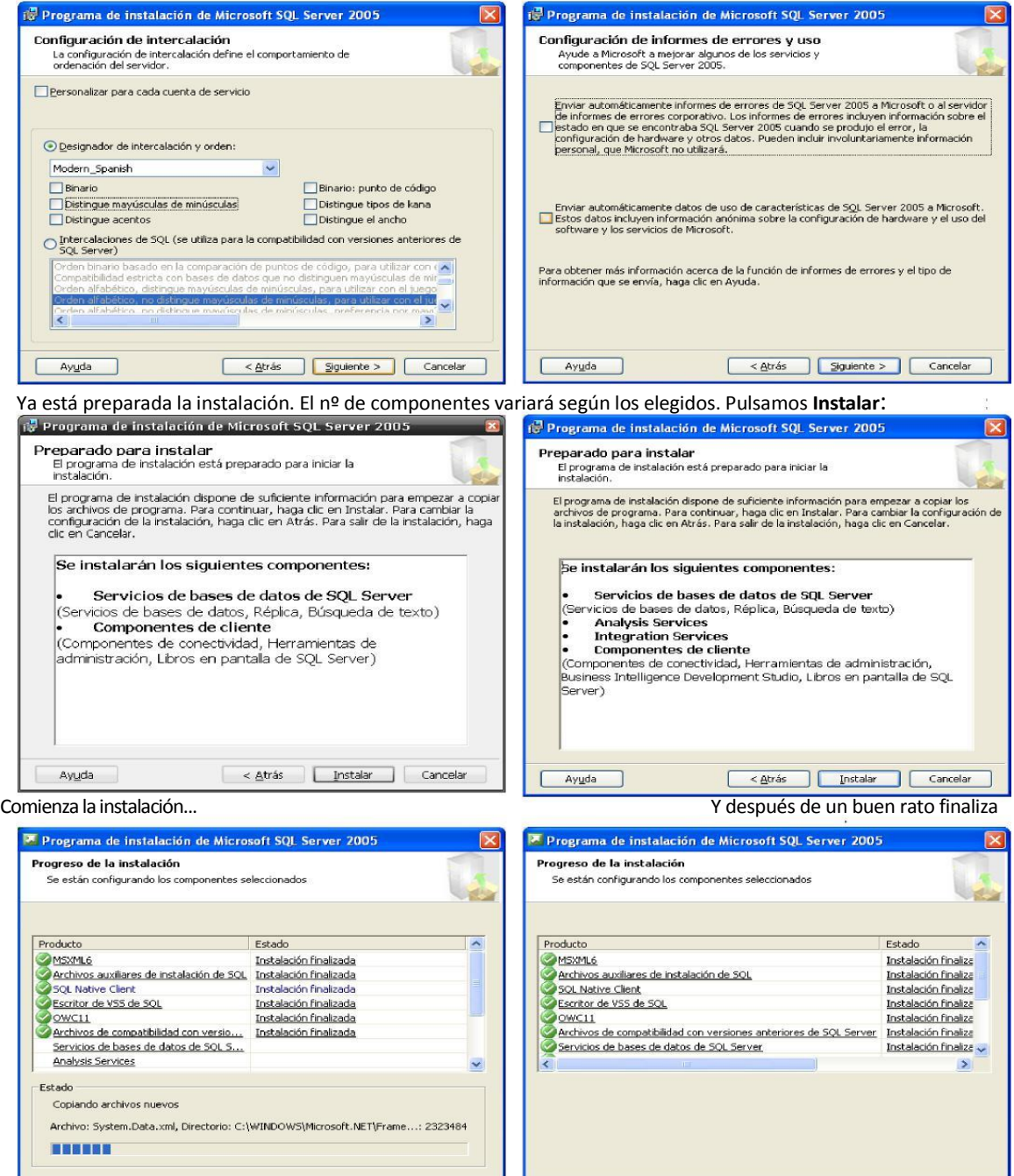

Cancelar

<< Atràs

 $g$ uente >>

 $Ayyyda$ 

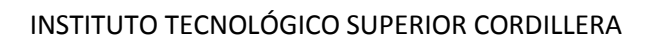

#### Pulsamos Siguiente: **Aquí finaliza la instalación. Pulsamos.Finalizar:** Aquí finaliza la instalación. Pulsamos.**Finalizar**:

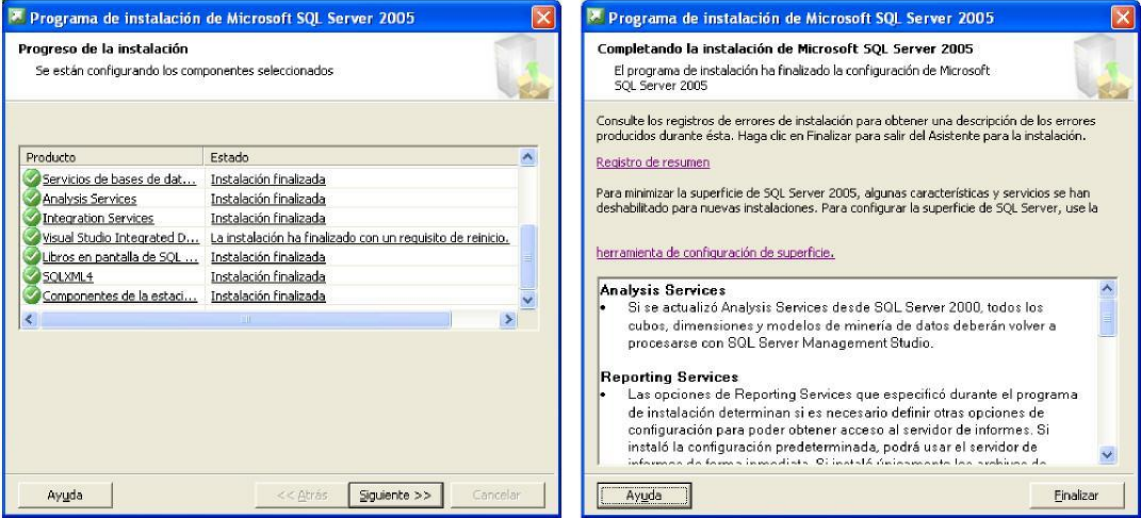

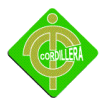

**ANEXO # 2 ACTA DE ENTREGA**

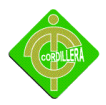

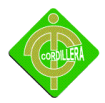

**ANEXO #3 CREBAS**

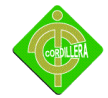

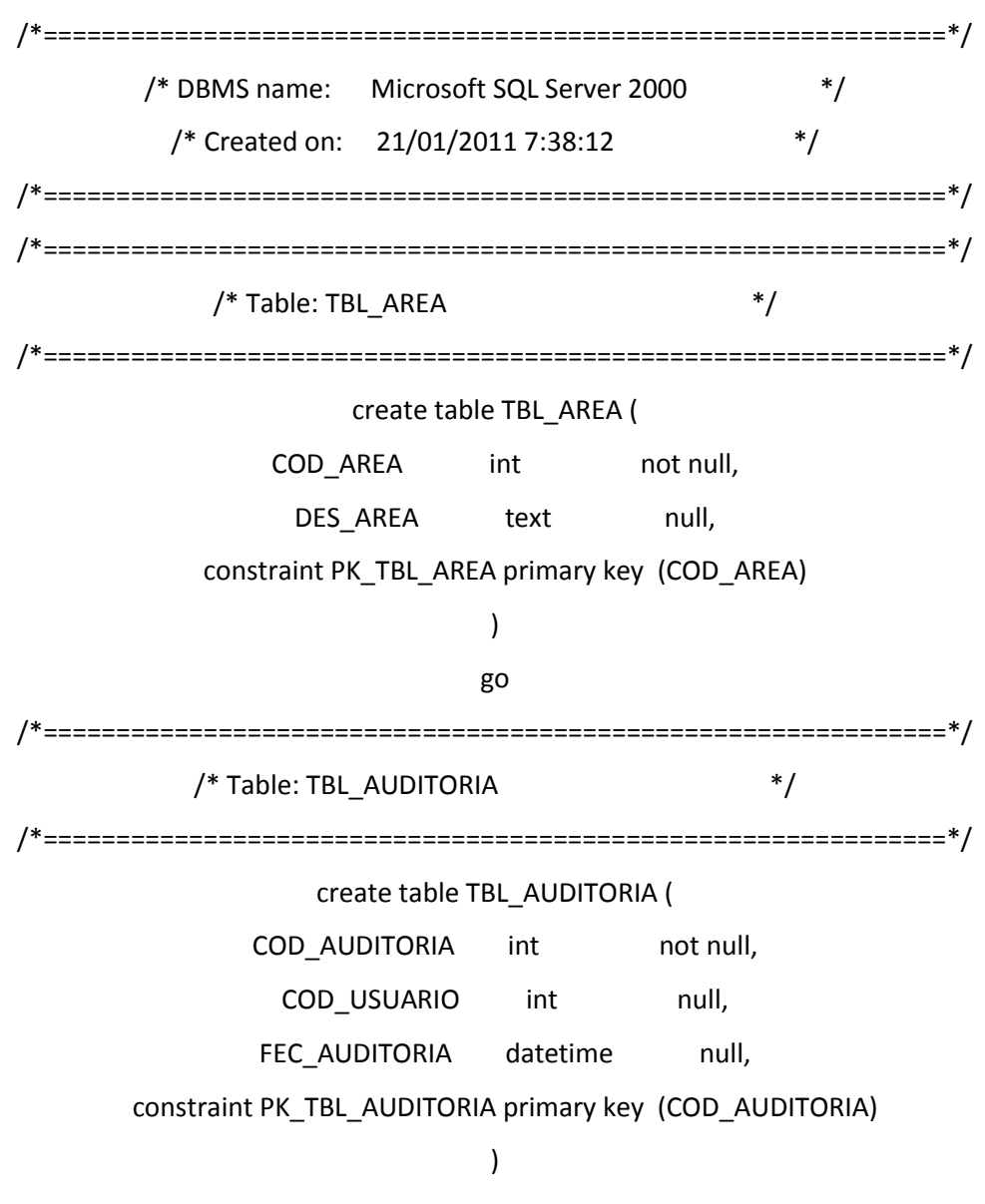

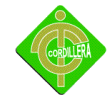

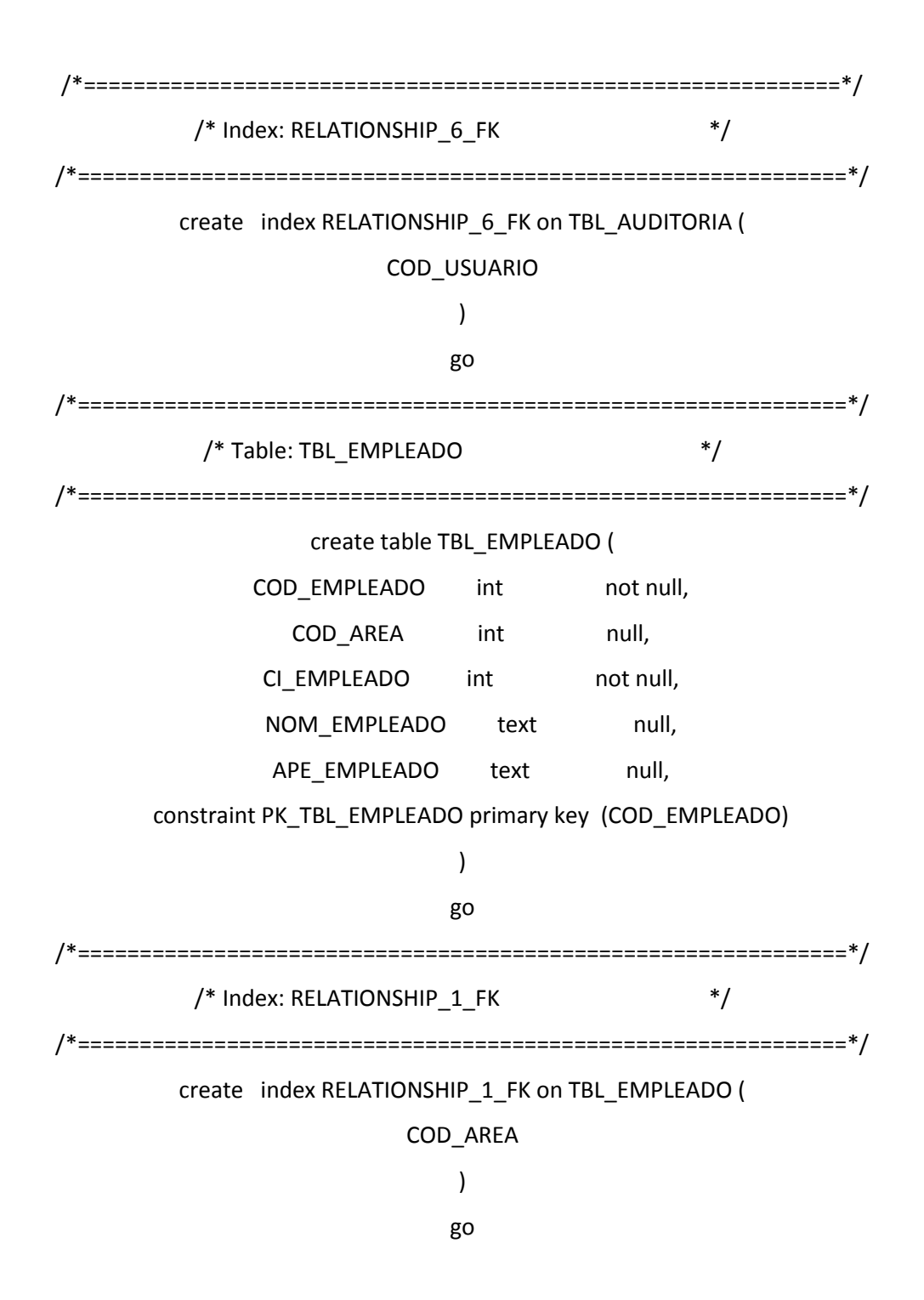

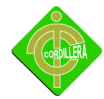

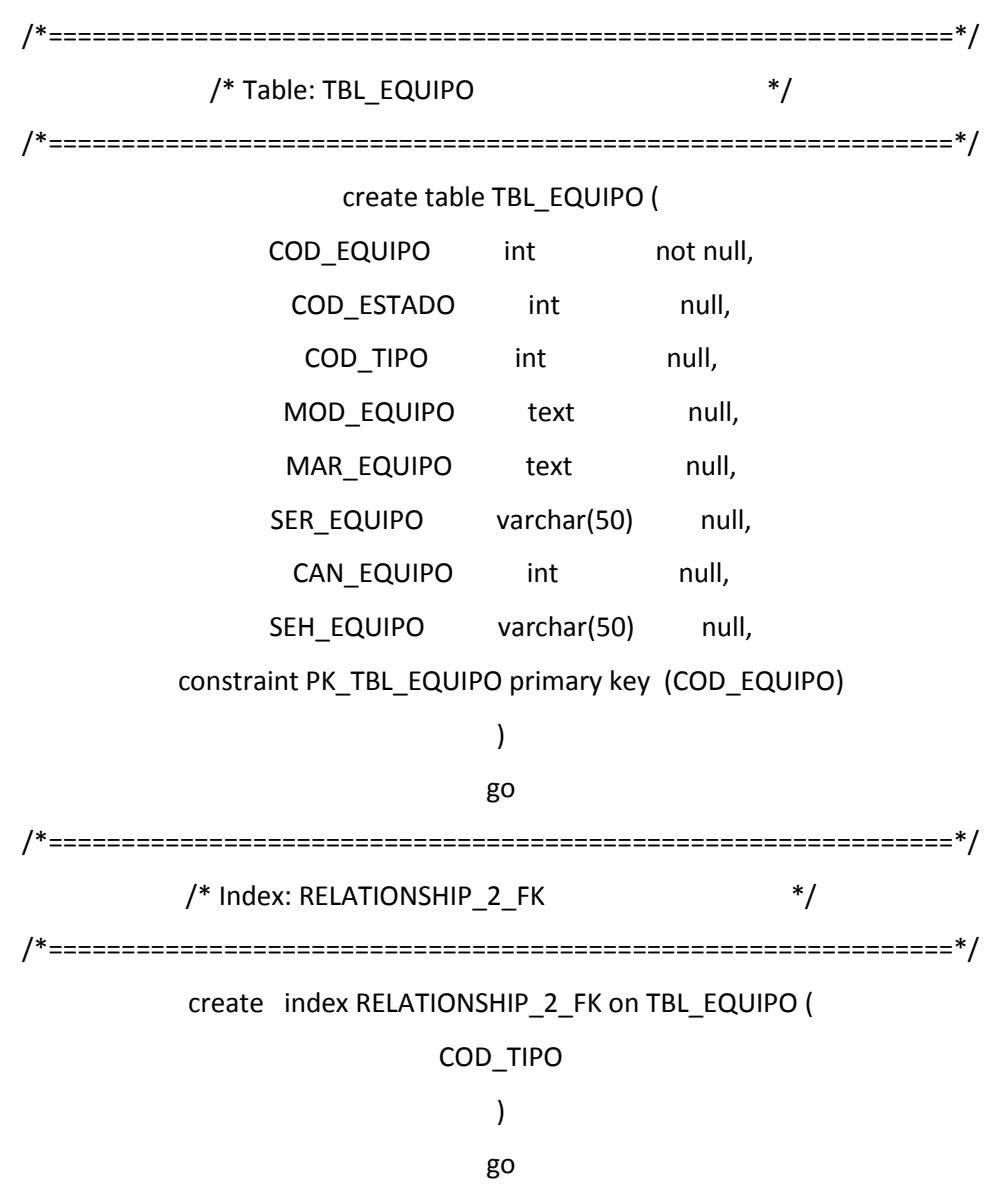

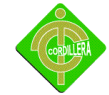

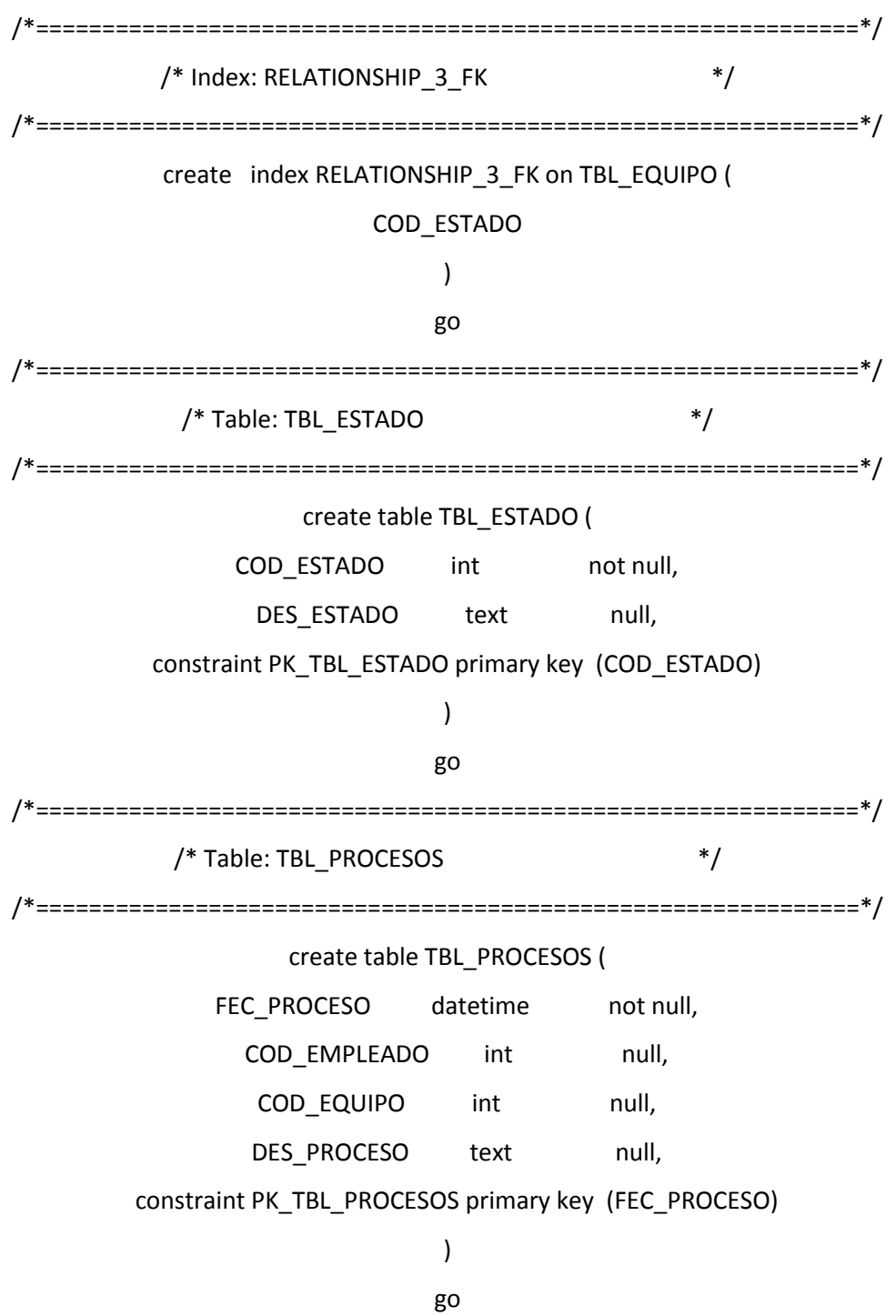

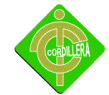

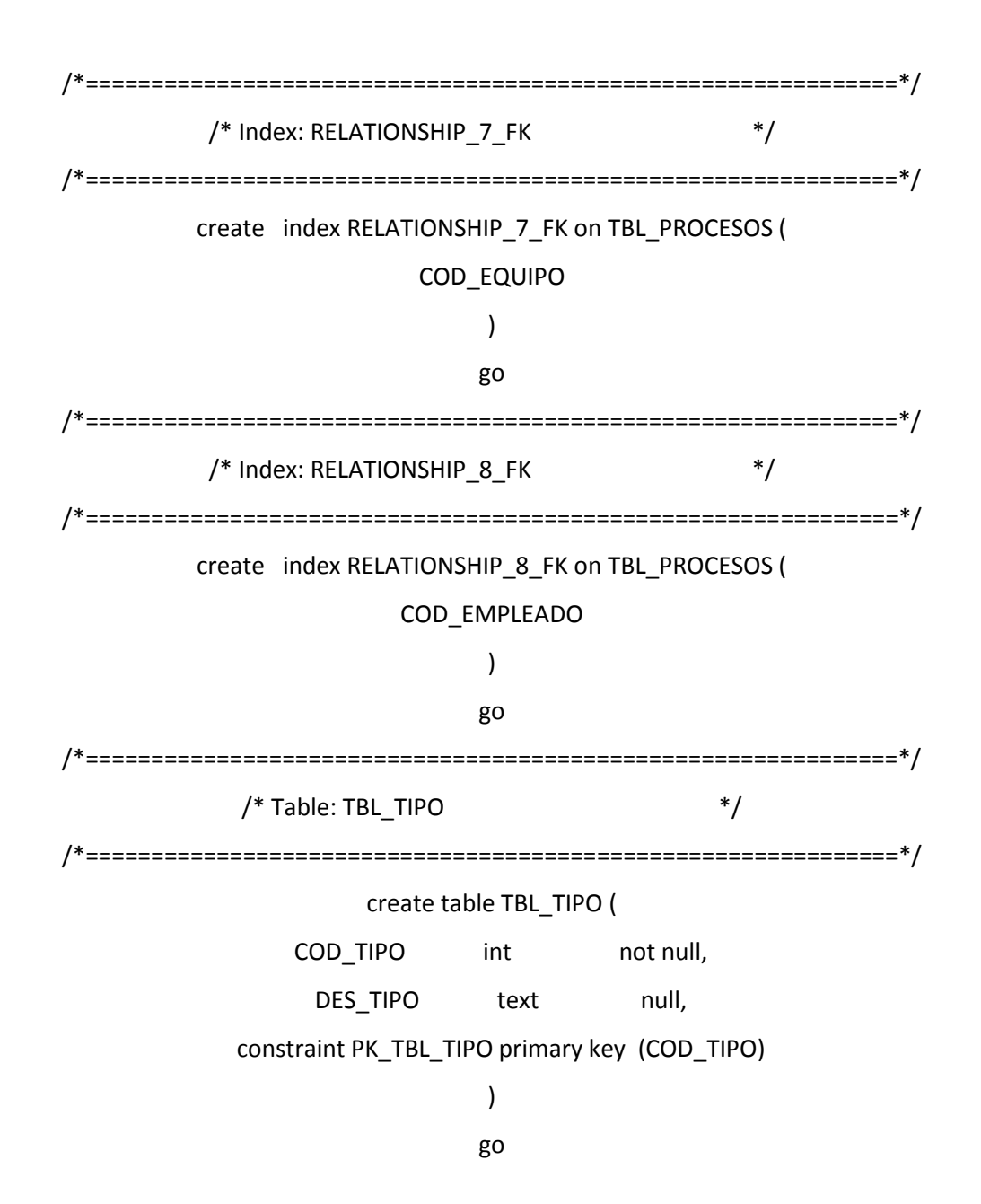

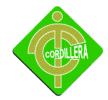

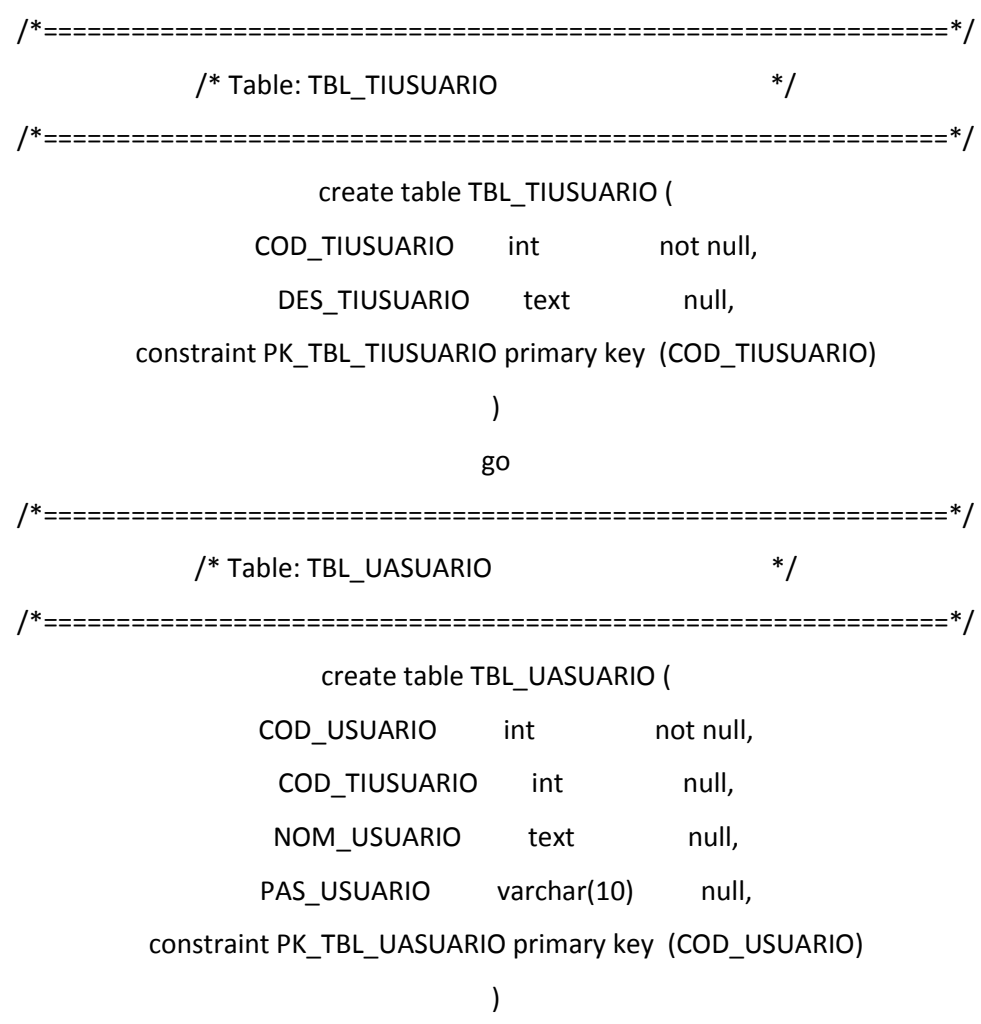

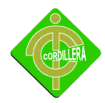

/\*==============================================================\*/ /\* Index: RELATIONSHIP\_5\_FK \*/ /\*==============================================================\*/ create index RELATIONSHIP\_5\_FK on TBL\_UASUARIO ( COD\_TIUSUARIO ) go alter table TBL\_AUDITORIA add constraint FK\_TBL\_AUDI\_RELATIONS\_TBL\_UASU foreign key (COD\_USUARIO) references TBL\_UASUARIO (COD\_USUARIO) go alter table TBL\_EMPLEADO add constraint FK\_TBL\_EMPL\_RELATIONS\_TBL\_AREA foreign key (COD\_AREA) references TBL\_AREA (COD\_AREA) go alter table TBL\_EQUIPO add constraint FK\_TBL\_EQUI\_RELATIONS\_TBL\_TIPO foreign key (COD\_TIPO)

references TBL\_TIPO (COD\_TIPO)

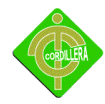

alter table TBL\_EQUIPO

add constraint FK\_TBL\_EQUI\_RELATIONS\_TBL\_ESTA foreign key (COD\_ESTADO)

references TBL\_ESTADO (COD\_ESTADO)

go

alter table TBL\_PROCESOS

 add constraint FK\_TBL\_PROC\_RELATIONS\_TBL\_EQUI foreign key (COD\_EQUIPO) references TBL\_EQUIPO (COD\_EQUIPO)

go

alter table TBL\_PROCESOS

 add constraint FK\_TBL\_PROC\_RELATIONS\_TBL\_EMPL foreign key (COD\_EMPLEADO) references TBL\_EMPLEADO (COD\_EMPLEADO)

go

alter table TBL\_UASUARIO

 add constraint FK\_TBL\_UASU\_RELATIONS\_TBL\_TIUS foreign key (COD\_TIUSUARIO) references TBL\_TIUSUARIO (COD\_TIUSUARIO)

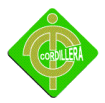

**ANEXO # 4 MANUAL DEL USUARIO FINAL**

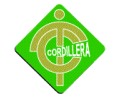

Para el ingreso al sistema el Usuario debe estar registrado en el sistema caso contrario no podra ingresar al mismo

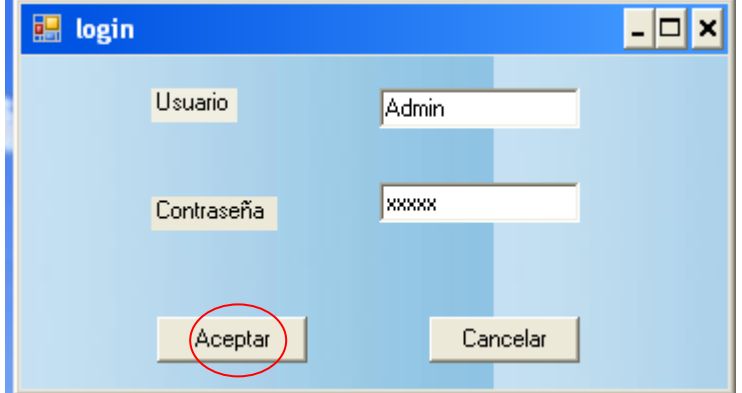

Si el usuario está registrado deberá hacer clic en aceptar

Pantalla de inicio .- Es la pantalla principal donde se podran escoger las opciones como: Empleado(Area, Empleado) , Equipo(Tipo, Estado, Equipo), Procesos(Movimiento,Codigo de barras), Control(Tipo Usuario, Usuario)

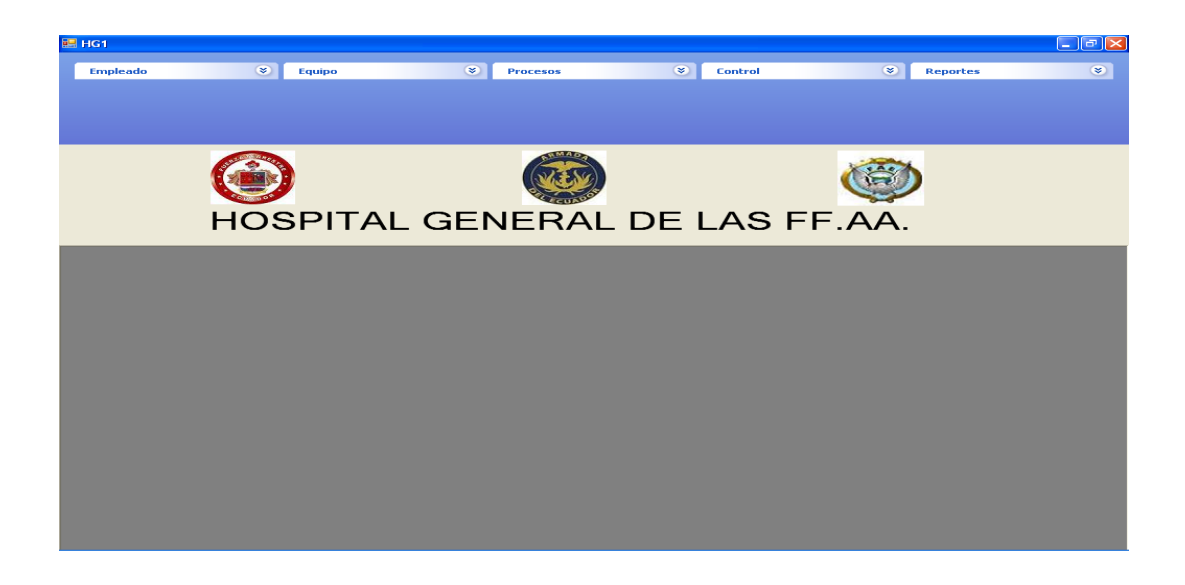

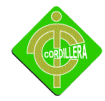

### Procesos de Registros:

Area.- Se podra registrar el area donde se encuentra el usuario y el equipo

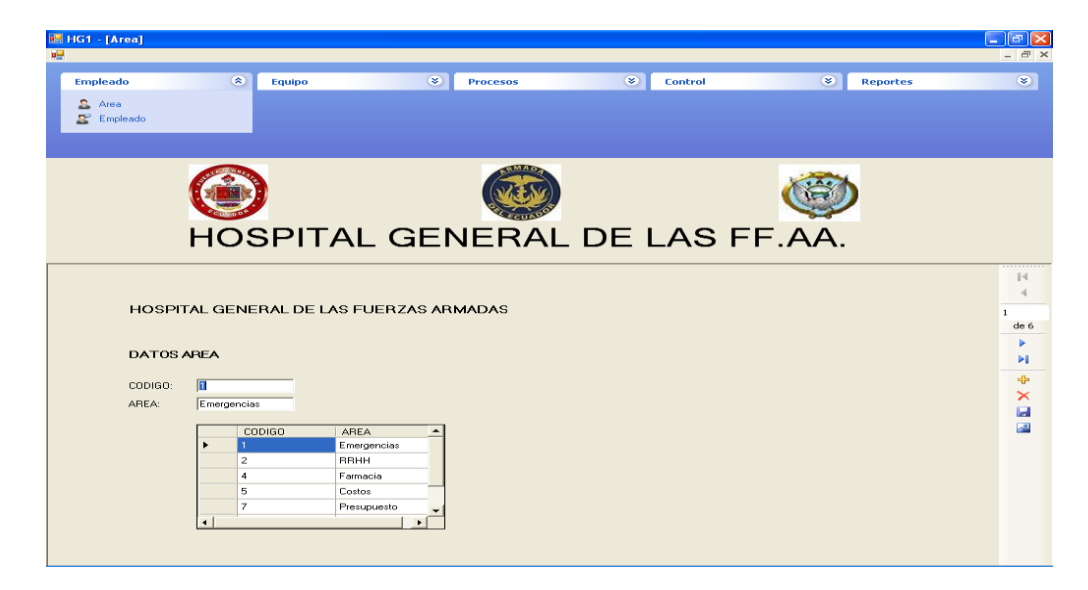

Empleado.- Se registraran los datos del usuario que adquiere un equipo

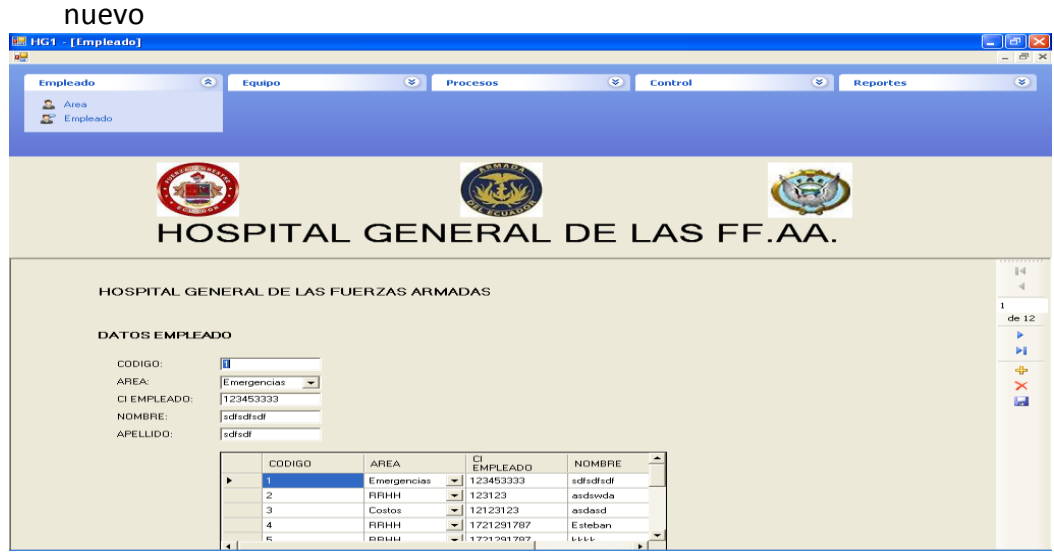

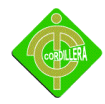

Tipo De Equipo.- se registraran el tipo de equipo ya sea este mouse, teclado, monitor, etc.

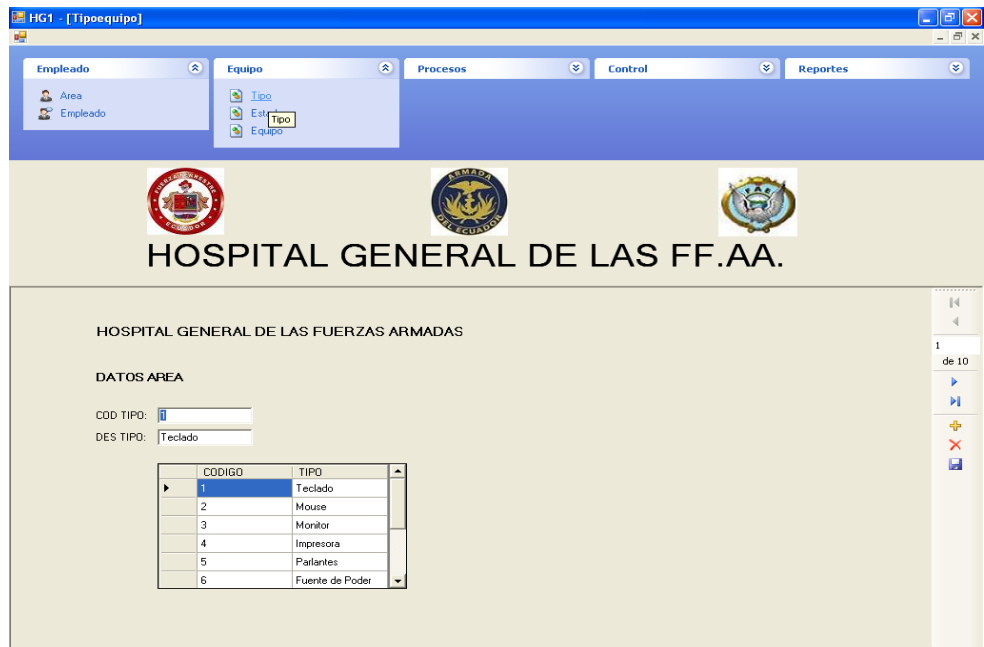

Estado de Equipo.- Se registraran e estado del equipo ya sea este disponible, ocupado, o en mal estado

![](_page_135_Picture_5.jpeg)

![](_page_136_Picture_0.jpeg)

Equipo.- Se registraran.- Los datos del equipo tales como modelo, marca, serie hg-1, tipo, etc

![](_page_136_Picture_34.jpeg)

Procesos de Equipos

Codigo de Barras.- se podra generar el codigo de barras e imprimir las etiquetas que seran colocadas en cada equipo informatico

![](_page_136_Picture_35.jpeg)

![](_page_137_Picture_0.jpeg)

Movimiento Equipos.- se podran registrar los procesos como entrga de equipo, devolucion

![](_page_137_Picture_26.jpeg)

En la parte superior se encuentra esta imagen: son los botones con las sigientes funciones

![](_page_138_Picture_0.jpeg)

**ANEXO # 5 MANUAL TECNICO**

![](_page_139_Picture_0.jpeg)

using System;

using System.Drawing;

using System.Collections;

using System.ComponentModel;

using System.Windows.Forms;

using System.Data;

using System.Drawing.Text;

using System.IO;

#### namespace Barcode

{

/// <summary> /// Formulario encargado de mostrar como cargar una fuente personalizada, /// en este caso un BarCode e imprimir facilmente en un documento. /// </summary> public class Form1 : System.Windows.Forms.Form

{

#region Controles

private System.ComponentModel.Container components = null;

private System.Windows.Forms.ComboBox cbListaFonts;

private System.Windows.Forms.Label lbCode;

private System.Windows.Forms.Label lbBarCode;

private System.Windows.Forms.Button button1;

private System.Windows.Forms.TextBox txtBarcode;

private System.Windows.Forms.ComboBox comboBox1;

private System.Windows.Forms.Button btPrint;

private System.Drawing.Printing.PrintDocument printDocument1;

private System.Windows.Forms.PrintPreviewDialog printPreviewDialog1;

private System.Windows.Forms.PrintDialog printDialog1;

```
#endregion Controles 
               #region Variables 
               private Font _Font;
     private PictureBox pictureBox1;
               private string PATH_FONTS;
               #endregion Variables 
               #region Eventos 
               private void cbListaFonts_SelectedIndexChanged_1(object sender, 
System.EventArgs e)
               {
                       try
                       {
                               //Cargamos la fuente selecionada.
                               CargarFuente( cbListaFonts.SelectedItem.ToString());
                       }
                       catch( Exception ex)
                       {
                               MessageBox.Show( ex.Message);
                       }
               }
               private void btPrint_Click(object sender, System.EventArgs e)
               {
                       try
                       {
                               printDialog1.Document = printDocument1;
                               if( printDialog1.ShowDialog()== DialogResult.OK)
                               {
                                      printDocument1.Print();
                               }
```
![](_page_141_Picture_0.jpeg)

```
142
                      }
                       catch( Exception ex)
                      {
                              MessageBox.Show(ex.Message);
                      }
               }
               private void button1_Click(object sender, System.EventArgs e)
               {
                      try
                      {
                              if( txtBarcode.Text == string.Empty)
                                      lbBarCode.Text = "Tienes que introducir un Código";
                              else
                              {
                                      if( _Font != null)
                                      {
                                              lbBarCode.Font= _Font;
                                              lbBarCode.Text = FormatBarCode( 
txtBarcode.Text );
                                              lbCode.Text = FormatBarCode( txtBarcode.Text 
);
                                      }
                              }
                      }
                       catch(Exception ex)
                      {
                              MessageBox.Show( ex.Message);
                      }
               }
```
![](_page_142_Picture_0.jpeg)

```
143
               #endregion Eventos 
               #region Métodos Privados 
               /// <summary>
               /// Carga el ComboBox con las fuentes que se encuentran en la carpeta Fonts. 
               /// </summary>
               private void CargarListaFuentes()
               {
                       try
                       {
                               DirectoryInfo dir = new DirectoryInfo( PATH_FONTS );
                               if(dir.Exists)
                               {
                                       FileInfo[] file = dir.GetFiles();
                                       //Si la carpeta existe recorremos su contenido en busca 
de Fuentes. 
                                       foreach( FileInfo fonts in file )
                                       {
                                               if(fonts.Extension == ".TTF")
                                               {
                                                       cbListaFonts.Items.Add( fonts.Name );
                                               }
                                       }
                                       //Seleccionamos por defecto una fuente.
                                       cbListaFonts.SelectedIndex = 0;
                               }
                       }
                       catch( Exception ex)
                       {
                               MessageBox.Show( ex.Message);
```
![](_page_143_Picture_0.jpeg)

}

```
}
```
/// <summary>

/// Carga del fichero la Fuente Pasada como parámetro.

/// </summary>

/// <param name="fuente">Fuente a Cargar del Archivo</param> private void CargarFuente(string fuente)

{

PrivateFontCollection pfc = new PrivateFontCollection();

pfc.AddFontFile( PATH\_FONTS + @"\" + fuente);

FontFamily fontFamily = pfc.Families[0];

\_Font = new Font( fontFamily,30);

### }

/// <summary>

/// Incluye al Código los \* para que el lector lea correctamente el Código.

/// </summary>

/// <param name="code">Código a Formatear.</param>

/// <returns>Código con los \*</returns>

private string FormatBarCode(string code)

{

string barcode = string.Empty; barcode = string.Format("\*{0}\*",code);

return barcode;

}

#endregion Métodos Privados

#region Documento de Impresion
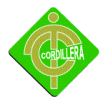

private void printDocument1\_PrintPage(object sender, System.Drawing.Printing.PrintPageEventArgs e)

{

//Cargamos de nuevo la fuente por si acaso.

CargarFuente( cbListaFonts.SelectedItem.ToString());

e.Graphics.DrawString( (txtBarcode.Text), new Font("Arial", 10,

FontStyle.Bold), Brushes.Black, 75, 110);//codigo a mostrar

e.Graphics.DrawString("INVENTARIO SISTEMAS HG1", new Font("Arial", 10,

FontStyle.Bold), Brushes.Black, 35, 45);//mensaje

e.Graphics.DrawString(FormatBarCode(txtBarcode.Text), Font, Brushes.Black,

30,60);//codigo de barras

e.Graphics.DrawImage(pictureBox1.Image, 95, 1, pictureBox1.Width,

pictureBox1.Height);//imagen

}

#endregion Documento de Impresion

#region Constructor

public Form1()

{

InitializeComponent();

PATH\_FONTS = @"C:\proyectos\Aplicaciones\Barcode\Fonts";

//Inicializamos la Fuente.

CargarListaFuentes();

}

#endregion Constructor

#region Dispose

/// <summary>

/// Clean up any resources being used.

/// </summary>

protected override void Dispose( bool disposing )

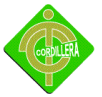

```
{
                      if( disposing )
                      {
                              if (components != null) 
                              {
                                     components.Dispose();
                              }
                      }
                      base.Dispose( disposing );
               }
               #endregion Dispose 
               #region Windows Form Designer generated code
               /// <summary>
               /// Required method for Designer support - do not modify
               /// the contents of this method with the code editor.
               /// </summary>
               private void InitializeComponent()
               {
       System.ComponentModel.ComponentResourceManager resources = new 
System.ComponentModel.ComponentResourceManager(typeof(Form1));
       this.cbListaFonts = new System.Windows.Forms.ComboBox();
       this.lbCode = new System.Windows.Forms.Label();
       this.lbBarCode = new System.Windows.Forms.Label();
       this.button1 = new System.Windows.Forms.Button();
```
this.txtBarcode = new System.Windows.Forms.TextBox();

this.comboBox1 = new System.Windows.Forms.ComboBox();

this.btPrint = new System.Windows.Forms.Button();

this.printDocument1 = new System.Drawing.Printing.PrintDocument();

this.printPreviewDialog1 = new System.Windows.Forms.PrintPreviewDialog();

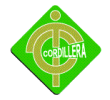

```
 this.printDialog1 = new System.Windows.Forms.PrintDialog();
 this.pictureBox1 = new System.Windows.Forms.PictureBox();
 ((System.ComponentModel.ISupportInitialize)(this.pictureBox1)).BeginInit();
 this.SuspendLayout();
 //
```
// cbListaFonts

//

 this.cbListaFonts.ItemHeight = 13; this.cbListaFonts.Location = new System.Drawing.Point(-2, 275); this.cbListaFonts.Name = "cbListaFonts"; this.cbListaFonts.Size = new System.Drawing.Size(121, 21); this.cbListaFonts.TabIndex = 4; this.cbListaFonts.Visible = false;

this.cbListaFonts.SelectedIndexChanged += new

System.EventHandler(this.cbListaFonts\_SelectedIndexChanged\_1);

```
 //
```

```
 // lbCode
```
## //

this.lbCode.Location = new System.Drawing.Point(110, 198);

this.lbCode.Name = "lbCode";

this.lbCode.Size = new System.Drawing.Size(248, 24);

this.lbCode.TabIndex = 3;

this.lbCode.TextAlign = System.Drawing.ContentAlignment.MiddleCenter;

```
 //
```
// lbBarCode

#### //

this.lbBarCode.Location = new System.Drawing.Point(110, 158);

this.lbBarCode.Name = "lbBarCode";

this.lbBarCode.Size = new System.Drawing.Size(248, 40);

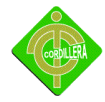

```
 this.lbBarCode.TabIndex = 2;
 this.lbBarCode.TextAlign = System.Drawing.ContentAlignment.MiddleCenter;
 this.lbBarCode.Click += new System.EventHandler(this.lbBarCode_Click);
 // 
 // button1
 // 
 this.button1.Location = new System.Drawing.Point(157, 118);
 this.button1.Name = "button1";
 this.button1.Size = new System.Drawing.Size(75, 23);
 this.button1.TabIndex = 0;
 this.button1.Text = "Generar";
 this.button1.Click += new System.EventHandler(this.button1_Click);
 // 
 // txtBarcode
 // 
 this.txtBarcode.Location = new System.Drawing.Point(175, 83);
 this.txtBarcode.Name = "txtBarcode";
 this.txtBarcode.Size = new System.Drawing.Size(112, 20);
 this.txtBarcode.TabIndex = 1;
 this.txtBarcode.Text = "125649852";
 this.txtBarcode.TextAlign = System.Windows.Forms.HorizontalAlignment.Center;
 // 
 // comboBox1
 // 
 this.comboBox1.Location = new System.Drawing.Point(184, 32);
 this.comboBox1.Name = "comboBox1";
 this.comboBox1.Size = new System.Drawing.Size(121, 21);
 this.comboBox1.TabIndex = 0;
 //
```
# INSTITUTO TECNOLÓGICO SUPERIOR CORDILLERA

## // btPrint

#### //

 this.btPrint.Location = new System.Drawing.Point(237, 118); this.btPrint.Name = "btPrint"; this.btPrint.Size = new System.Drawing.Size(75, 23); this.btPrint.TabIndex = 5; this.btPrint.Text = "Imprimir"; this.btPrint.Click += new System.EventHandler(this.btPrint\_Click); // // printDocument1 // this.printDocument1.PrintPage += new

System.Drawing.Printing.PrintPageEventHandler(this.printDocument1\_PrintPage);

### //

// printPreviewDialog1

## //

this.printPreviewDialog1.AutoScrollMargin = new System.Drawing.Size(0, 0);

this.printPreviewDialog1.AutoScrollMinSize = new System.Drawing.Size(0, 0);

this.printPreviewDialog1.ClientSize = new System.Drawing.Size(400, 300);

this.printPreviewDialog1.Enabled = true;

this.printPreviewDialog1.Icon =

((System.Drawing.Icon)(resources.GetObject("printPreviewDialog1.Icon")));

this.printPreviewDialog1.Name = "printPreviewDialog1";

this.printPreviewDialog1.Visible = false;

//

// pictureBox1

//

this.pictureBox1.Image =

((System.Drawing.Image)(resources.GetObject("pictureBox1.Image")));

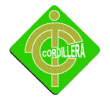

 this.pictureBox1.Location = new System.Drawing.Point(-2, 229); this.pictureBox1.Name = "pictureBox1"; this.pictureBox1.Size = new System.Drawing.Size(41, 40); this.pictureBox1.TabIndex = 6; this.pictureBox1.TabStop = false; this.pictureBox1.Visible = false; // // Form1 // this.AutoScaleBaseSize = new System.Drawing.Size(5, 13); this.ClientSize = new System.Drawing.Size(434, 293); this.Controls.Add(this.pictureBox1); this.Controls.Add(this.btPrint); this.Controls.Add(this.lbCode); this.Controls.Add(this.lbBarCode); this.Controls.Add(this.cbListaFonts); this.Controls.Add(this.button1); this.Controls.Add(this.txtBarcode); this.Name = "Form1"; this.StartPosition = System.Windows.Forms.FormStartPosition.CenterScreen; this.Text = "Codigo De Barras HG1"; ((System.ComponentModel.ISupportInitialize)(this.pictureBox1)).EndInit(); this.ResumeLayout(false); this.PerformLayout(); } #endregion #region Método Main /// <summary> /// The main entry point for the application.

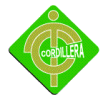

}

```
/// </summary>
           [STAThread]
           static void Main() 
           {
   Application.Run(new forms.HG1());
           }
           #endregion Método Main 
 private void lbBarCode_Click(object sender, EventArgs e)
 {
 }
   }
```